# 大規模 SMP 運用 WG 成果報告書

## (活動期間:2004/10~2006/10)

第 2 版

#### 目次

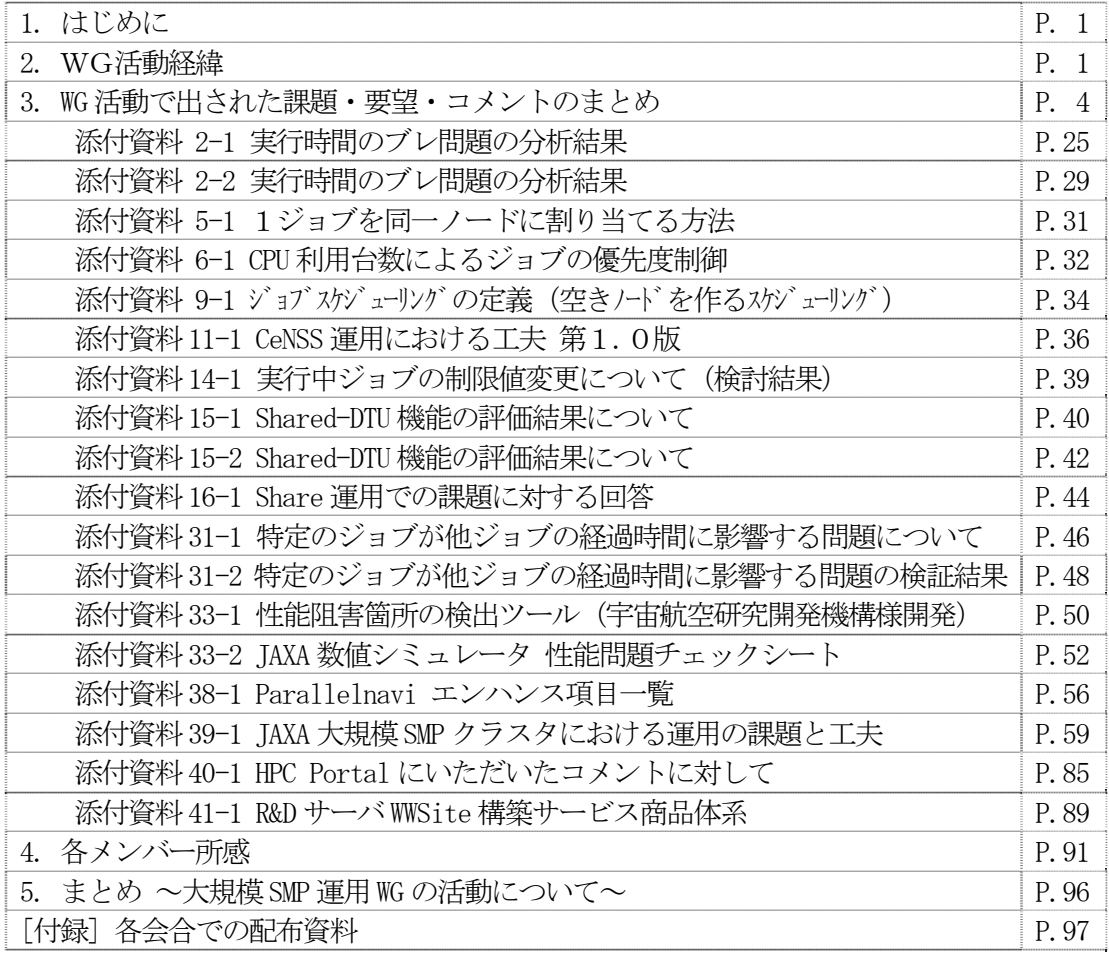

#### 2006/10/31

サイエンティフィックシステム研究会

## 大規模 SMP 運用 WG

## 1. はじめに

HPC 分野の計算エンジンとなるスーパーコンピュータは、近年、かつての主流で あったベクトル型アーキテクチャから、SMP(Symmetric Multi-Processor)を要素と する分散主記憶型の並列計算機に移行・実現されてきている。しかしその運用面に おいては課題が多く、会員から検討の要望があがっていた。

このような背景から、本 WG では大規模 SMP 並列機の運用方法を議論し、効率的 な運用の実現を目指すとともに、必要な運用ツールについて検討・整備を行ってき た。

活動期間は 2004 年 10 月~2006 年 10 月の 2 年間で、年間 4 回程度の会合を開催 した。主な活動内容は次の通りである。

(1) 大規模 SMP 並列機の運用における事例調査

- (2) 大規模 SMP 並列機の運用における課題と問題点の抽出・整理
- (3) 効率的な運用に必要なツールの検討・整備

活動期間中には、本 WG 方針に賛同するメンバーを会員内から募り、議論と作業 に参加いただくことで、更なる情報の共有と充実を図った。

これらの活動により、会員の研究用コンピュータ運用環境の向上を実現し、本 WG の活動成果は本報告書にまとめ、会員間で広く共有できるようにした。

なお、本報告書は2年間の活動を通して検討を行った成果を中心にまとめている。 各会合で配付された検討資料については、参考資料として SS 研のホームページで 公開している。SS 研のホームページ「http://www.ssken.gr.jp/」も併せて参照さ れたい。

### 2. WG活動経緯

## 2-1. WGメンバー

Sorry… (SS 研会員限定情報につき、掲載できません)

\*SS研会員の方は、認証付の版をご参照ください\*

## 2-2. 活動実績

第 1 回 2004 年 11 月 24 日(水) 京都

- ・ 活動方針等の確認
- ・ 大規模 SMP 運用における事例検討
- ・ 活動の進め方の検討
- 第 2 回 2005 年 2 月 16 日(水) 東京
	- ・ 大規模 SMP 運用における事例収集(情報交換)と課題の検討
		- OS 基本機能(ジョブスケジューリング)のチュートリアル (富士通)
		- WEB インターフェース化の情報提供 (JAXA)
		- サイエンスポータルの情報提供 (富士通)
		- 運用における工夫点の報告 (JAEA、JAXA、京大)
- 第 3 回 2005 年 6 月 29 日(水) 名古屋
	- ・ 名大基盤 HPC2500 導入報告
	- ・ 富士通 各種課題に対する検討結果報告
	- ・ 今後の活動についての検討、調整
		- JAXA で提供可能なツールについて
	- ・ 名大基盤 HPC2500 システム見学
- 第 4 回 2005 年 10 月 7 日(金) 東京
	- ・ HPC ポータル導入結果(導入における感想など)
	- ・ 大規模 SMP 運用における課題の整理
	- ・ 今後の活動についての検討、調整 (成果報告書の整理について)
- 第 5 回 2006 年 2 月 17 日(金) 東京
	- ・ 情報交換、話題提供
		- I/0、オープンソースの利用状況報告 (JAXA)
	- ・ 大規模 SMP 運用における課題とそれに対する富士通の対応の整理
	- ・ 成果報告書の検討

第 6 回 2006 年 5 月 30 日(火) 東京

- ・ 前回からの継続検討事項の検討
- ・ WG 成果報告書の内容の調整
- ・ WG 成果発表 実施の検討

第 7(最終)回 2006 年 9 月 20 日(水) 東京

- ・ WG 成果報告書の検討
- ・ 成果発表の確認
- ・ 後継 WG、新設 WG への意見抽出
- (成果発表) 2006 年 10 月 31 日(火) 京都
	- ・ WG 成果発表 (科学技術計算分科会にて)

3 WG

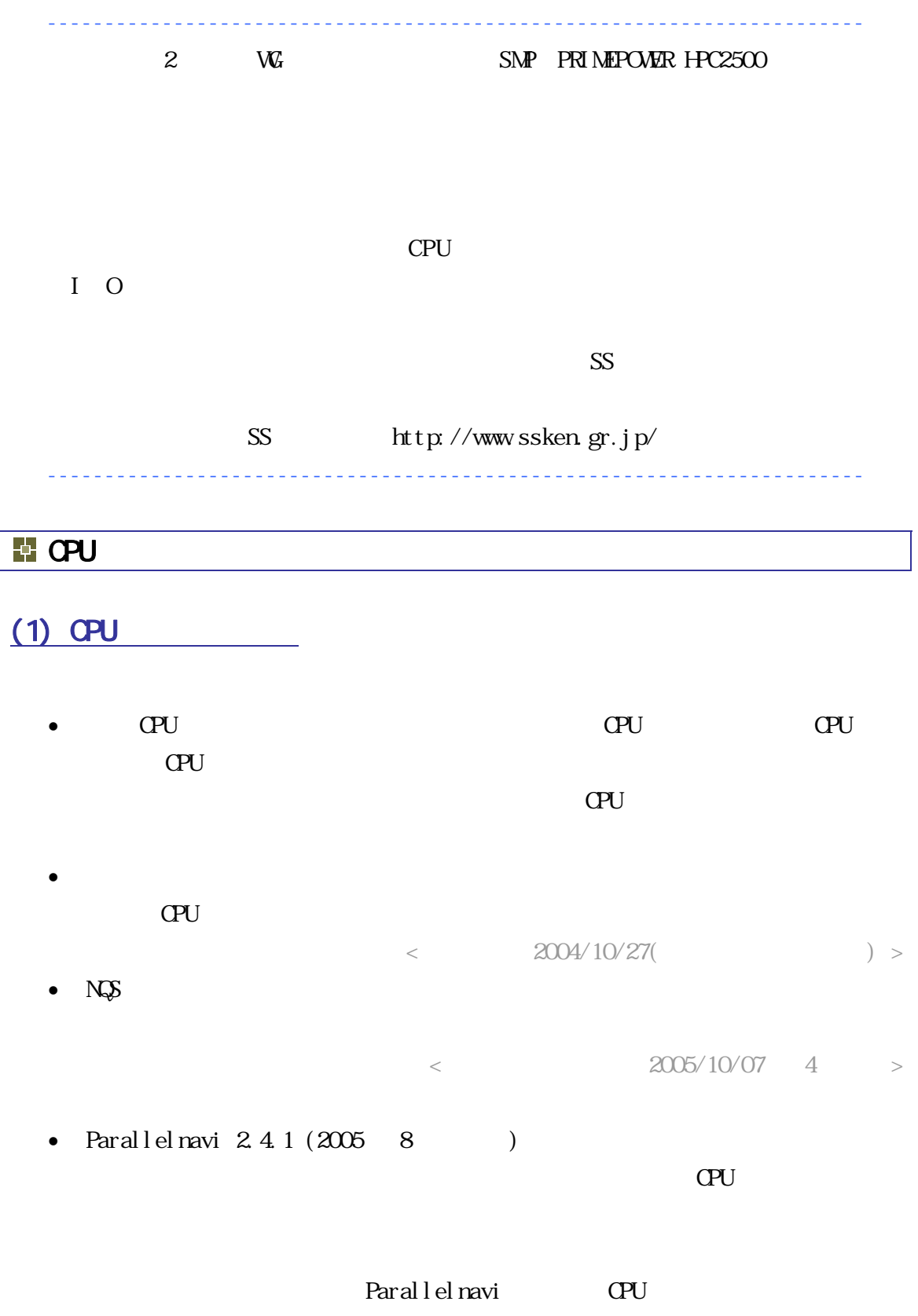

 $\langle$  2006/2/17( ) >

 $<$ JAEA 2005/2/16 2 >

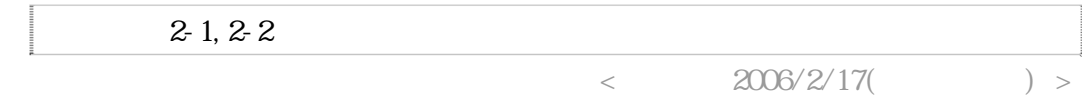

• 宇宙航空研究開発機構様、日本原子力研究開発機構様での実測・分析結果を添

## $\overline{+}$

 $\bullet$ 

- $(3)$  CPU  $\overline{1}$ • Parallelnavi
	- $CPU$  (?)
	- $<$  2004/10/27  $>$ • N $\mathcal{S}$  $Q$ PU  $\qquad \qquad$  CS
	- $\langle$  2005/6/29 3  $>$  $\mathbf{1}$  $\bullet$ 
		- $Q$   $U$
	- $N\mathcal{S}$ -JM  $1$

 $(2)$ 

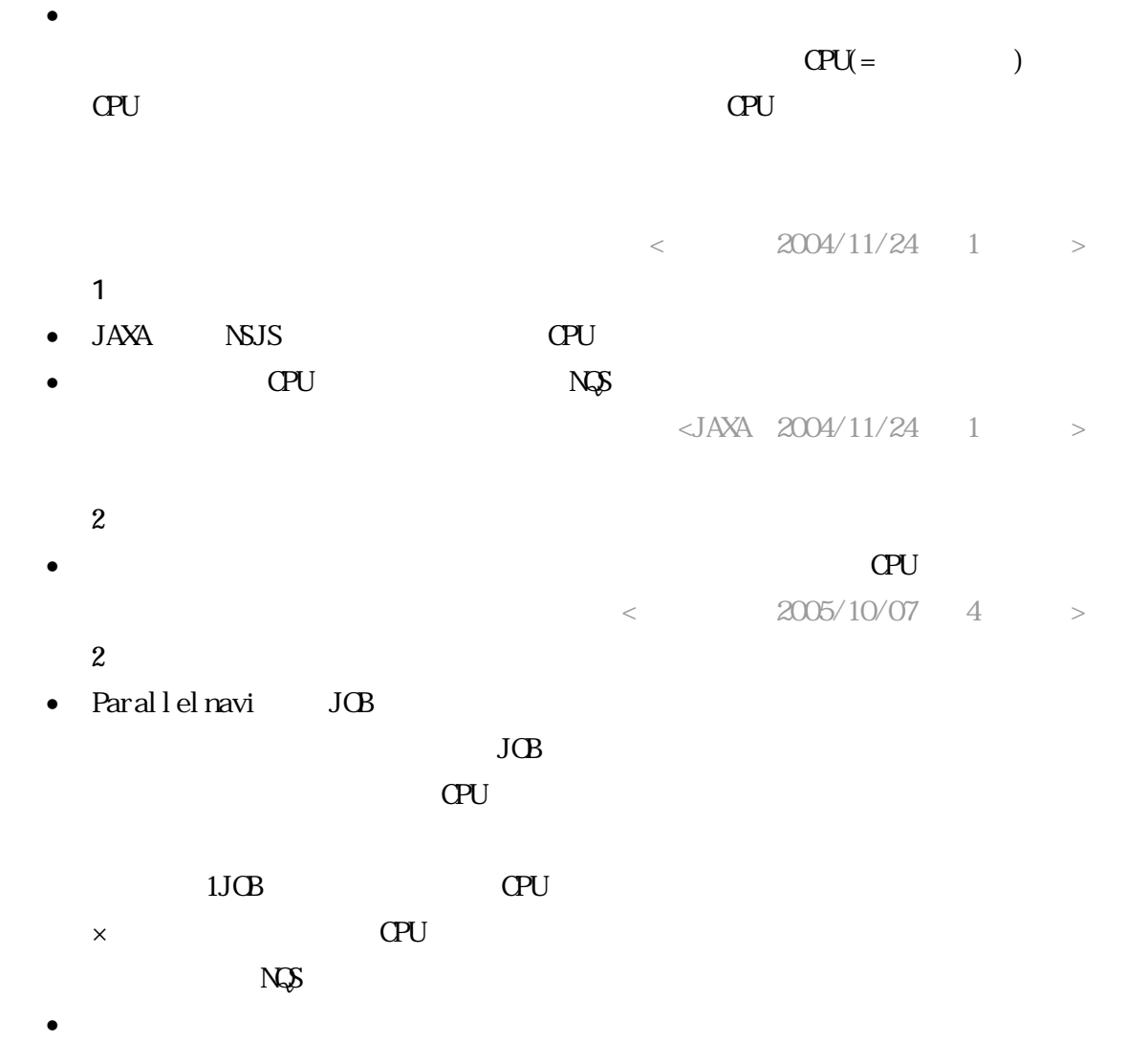

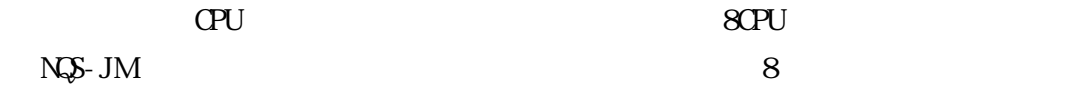

 $\langle$  2006/2/17 5  $>$ 

 $\overline{4}$ 

- CPU  $/$
- $(32 \times 32 \times 1024$ CPU  $<$ JAEA  $2005/2/16$  2 >

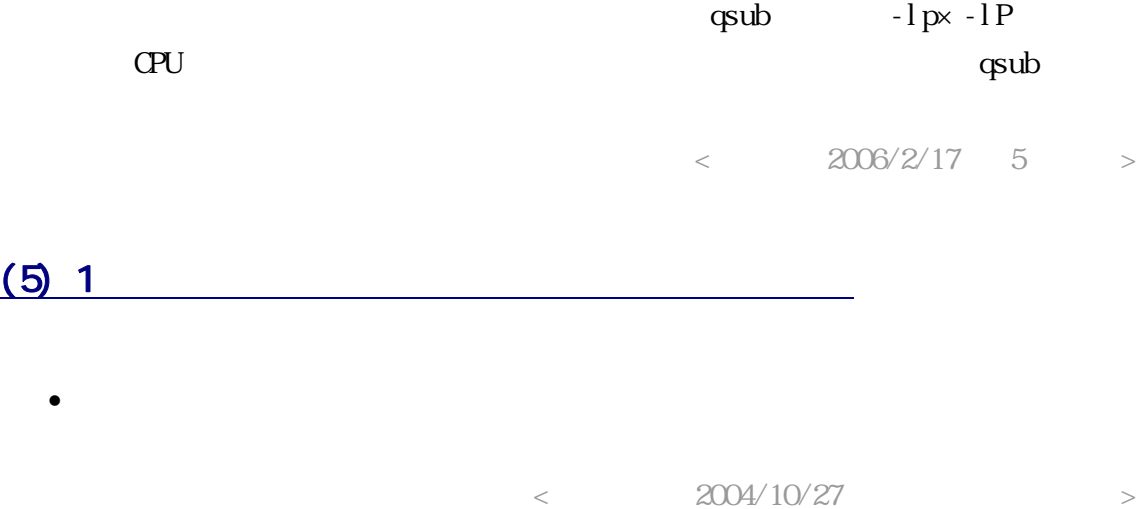

• Parallelnavi NQS-JS PACK

 $511$ 

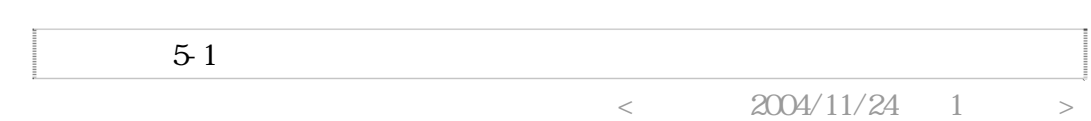

## $(6)$  CPU

- $\bullet$  CPU  $\bullet$  $<$  2004/10/27  $>$
- $\bullet$ (1) CPU  $(1)$  CPU  $(2)$ 
	- $(2)$  NQS-JS  $6-1$  CPU

 $6-1$  $<$   $2006/2/17$  5  $>$ 

 $(7)$  JOB CPU

• JAEA を異常 CPU (ジョブ実行は可能であるが性能低下するような異常) から、正常な CPU  $\sigma$ 

- CPU (DISABLE)
- CPU ぶっこう CPU ぶっさん こうしょう  $<$ JAEA  $2004/11/24$  1 >
- Parallelnavi

常 CPU へのスワップインが行われました。しかし、改善が望ましいため、ハー

日本原子力研究開発機構様では、CPU 異常発生時、当該 CPU がジョブ用 CPU  $\begin{array}{lll} \text{di} \text{ sable} & \text{CPU} & \text{(sg. conf} & \text{)} \\ \end{array}$  $<$   $2006/2/17$  5  $>$ 

 $(8)$  CPU  $($  CPU  $($  CPU  $)$  $\bullet$  $<$   $2004/10/27$   $>$ 

• PRIMEPOWER  $HC2500$ 

 $O\left(\frac{1}{\sqrt{2}}\right)$  $\textrm{D}\textrm{I}\textrm{U}$ 

 $\bullet$  $\langle$  2004/11/24 1  $>$ 

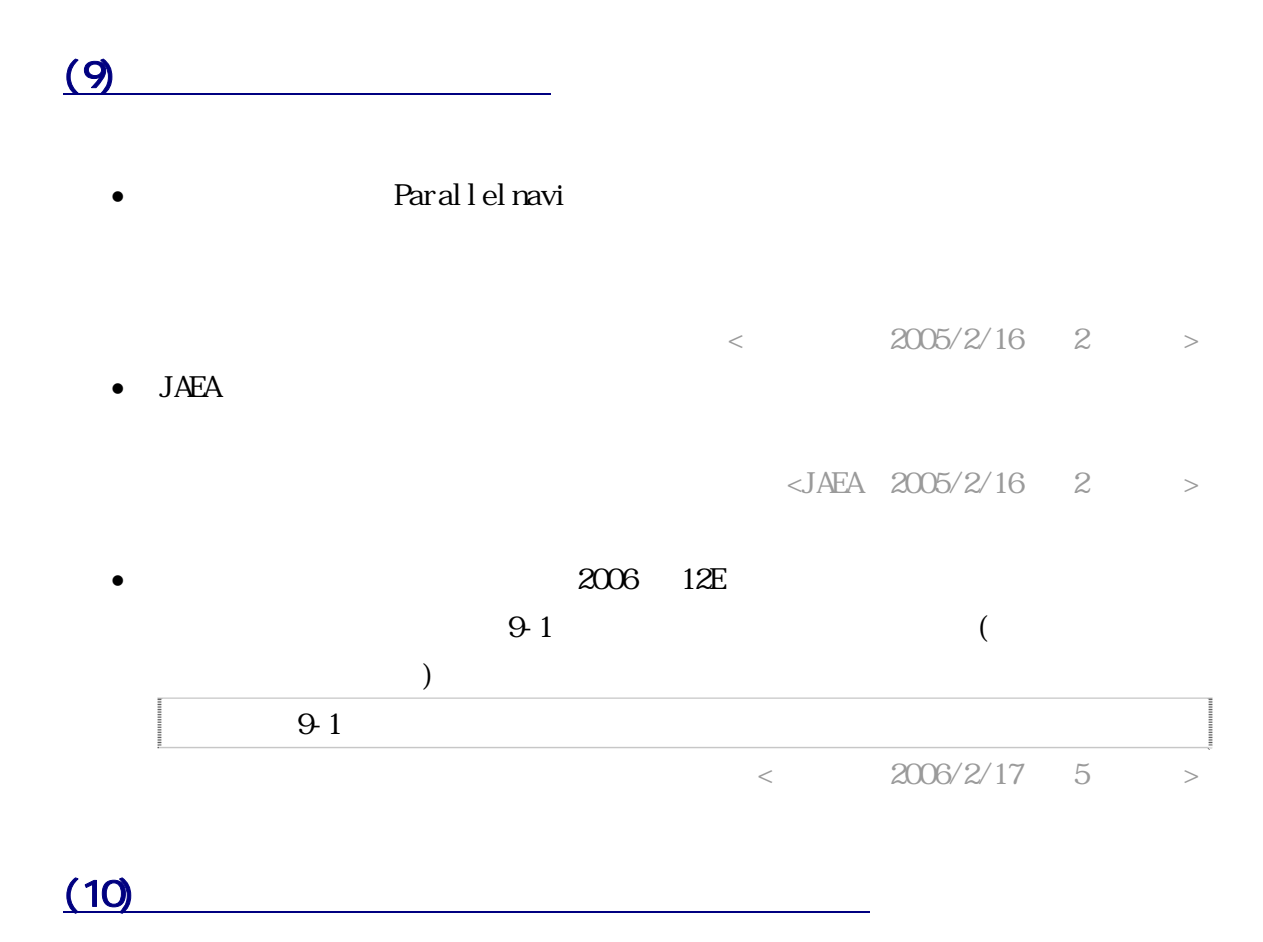

 $\bullet$ 

 $<$  2004/10/27  $>$  $\bullet$ 

 $\bullet$  - The state  $\bullet$  - The state  $\bullet$  - The state  $\bullet$  - The state  $\bullet$ 

 $<$   $2006/2/17$  5  $>$ 

 $(11)$ 

 $\bullet$ 

 $\bullet$ 

 $\langle$  2004/11/24 1  $>$  $\bullet$  text data  $\log s$   $\log l$  size

## $\sim$  2

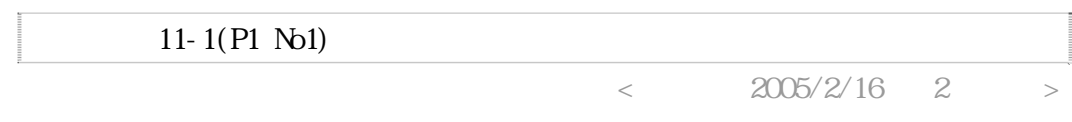

• エンドユーザのプログラムは多 種 多 様なので 、ジョブスケジュールの導入が

#### $<$ JAXA 2004/11/24 1 >

## $(12)$

- $($  $\bullet$  $<$  2004/10/27  $>$ 
	- $\bullet$

## 1) OVCFF 2) Interval  $(qsub)$

- $\langle$  2005/6/29 3  $>$  $\bullet$
- $<$ JAEA  $2005/2/16$  2 >  $($
- $\bullet$

 $\langle$  2004/11/24 1  $>$  $($   $)$ • オプションにより、エンドユーザに選択させてもよい。ただし、一定時間後に

 $<$ JAXA 2004/11/24 1 > •  $JAXA$  $($  $\overline{a}$ 

 $<$ JAXA  $2004/11/24$  1 >  $($   $)$ 

 $\bullet$ 

qsub /

 $64\text{N}$ 

- $\langle$ JAEA 2005/2/16 2 >
- $\bullet$  $\sqrt{2}$

 $\bullet$  and  $\bullet$  and  $\bullet$ 

 $<$  2006/2/17 5  $>$ 

## $(14)$

- $\bullet$  $<$ JAEA 2005/2/16 2 >
- $\bullet$   $\bullet$   $\bullet$   $\bullet$   $\bullet$   $\bullet$ qmodify  $2006$  12E 14-1
	- $14-1$  $<$   $2006/2/17$  5  $>$

## (15) UDTU

- $\mathbf{U}$ DTU  $\mathbf{U}$ • UDTU Shared-UDTU  $($  $\bullet$ 
	- $<$ JAEA 2005/2/16 2 >
- 宇宙航空研究開発機構様及び日本原子力研究機構様での評価結果を添付資料  $15-1$   $15-2$

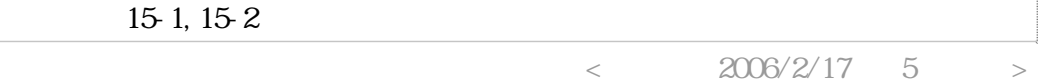

## (16) NOS share

 $\bullet$  share

- $<$ JAXA 2005/2/16 2 >
- Share 3 2005/6/29 16-1 Share  $16-1$

 $<$ JAXA  $2005/6/29$  3

## (17) Checkpoint/Restart

- CPU  $\overline{R}$  KILL  $\overline{R}$
- $<$   $2004/10/27$   $>$ • Checkpoint/Restart
- $<$ JAXA 2004/11/24 1 > •  $13$ 
	- $<$   $2006/2/17$  5  $>$

## $(18)$

 $\bullet$ できなくなる。当該 CPU を新規ジョブには割当てない考慮が必要。  $<$   $2004/10/27$   $>$ •  $syslog$  ( ) swatch(Text of the Systemwalker CPU Parallelnavi (pwadmin

 $\lambda$ 

syslog WARNING: [AFT1] WAY Degradation Event detected by CPUX, errID XX XX AFSR XX XX AFAR D1 XX XX AFAR U2 XX XX "WAY Degradation" :  $"$ CPUX"  $:$ X CPU CPU-ID

 $<$   $2006/2/17$  5  $>$ 

(191) CPU (2009) • CPU  $\blacksquare$  $<$   $2004/10/27$   $>$ • CPU  $\bullet$  CPU kill kill kill transformation and the set of the set of the set of the set of the set of the set of the set of • Solaris10

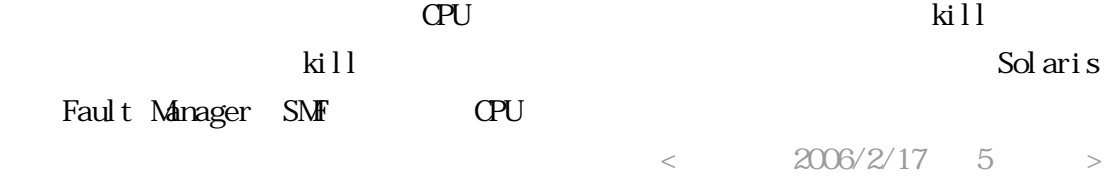

 $(19-2)$  OPU  $(0S)$ 

- $\circ$   $\circ$ ひいとの CPU ロックの CPU ロックス CPU マンしょう こうしょう こうしょう  $<$   $2004/10/27$   $>$  $\bullet$  $<$ JAEA 2005/2/16 2 >
	- CPU  $\bullet$   $\bullet$  CPU  $<$   $2006/2/17$  5  $>$

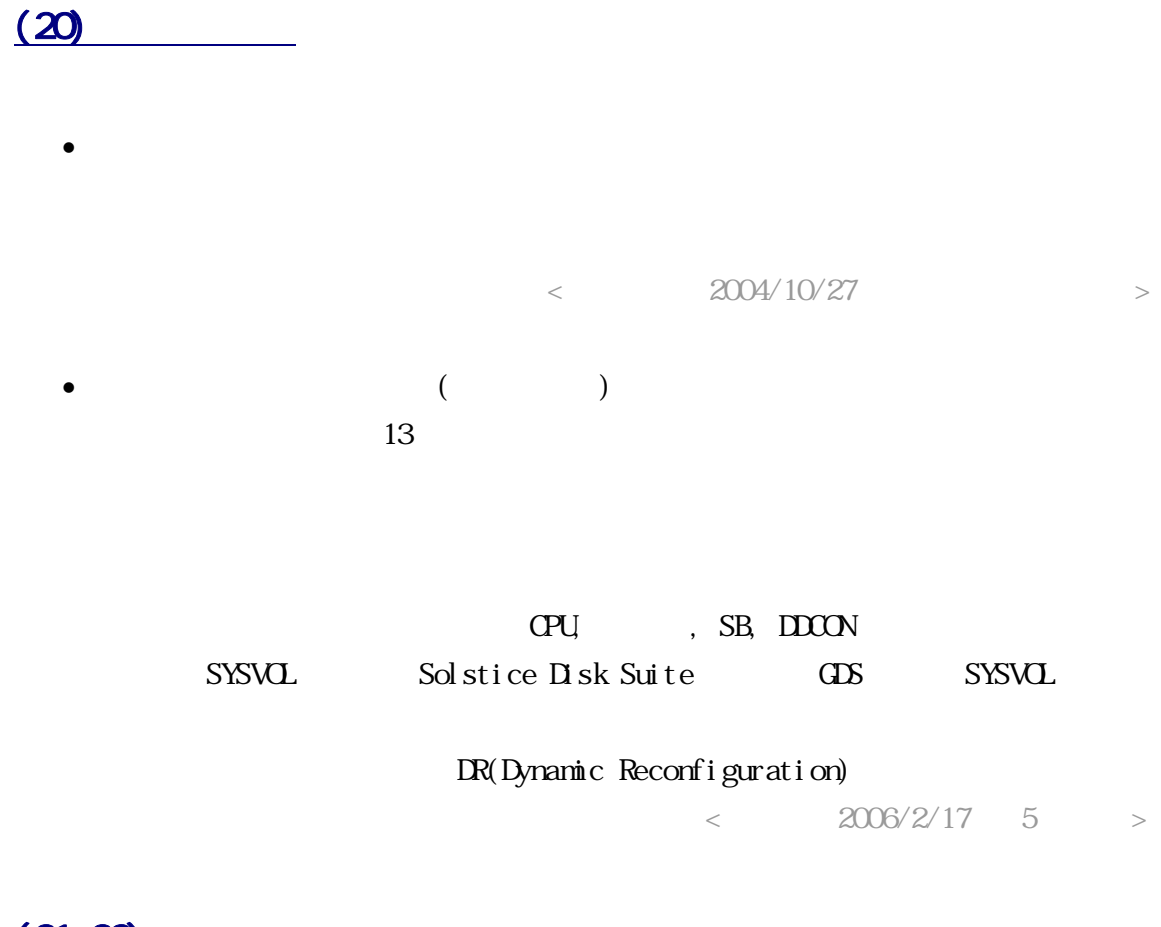

 $(21, 22)$ 

- 上記に加え、他ノードへマイグレーション可能であれば、ジョブの一時中断が  $<$  2004/10/27  $>$ • ジョブが走っていると、ノードの電源が切れない。
- $<$  2005/6/29 3 >  $($ 
	- Solaris OS
- $\langle$  2004/11/24 1  $>$  $($  $\bullet$ 
	- $<$  2006/2/17 5  $>$

 $\bullet$  $N\hspace{-1.2mm}\rightharpoonup$   $\hspace{1.2mm}\rightharpoonup$   $\hspace{1.2mm}\rightharpoonup$   $\hspace{1.2mm}\rightharpoonup$   $\hspace{1.2mm}\rightharpoonup$   $\hspace{1.2mm}\rightharpoonup$   $\hspace{1.2mm}\rightharpoonup$   $\hspace{1.2mm}\rightharpoonup$   $\hspace{1.2mm}\rightharpoonup$   $\hspace{1.2mm}\rightharpoonup$   $\hspace{1.2mm}\rightharpoonup$   $\hspace{1.2mm}\rightharpoonup$   $\hspace{1.2mm}\rightharpoonup$  $)$ 

 $<$ JAEA  $2005/2/16$  2 >

#### • PRIMEPOWER HPC2500

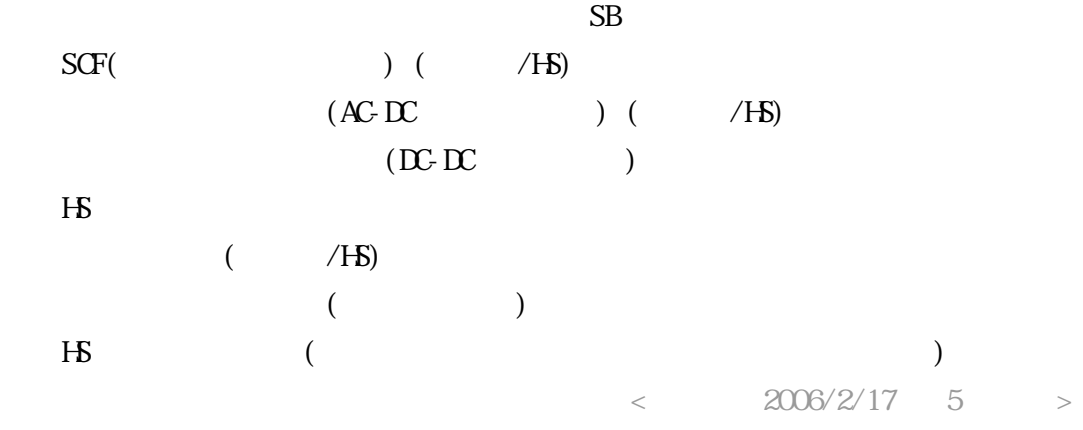

 $(24)$ 

•  $VPP$ 

 $<$  2004/10/27  $>$ 

• SMP  $UNX$  CPU  $Q$  EU  $\sim$ 

 $\langle$  2004/11/24 1  $>$ 

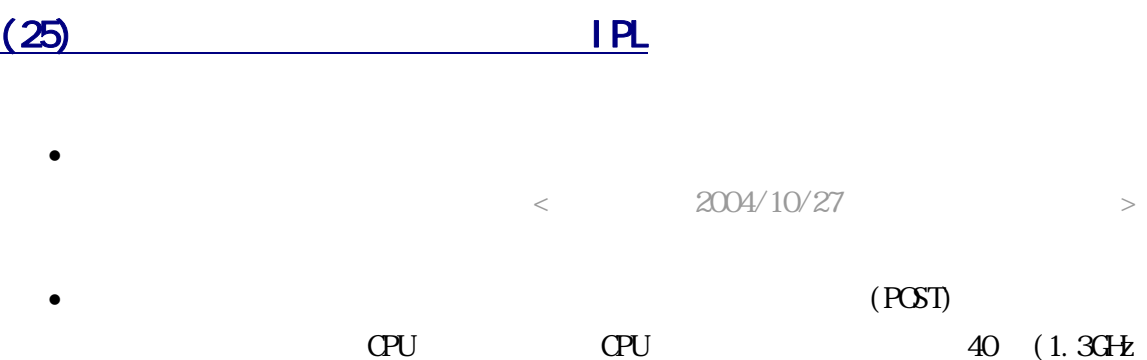

CPU)を 25 分(2.08GHz CPU)に改善しております。なお、複数のお客様から POST

 $<$   $2006/2/17$  5  $>$ 

## $(26)$

## • VPP $5000$  PRIMEPOWER HPC2500  $\blacksquare$  $(2)$

- $J\text{OB}$
- $9$ 
	-

# $<$   $2005/6/29$  3  $>$

- $\langle$  2005/6/29 3  $>$
- $<$   $2006/2/17$  5  $>$

## $(27)$

- ジョブ混雑具合により、ノードを起動・停止し省電力を図る → ノード起動・
- $<$   $2004/10/27$   $>$ 
	- $\bullet$ 
		- $<$   $2006/2/17$  5  $>$

## $(28)$

- ジョブの混雑状況に応じて、ノード起動・停止を自動化。停止時は、当該ノー
	- $<$  2004/10/27  $>$

 $\blacksquare$  $\lambda$ alloc CPU  $128$ CPU  $1$   $129$ 256CPU 2  $\omega$ cron  $($  1  $)$ 30 cron NSJS(
<sub>)</sub> NSJS きょうかい ありょう ありょう ありょう ありょう ありょう ありょう ありょう しんしゅう しんしゅう しんしゅう しんしゅう しんしゅう しんしゅう しんしゅう しんしゅう しんしゅう  $\langle$  2004/11/24 1  $>$  $(29)$  $\bullet$  $\langle$  2004/10/27  $\rangle$  $($ Solaris OS  $\langle$  2004/11/24 1  $>$  $($   $)$  $\bullet$ 

 $\bullet$ 

## 使い勝手と性能

## $(30)$  qsub  $(30)$

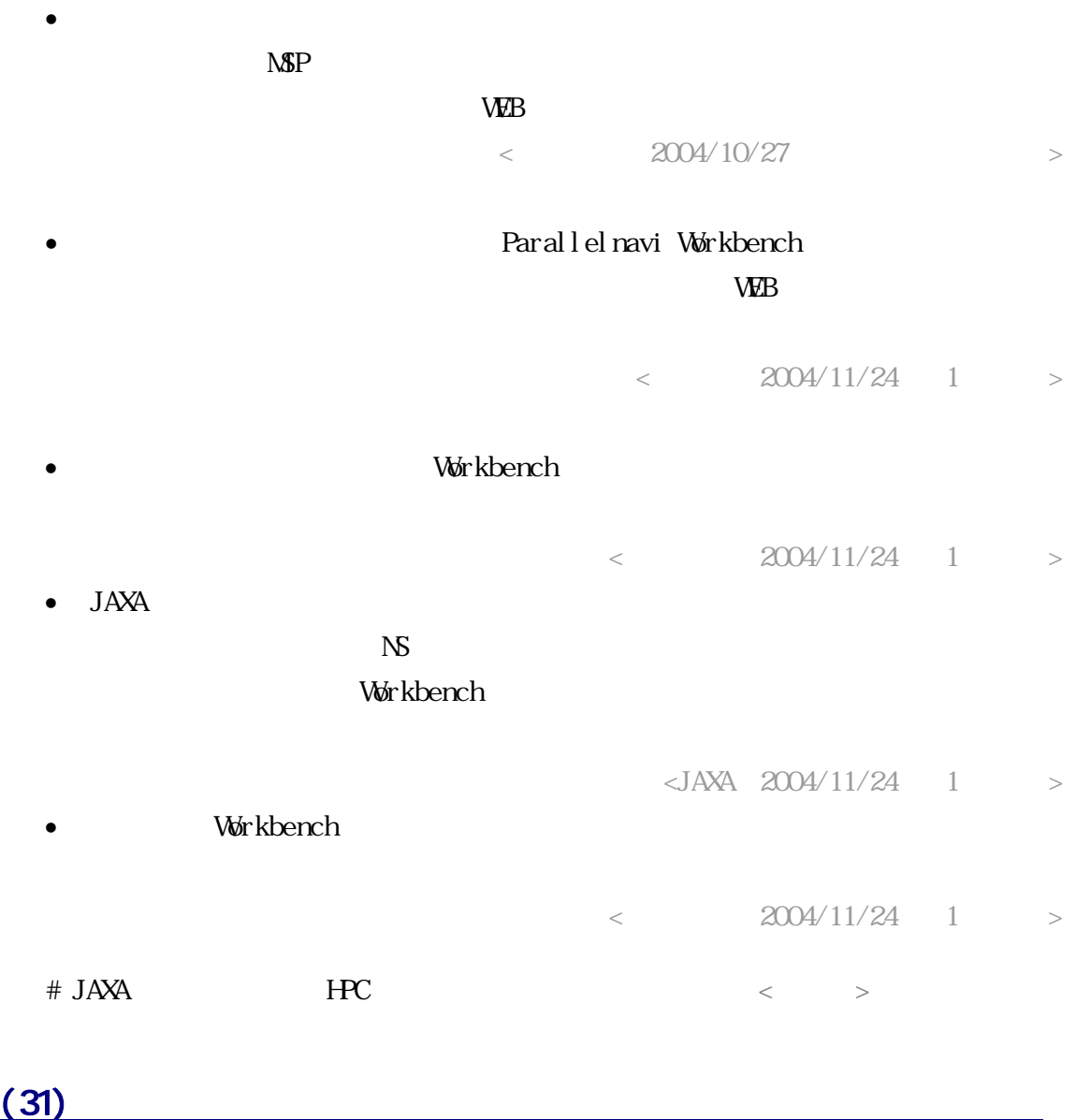

**DTU**  $D\text{IU}$ 

 $\bullet$  + the system is the system in the system in the system in the system in the system in the system in the system in the system in the system in the system in the system in the system in the system in the system in the

 $<$ JAXA 2005/2/16 2 >

•  $\Box$   $\Box$  $31-1$ 

 $31-2$ 

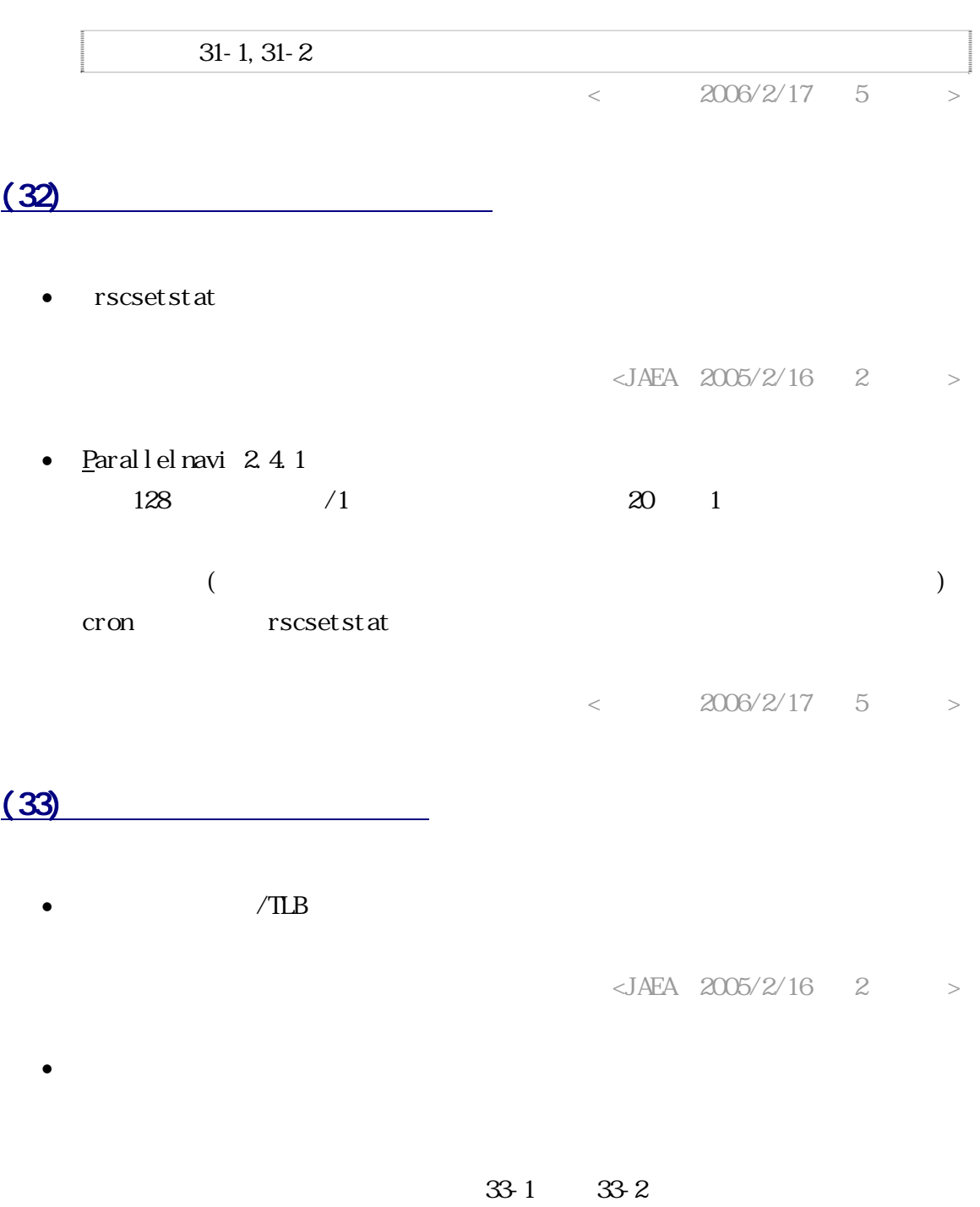

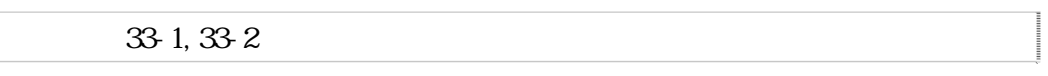

 $(34)$  NOS •  $N\mathcal{S}$  (nqsexecd)  $\bullet$  and  $\bullet$  and  $\bullet$   $($  $<$ JAEA 2005/2/16 2 > • NQS Parallelnavi 2.4.1 Paral lel navi  $($ ps may represent the material of the second intervals of the second intervals in the second intervals of the second intervals in the second intervals of the second intervals in the second intervals in the second intervals  $<$   $2006/2/17$  5  $>$  $(35)$  $\bullet$  $($  $<$  2005/6/29 3 > •  $9$  $<$   $2006/2/17$  5  $>$  $(36)$  $\bullet$  Reason  $\bullet$ る。(例:CPU,MEM,UDTU)  $<$  2005/6/29 3 > •  $JAXA$   $C\Lambda\mathcal{S}$   $\qquad \qquad V\Phi$ 

)

#### **H**<sub>O</sub>

#### (37) PRIMECLUSTER GFS

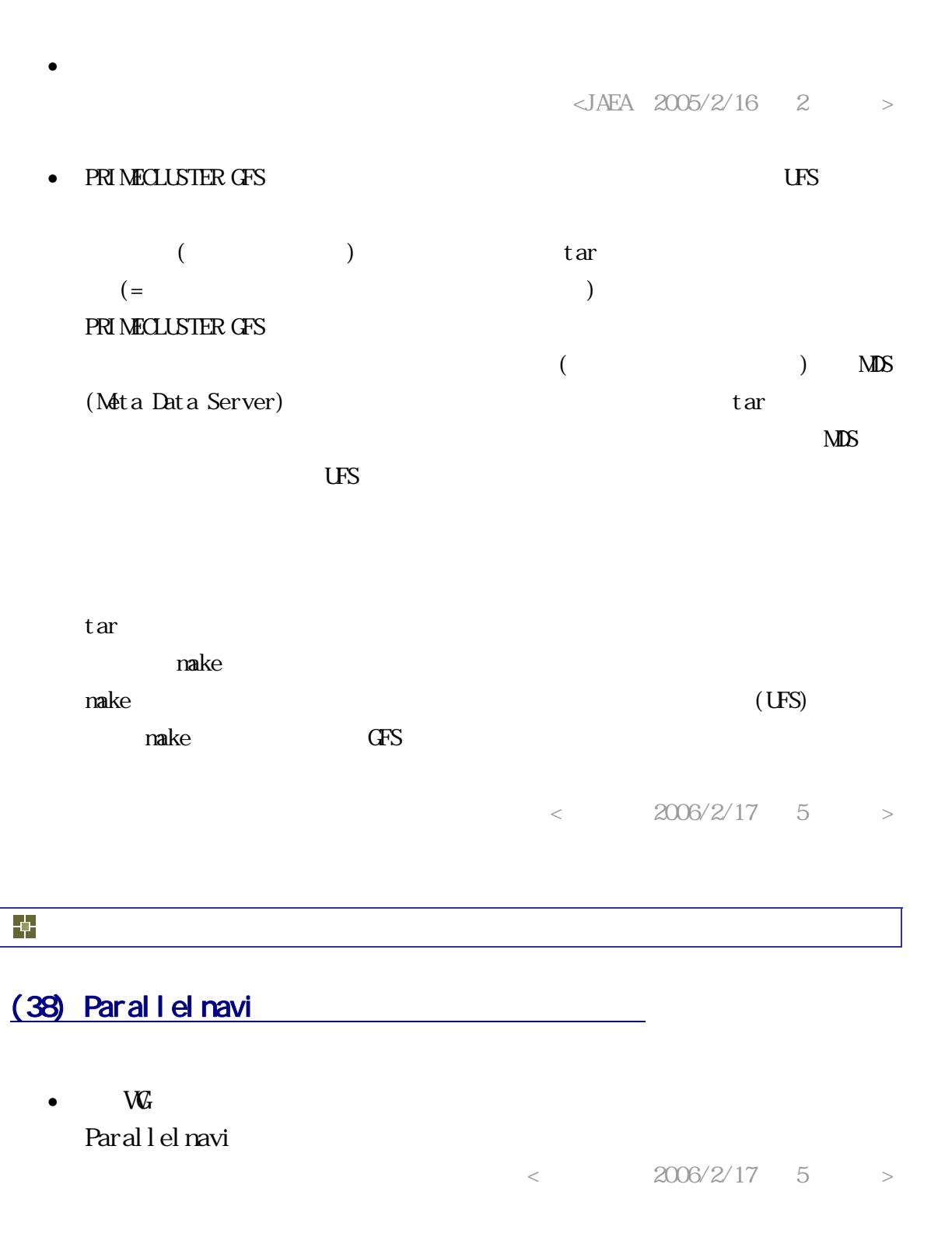

• Parallelnavi 28  $38-1$ 

### (39) 大規模 SMP クラスタ運用のユーザ事例を、普及すべき

【要望】

• 大規模 SMP クラスタにおける運用に工夫を重ねるユーザの事例は、既に大規模 SMP クラスタを導入されている機関は勿論のこと、これから導入予定の機関にも 参考になるのではないか。ユーザ事例を広げるべきではないか。

<WG 総意:2006/5/30 第 6 回会合>

【回答】

• JAXA の大規模 SMP クラスタにおける運用の課題と工夫を、添付資料 39 に示しま す。

添付資料 39-1 を参照

<JAXA:2006/9/15 第 7 回会合>

#### (40) HPC Portal への要望

【要望】

- SSL に対応した際、ファイルのアップロード遅延が発生。OS の違い(Windows2000 と WindowsXP)によりアップロード時間が大幅に違った。(10 倍程度)
- パスワード変更機能を追加してほしい。

<以上 2 点、JAEA:2005/10/07 第 4 回会合>

- 例えばジョブ投入の際にマニュアルを参照したい場合、一旦メインに戻らない とならないのは不便。マニュアルのトップページを、別ウィンドウで表示する 等の手段は?
- 「ファイル操作」で日本語のディレクトリ名が作成できてしまうのはよろしく ない。
- 自分の好きなエディタを使うことができれば便利。(例:Windows 版 emacs) <以上 3 点、名大基盤:2005/10/07 第 4 回会合>

【回答】

• 添付資料 40-1 に示します。 添付資料 40-1 を参照

<富士通:2006/10/27>

## (41) 富士通の WWSite 構築サービスの商品体系

【要望】

• HPC Portal を含む、富士通製 R&D サーバ WWSite 構築サービスの商品体系を教え てほしい。

<京大メディア:2006/5/30 第 6 回会合>

#### 【回答】

• 添付資料 41-1 に示します。

添付資料 41-1 を参照

<富士通:2006/10/27>

以上

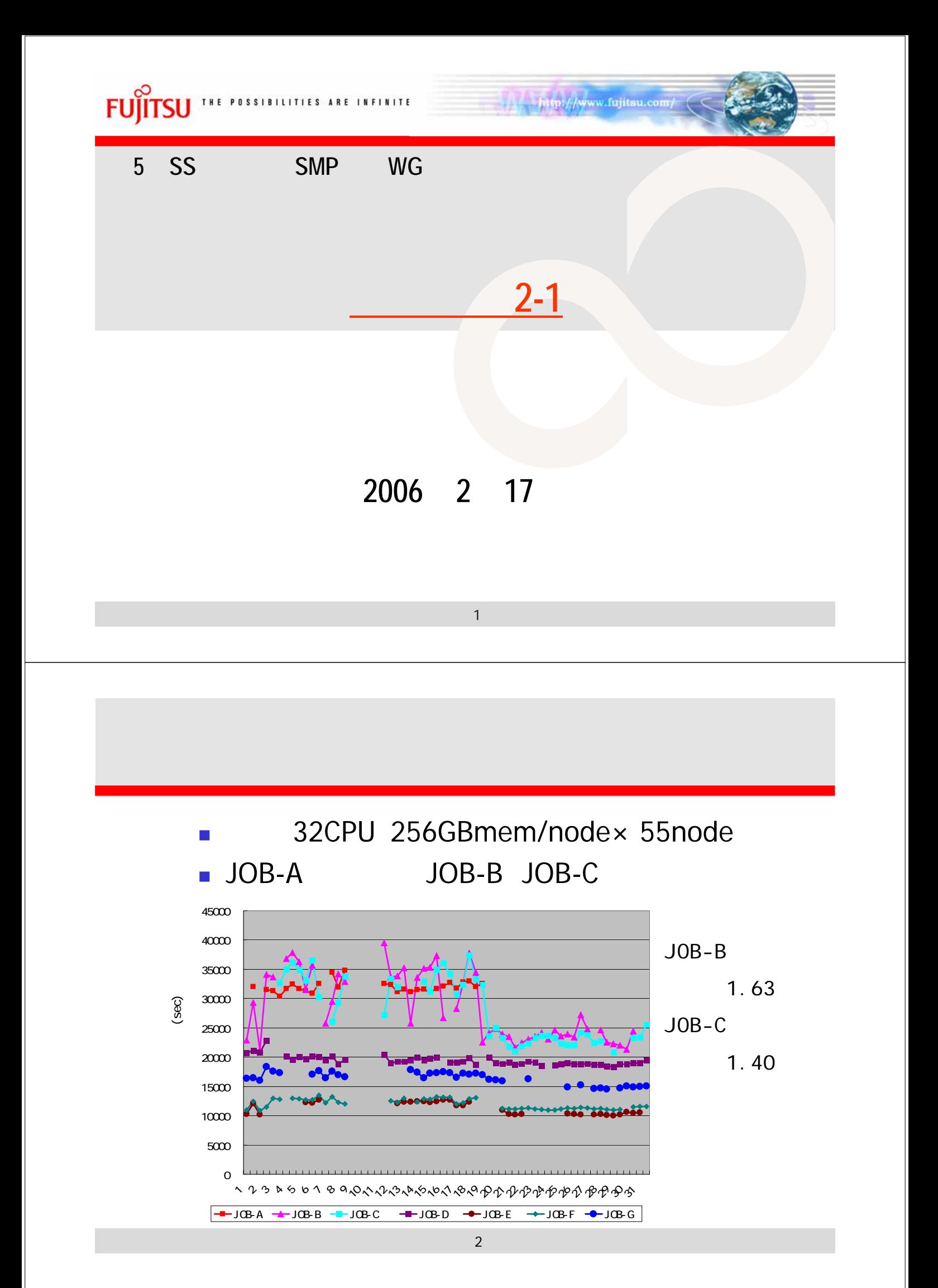

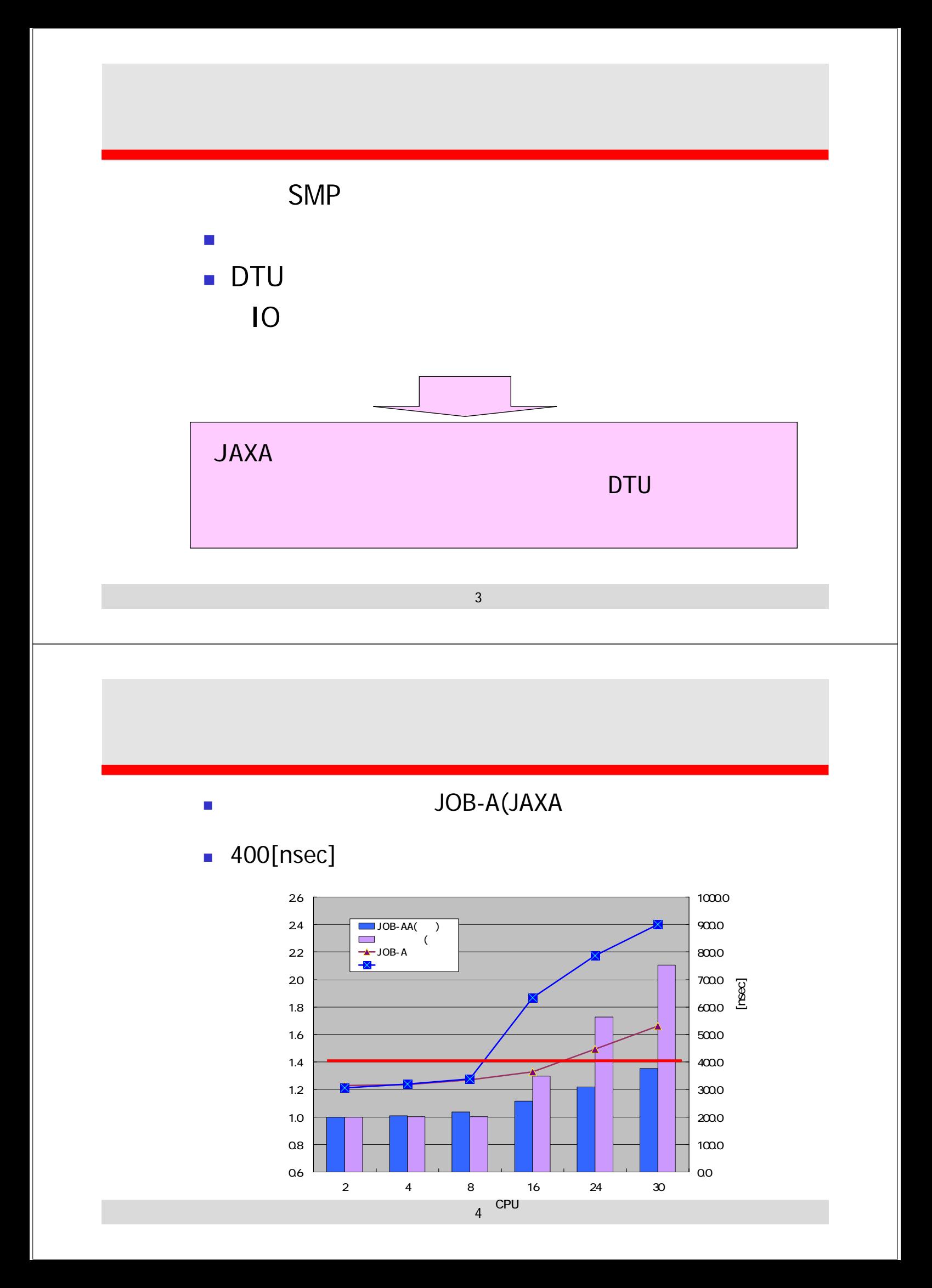

 $\blacksquare$ 

64CPU

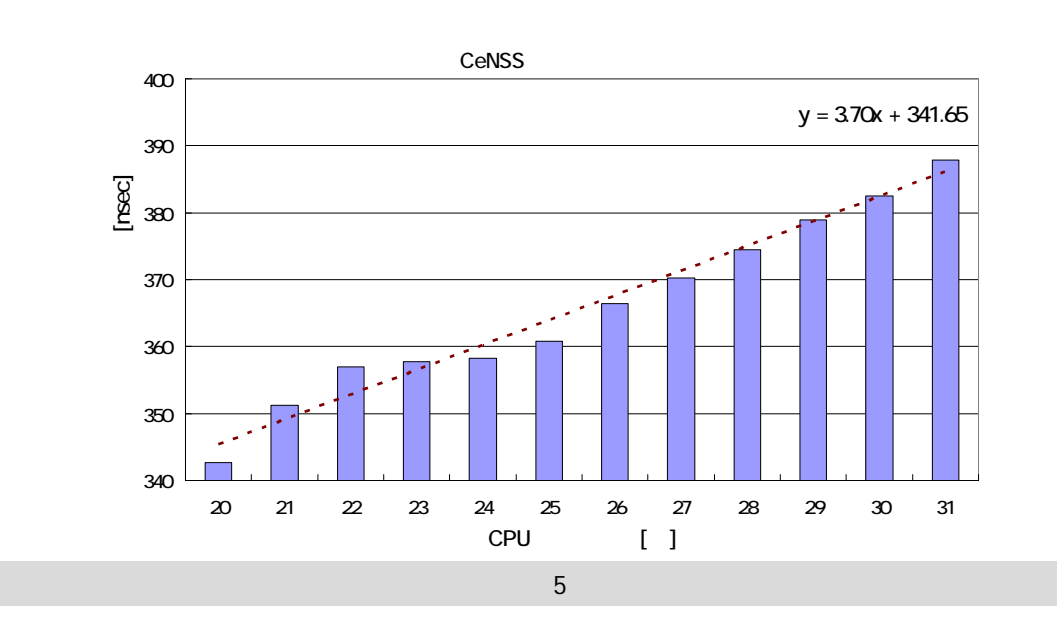

DTU

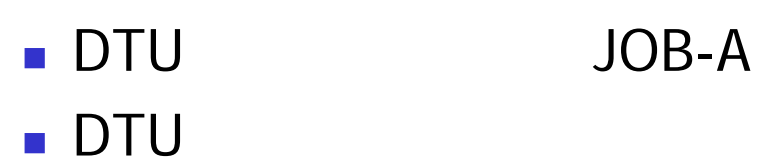

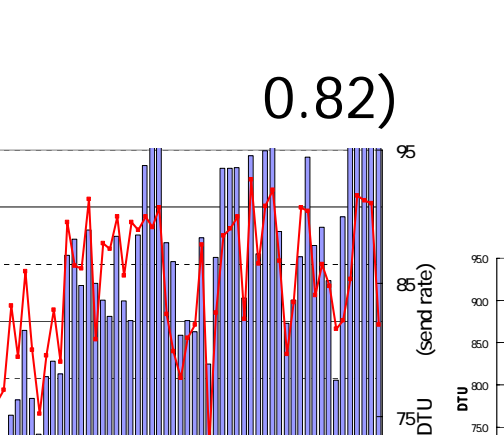

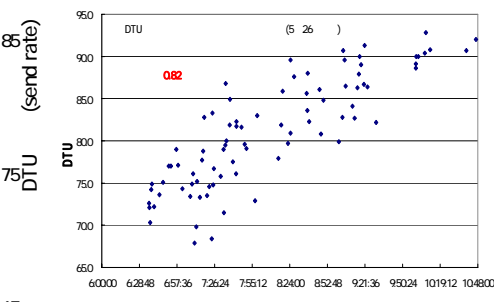

DTU

 $\Box$   $\rightarrow$  DTU

"4/22 7:01:11" "4/23 10:16:08" "4/24 8:33:54" "4/25 7:14:45" "4/27 18:42:08" "4/28 17:25:24" "4/30 16:51:22" "5/01 14:01:31" "5/06 3:25:48" "5/07 1:31:10" "5/07 22:59:48" "5/08 21:44:44" "5/09 19:10:37" "5/10 16:55:03"

 $60000$ 

7:1200

824:00

ジョブ経過時間(elapse)

(elapse)

9:36:00

65

لَّهُمْ يَحْرُ مِنْ رَبِّكَ مِنْ الْمُسْتَمَرِ مِنْ مِنْ مِنْ مِنْ مِنْ الْمُسْتَمَرِ مِنْ مِنْ مِنْ مِنْ مِنْ<br>مَنْ يَحْرُ مِنْ أَنْ يَحْرُ مِنْ الْمُسْتَمَرِ مِنْ يَحْرُ مِنْ يَحْرُ مِنْ يَحْرُ مِنْ يَحْرُ مِنْ يَحْرُ مِ

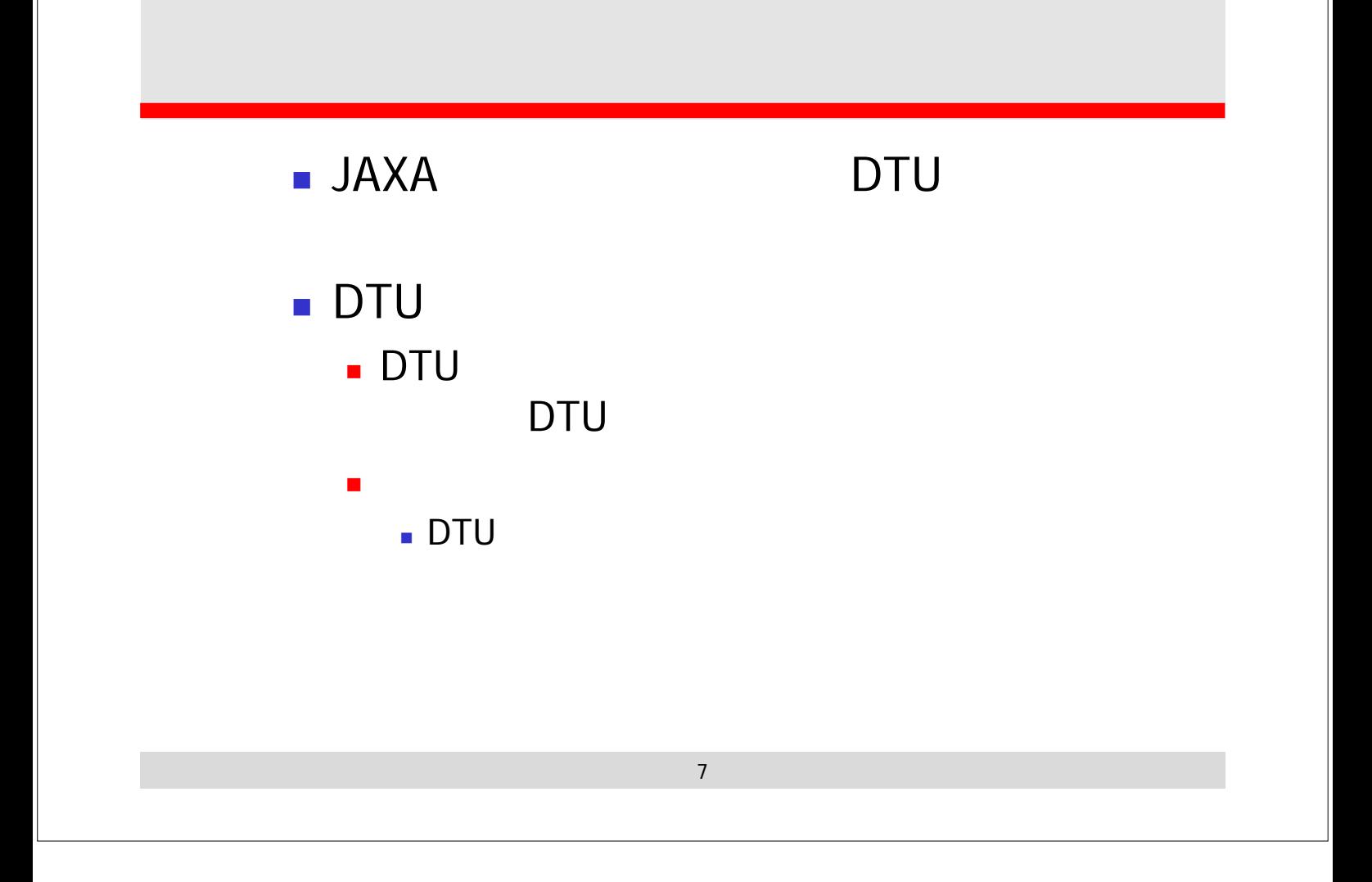

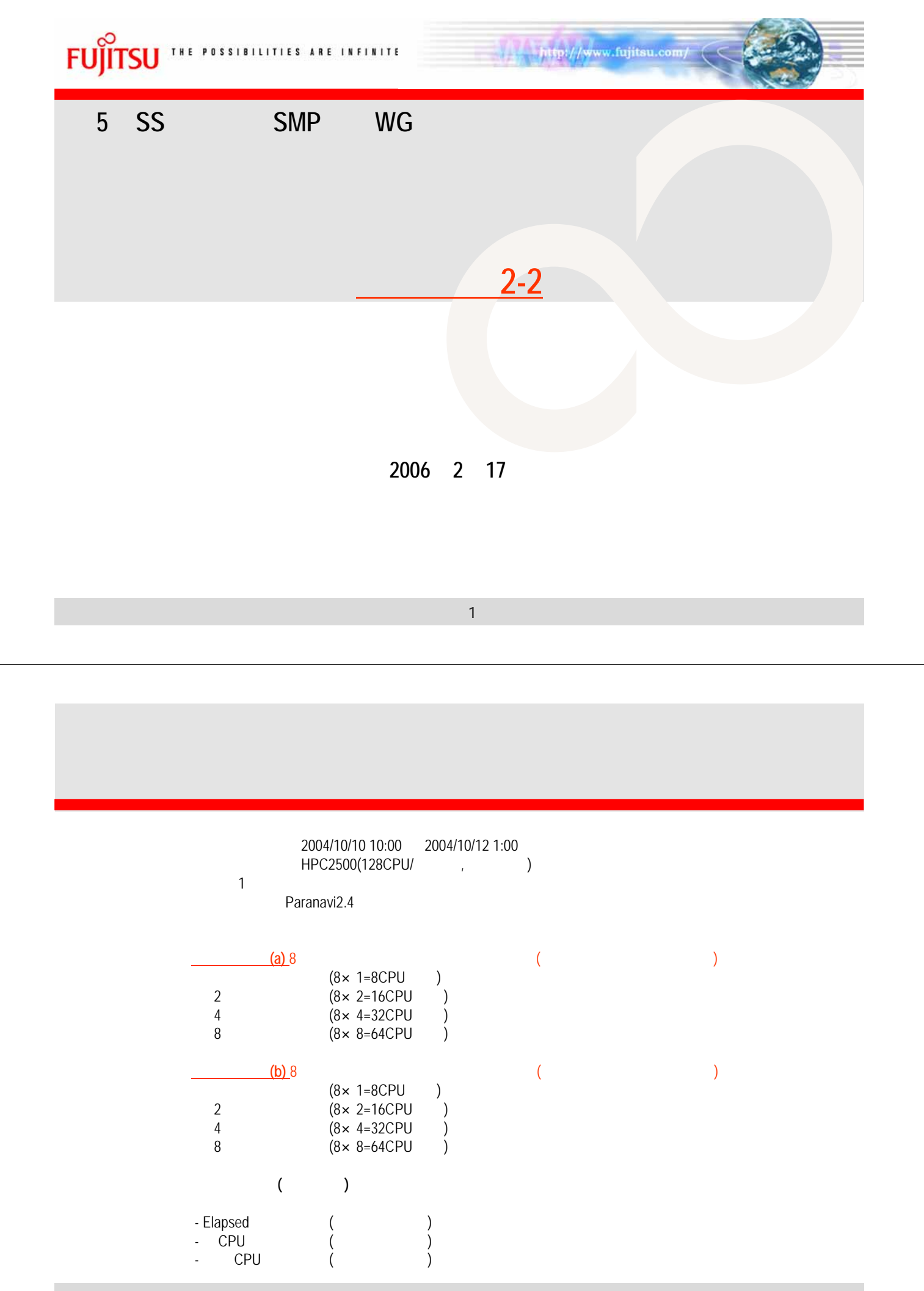

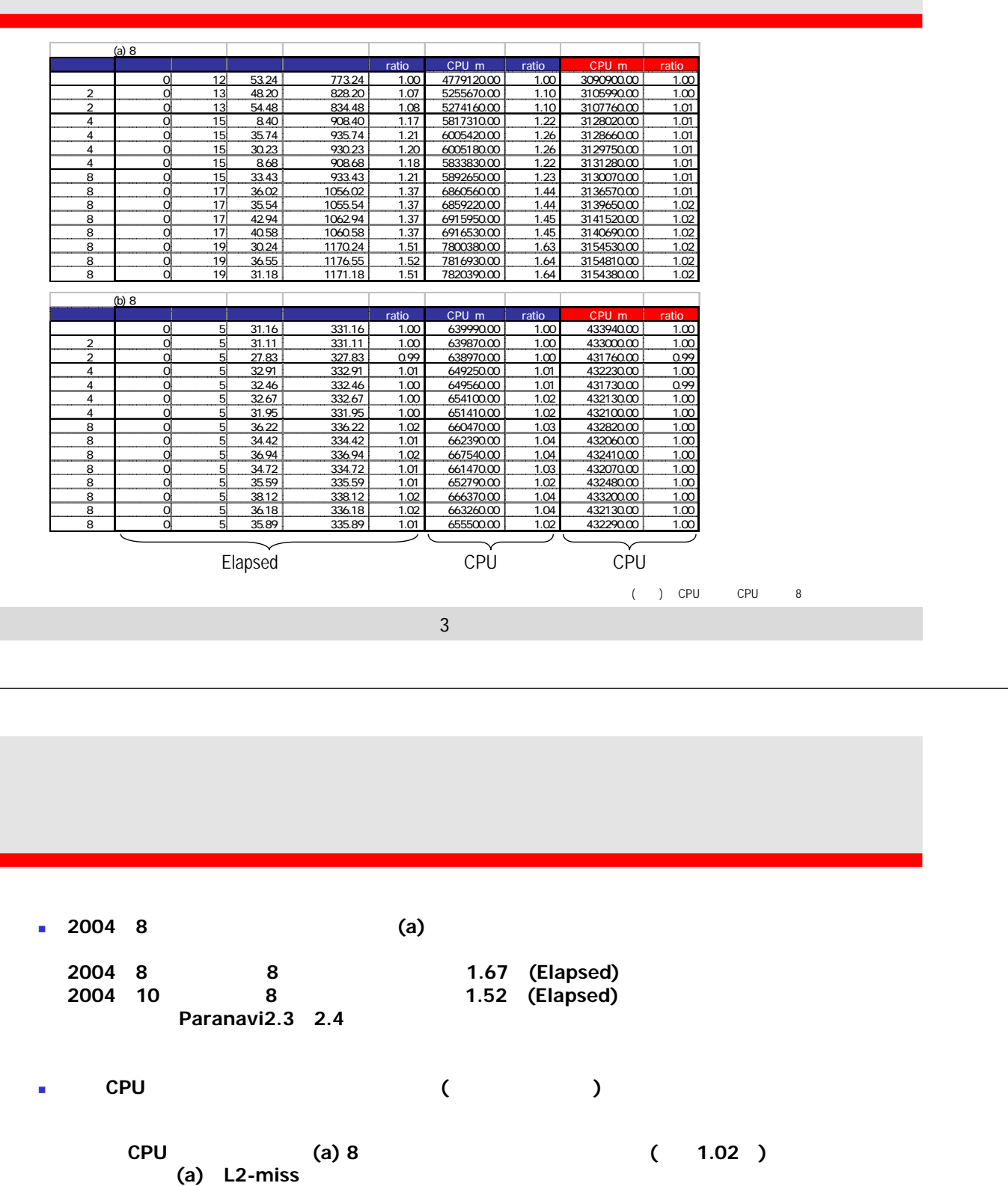

4

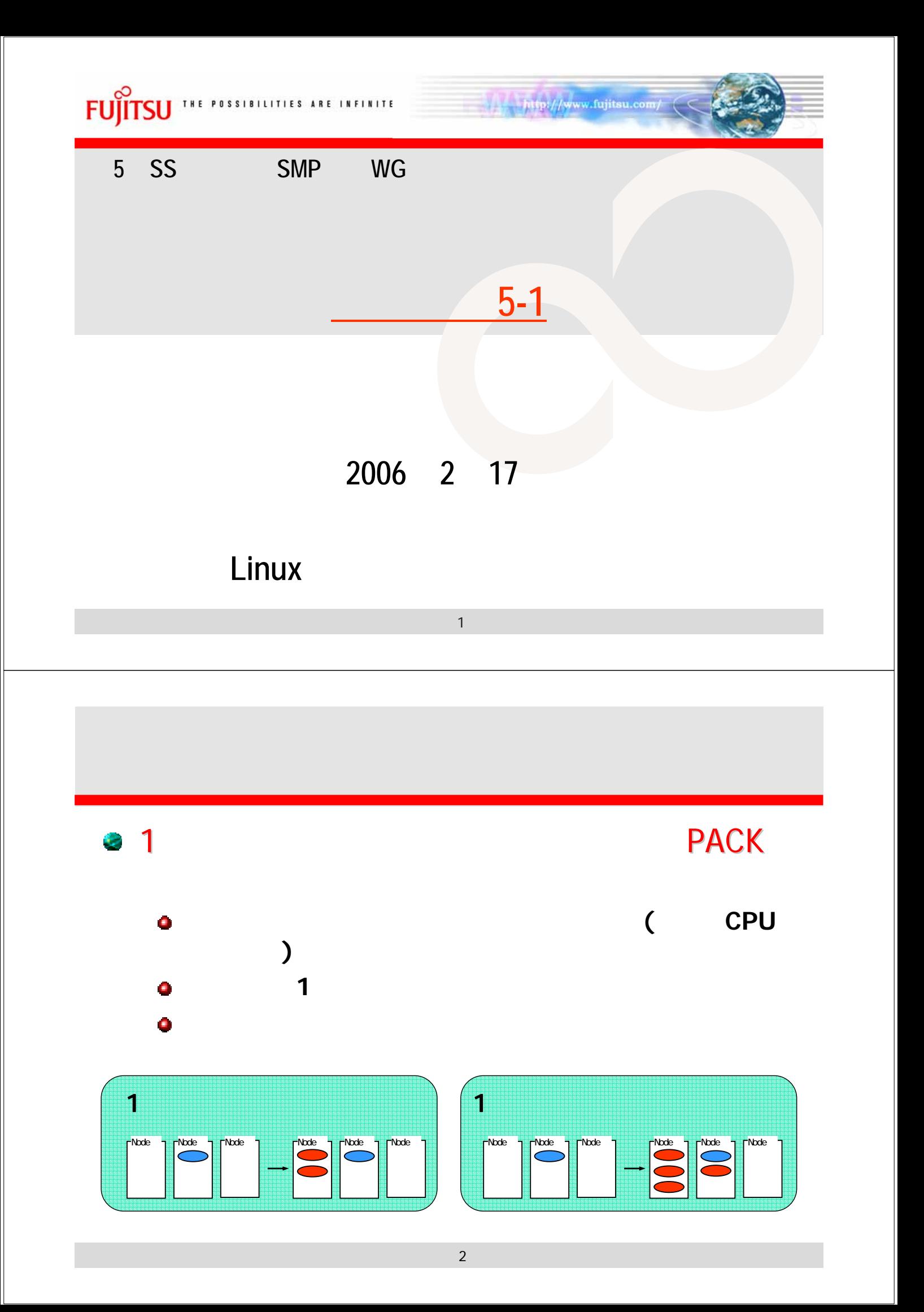

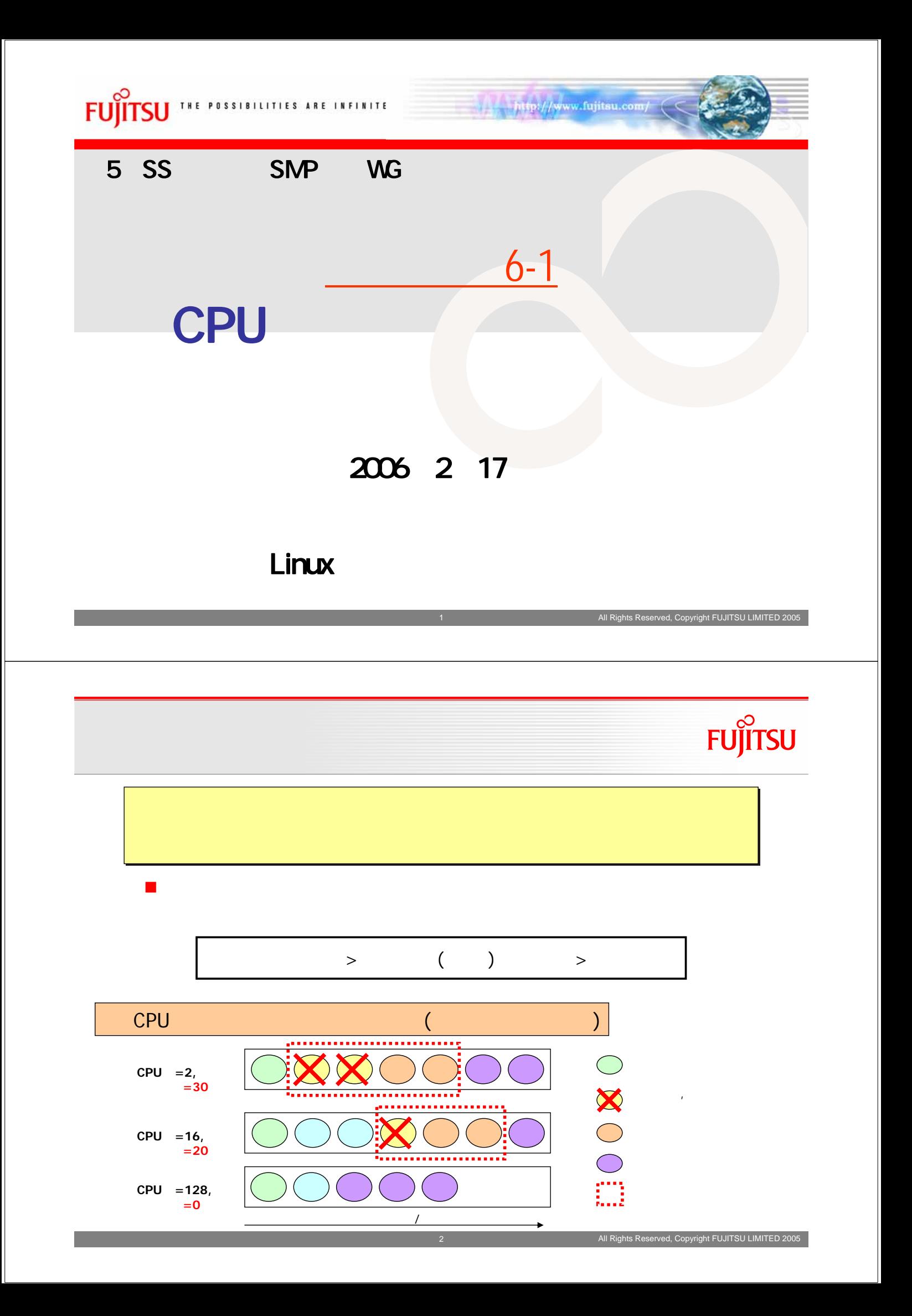

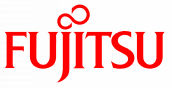

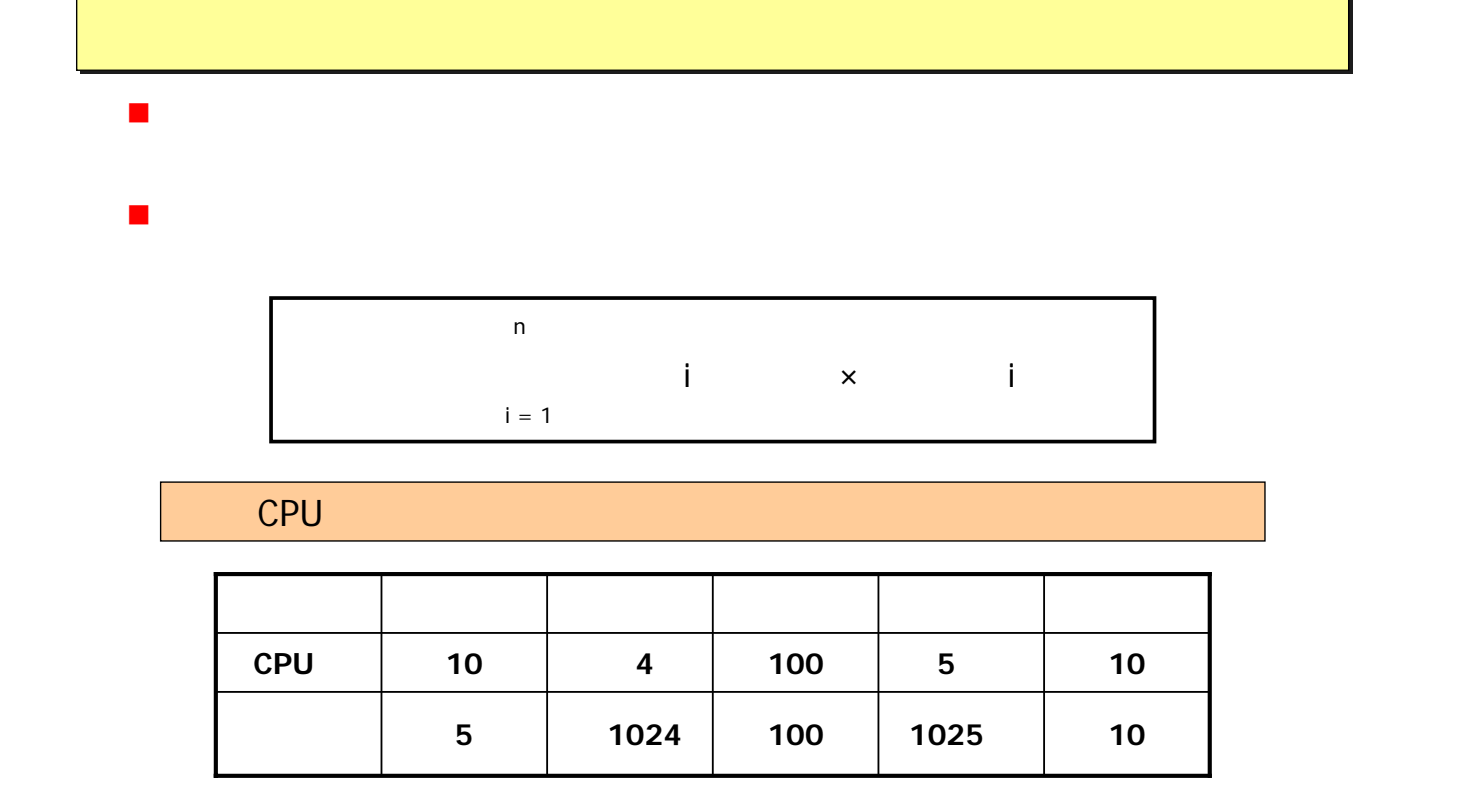

3 All Rights Reserved, Copyright FUJITSU LIMITED 2005

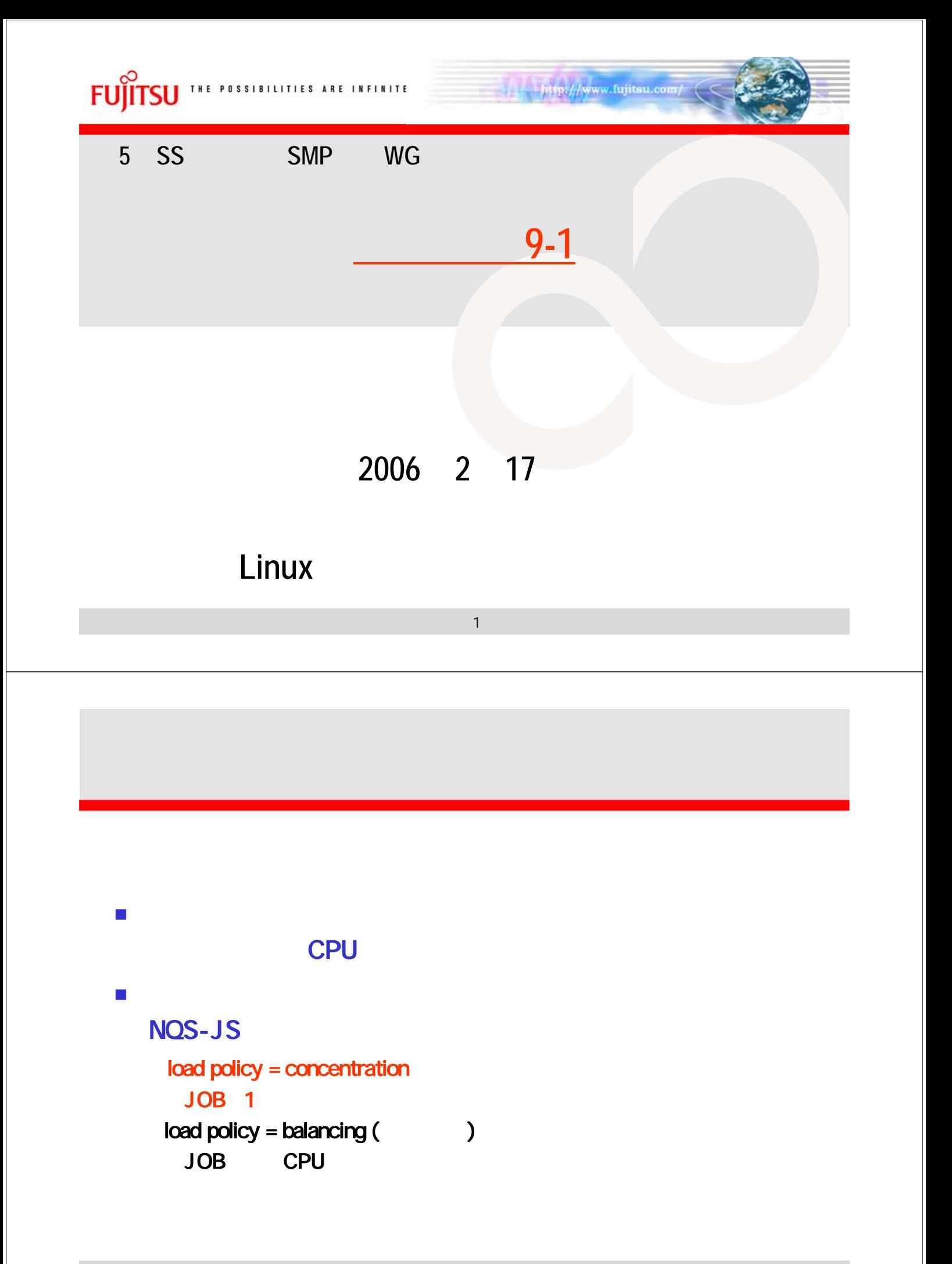

2

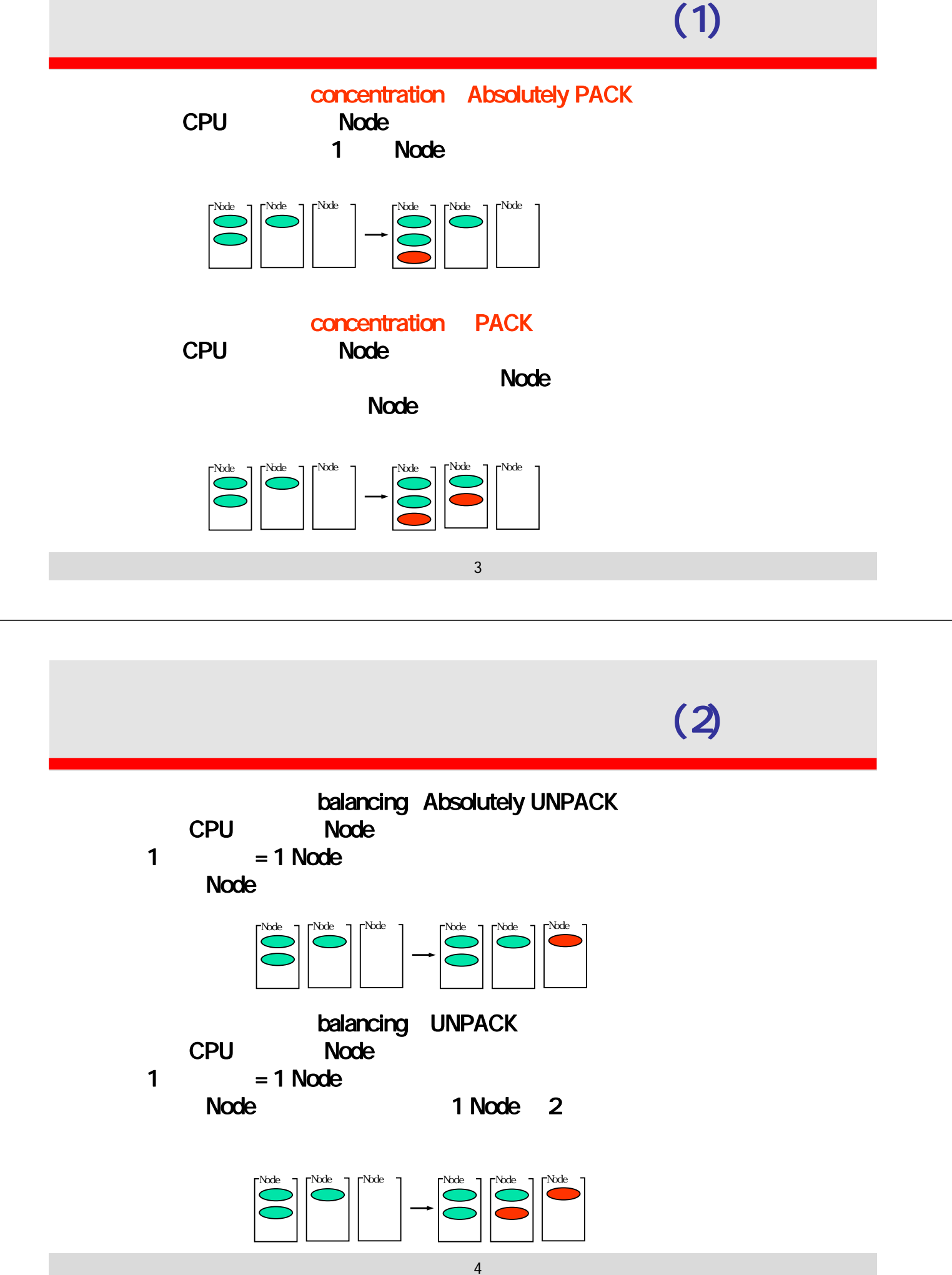
2005 2 16

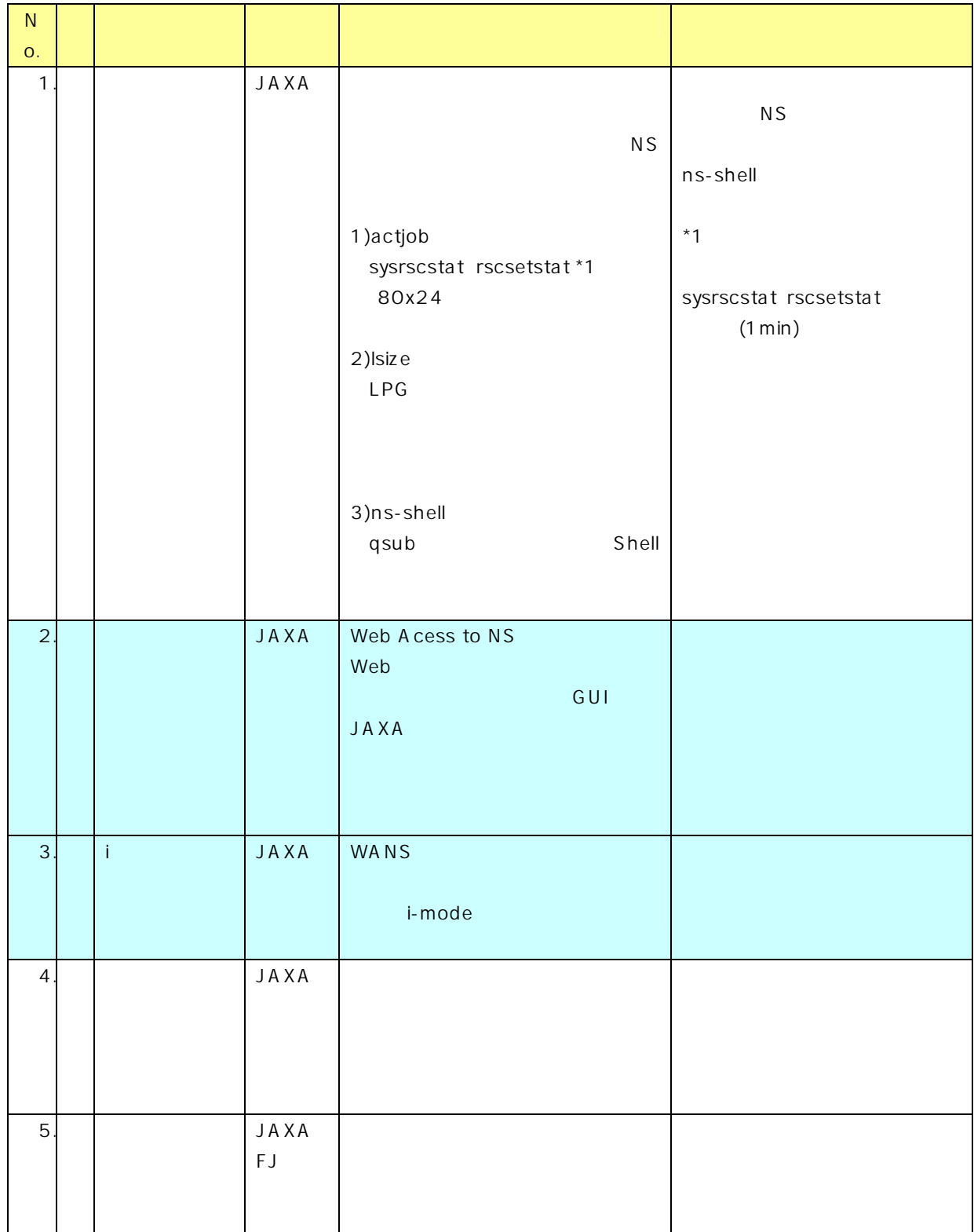

 $\mathbb{R}^3$ 

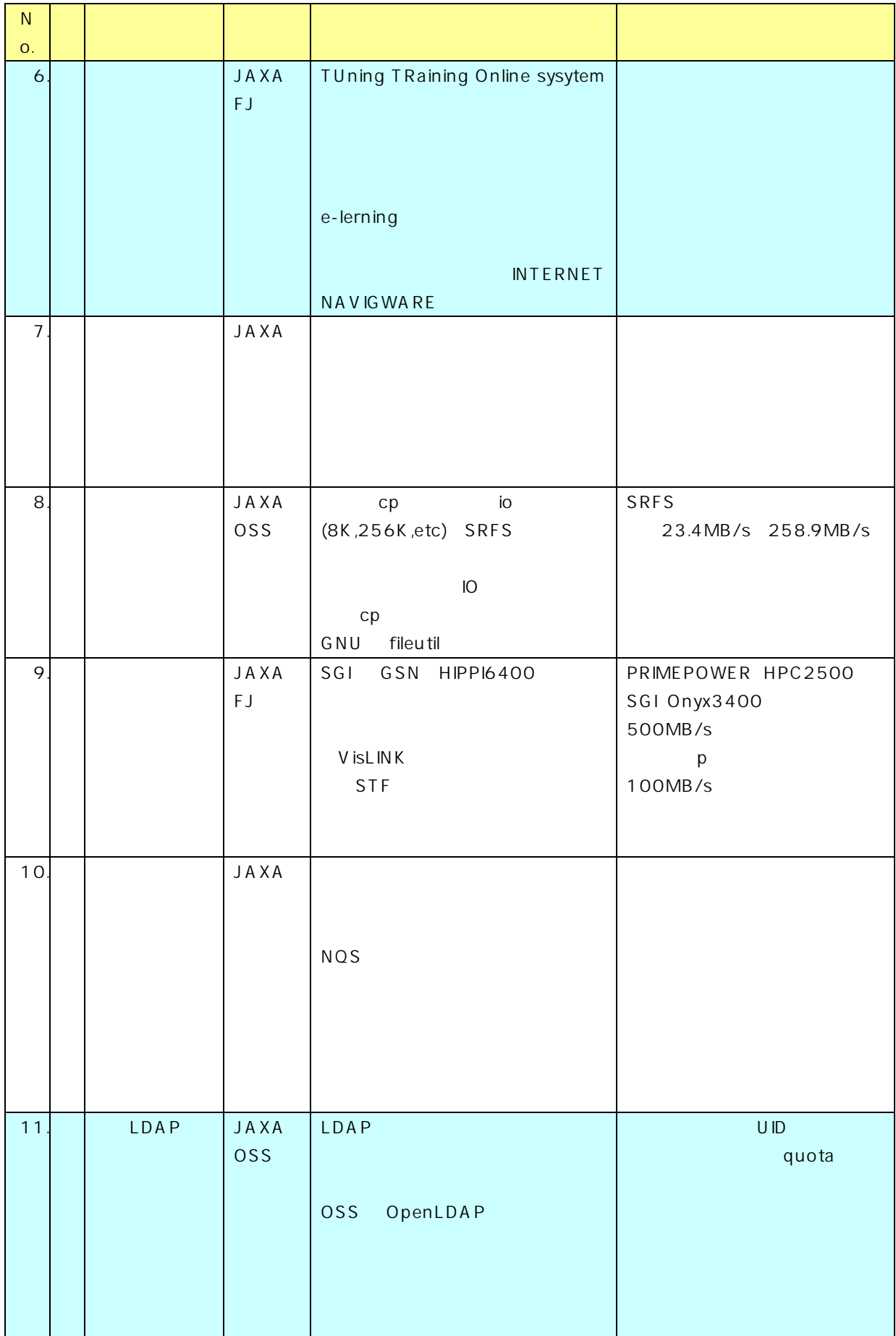

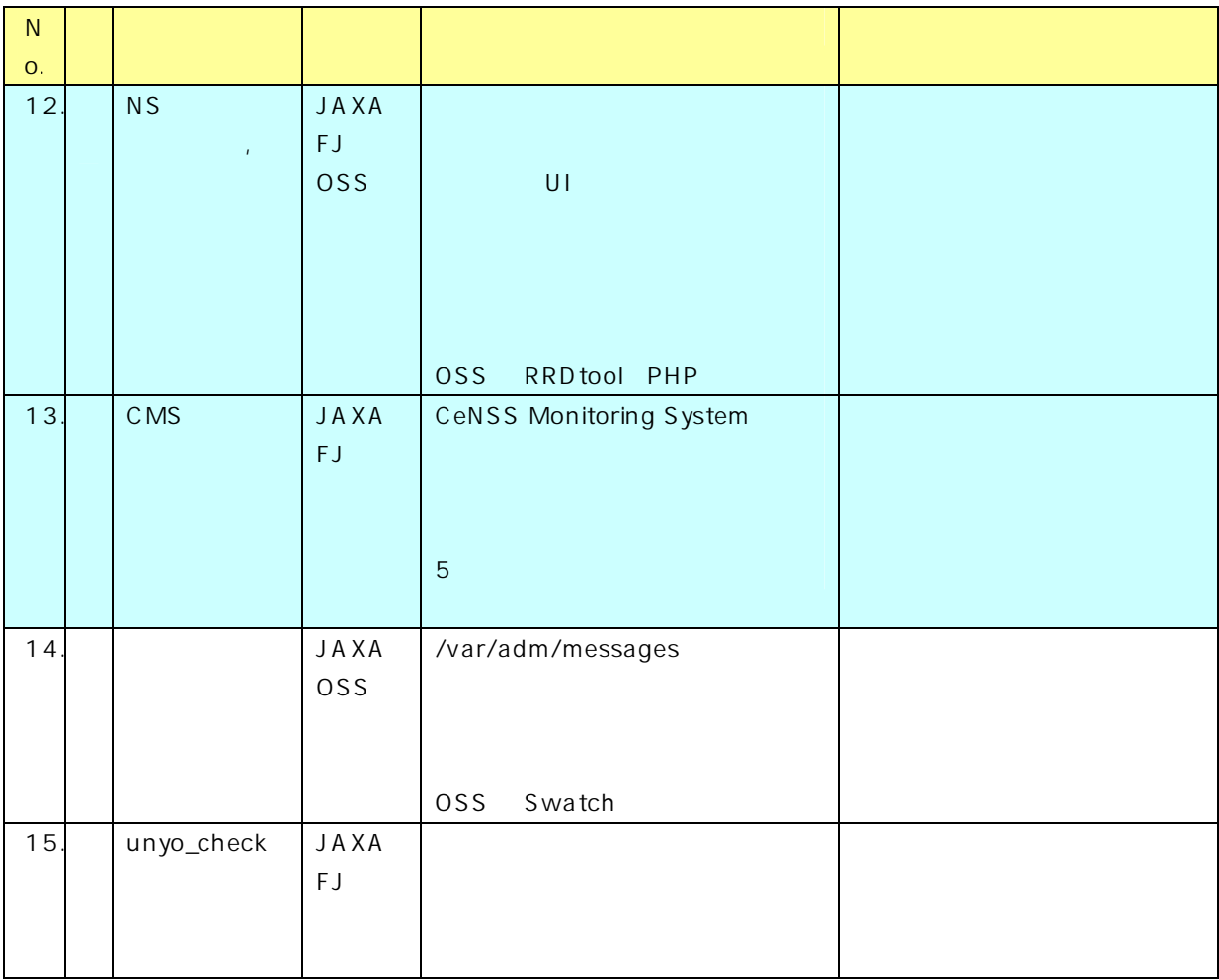

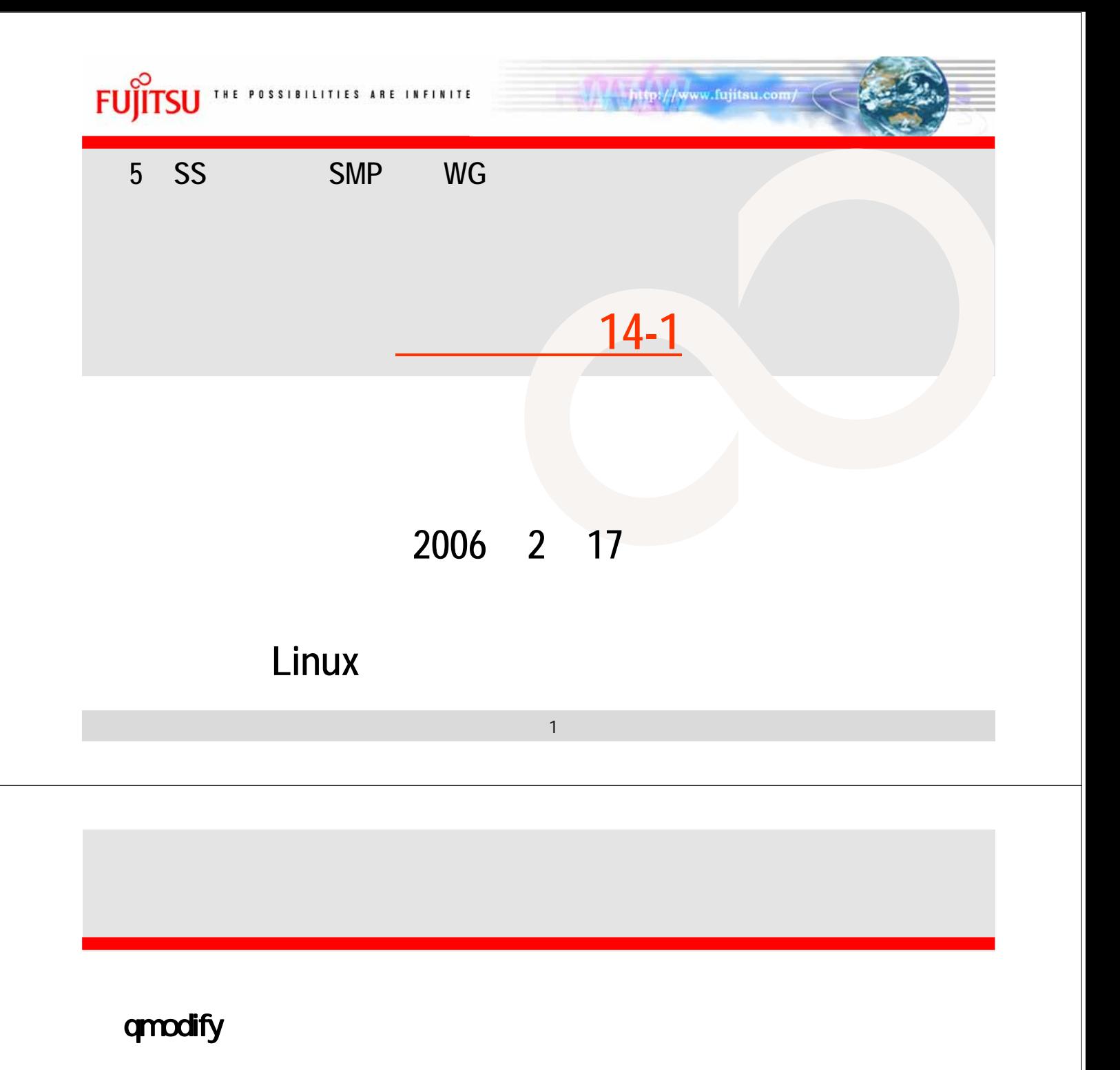

qmodify [-u J cp IT CPU

 $\mathsf{qmod}$ ify the  $\mathsf{qmod}$ 

 $NQS$   $\overline{\phantom{a}}$  /  $\overline{\phantom{a}}$ 

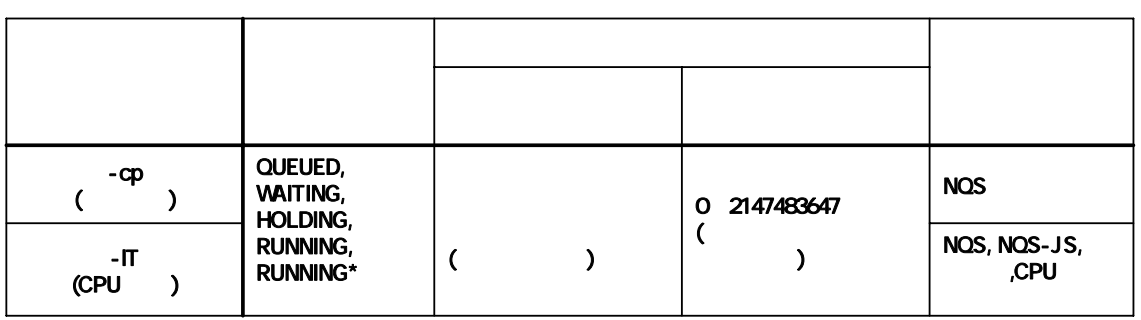

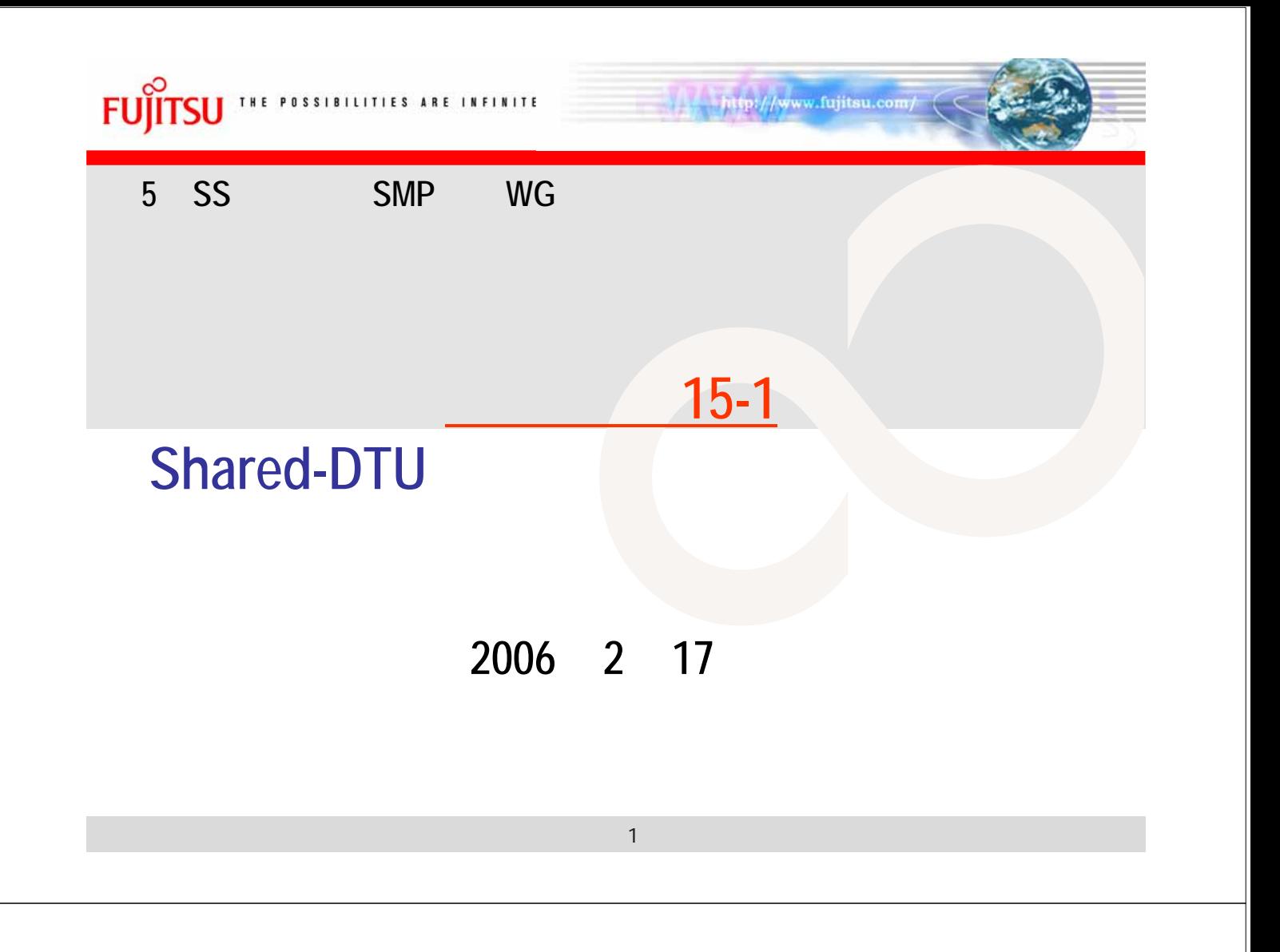

# UDTU vs shared UDTU (MPI)

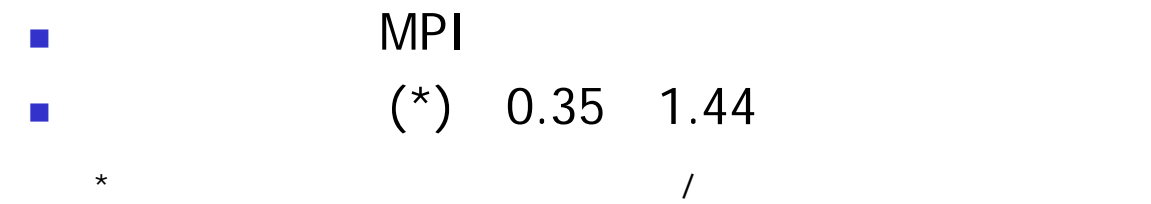

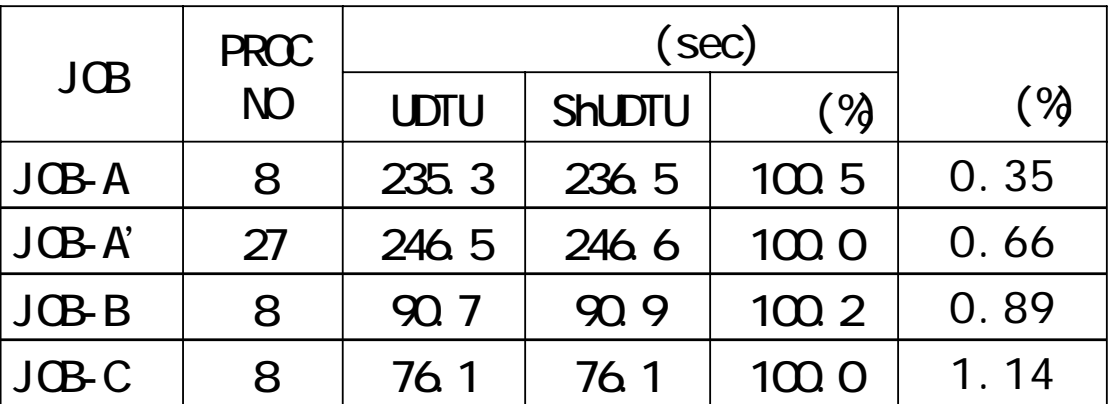

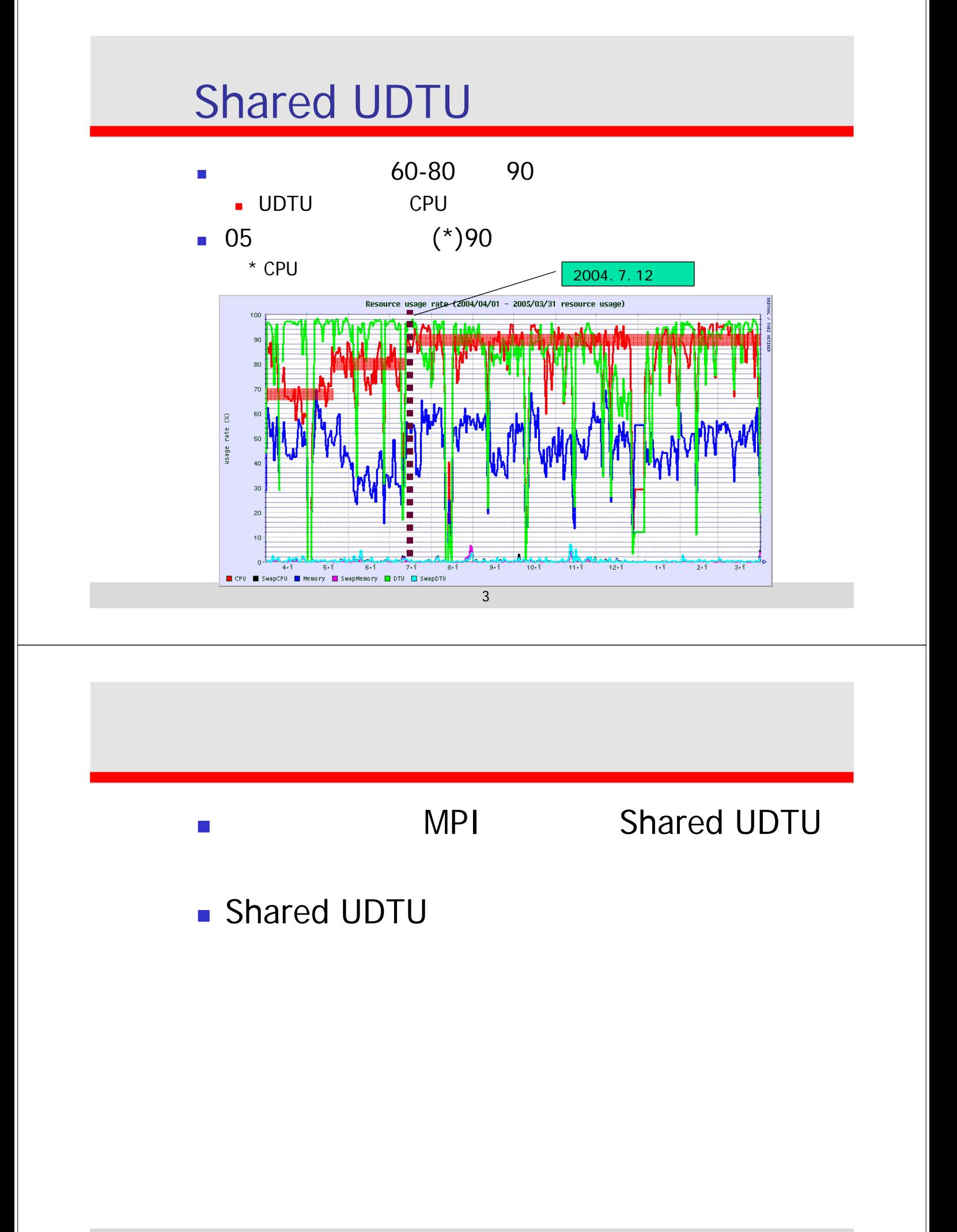

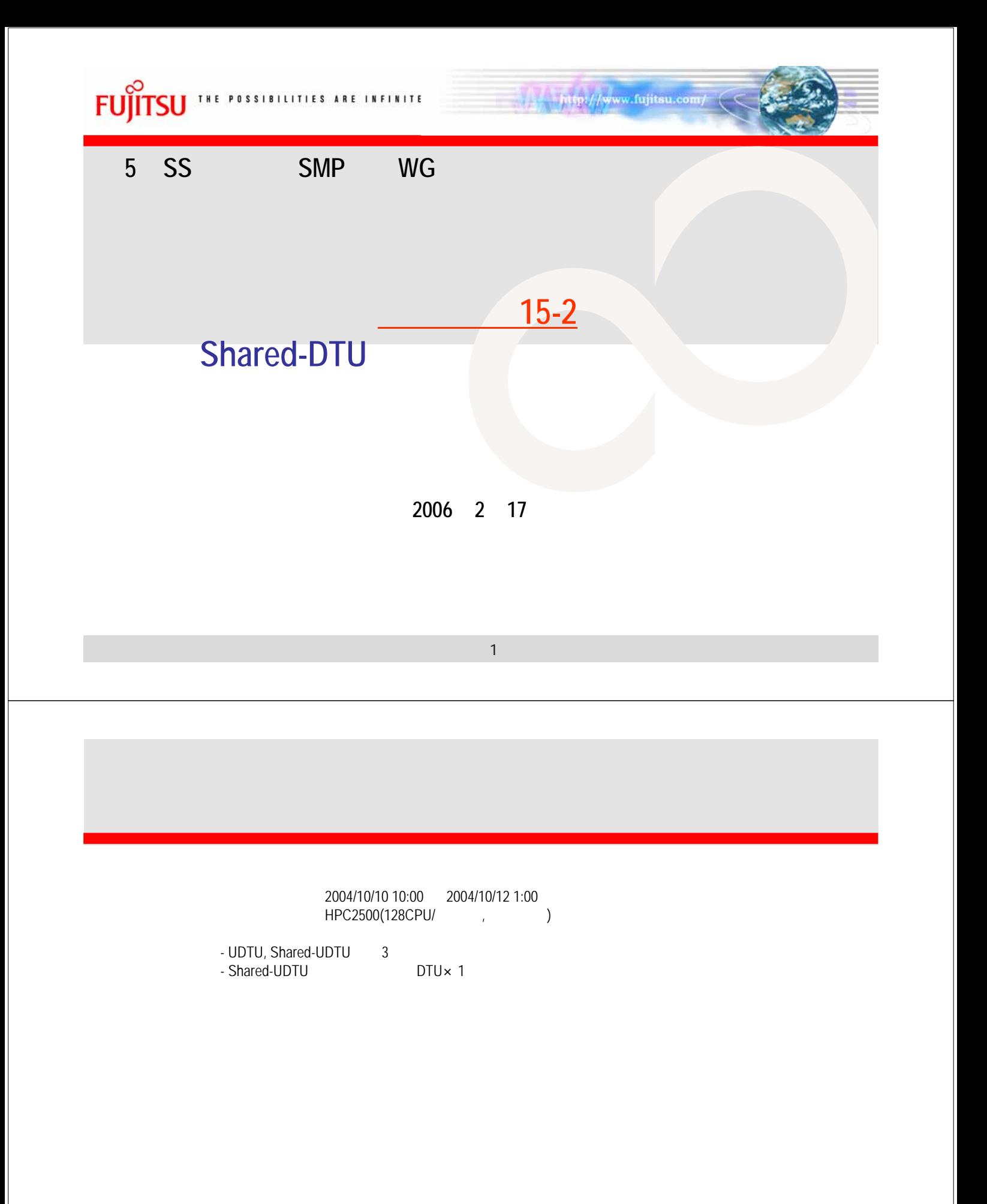

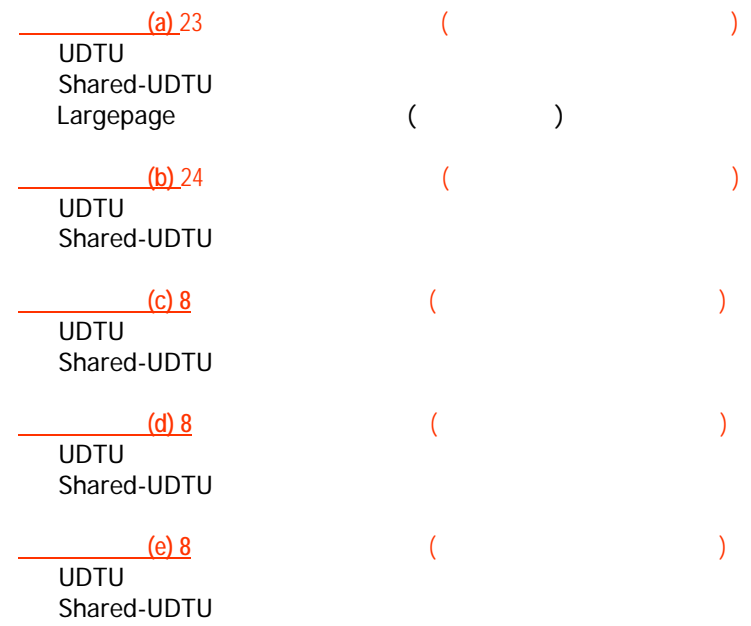

3

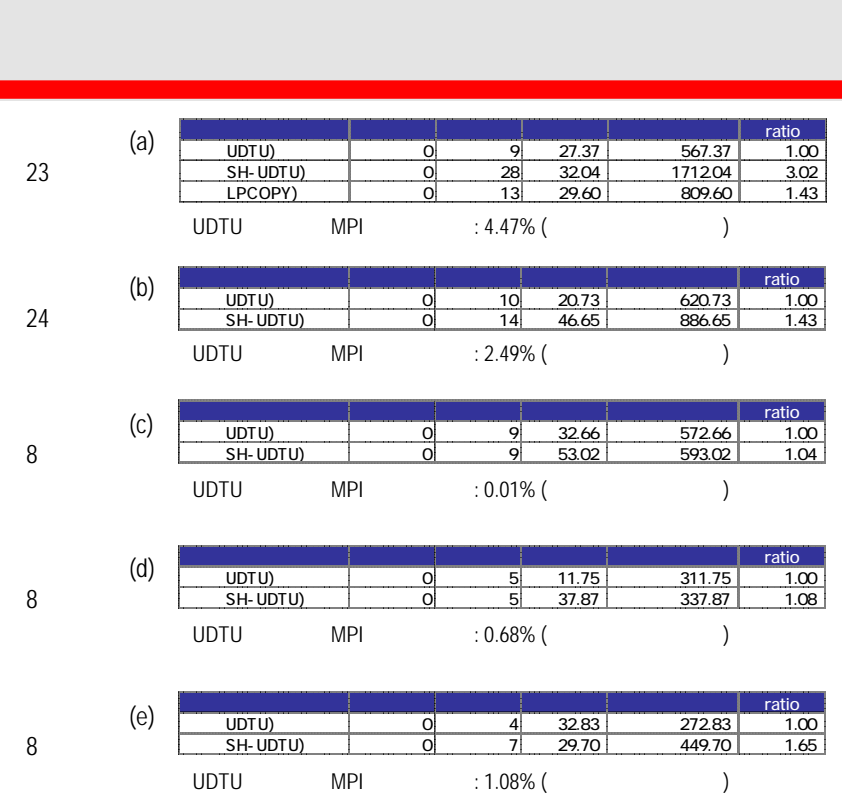

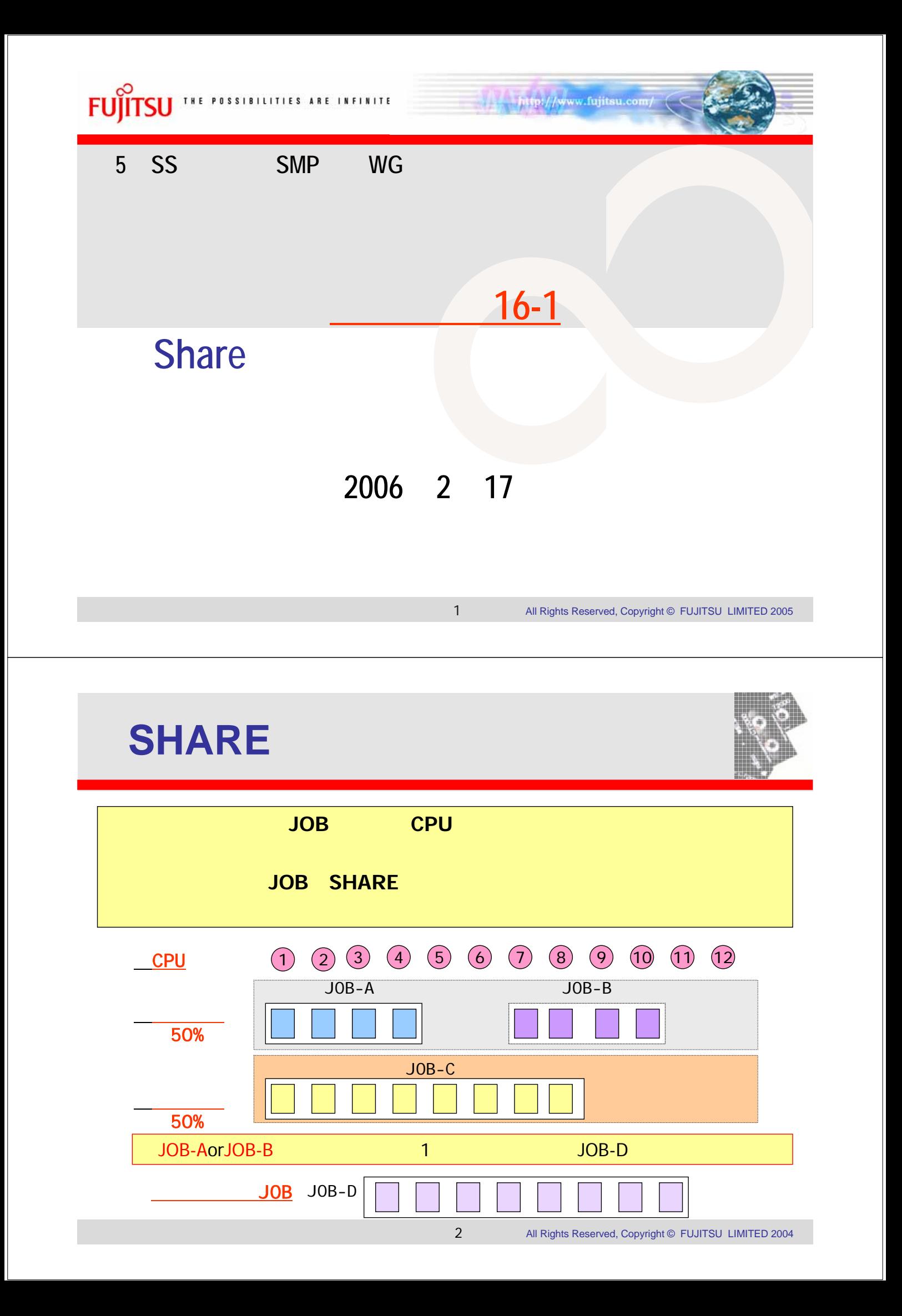

**SHARE** 

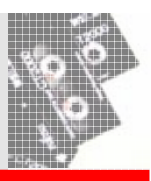

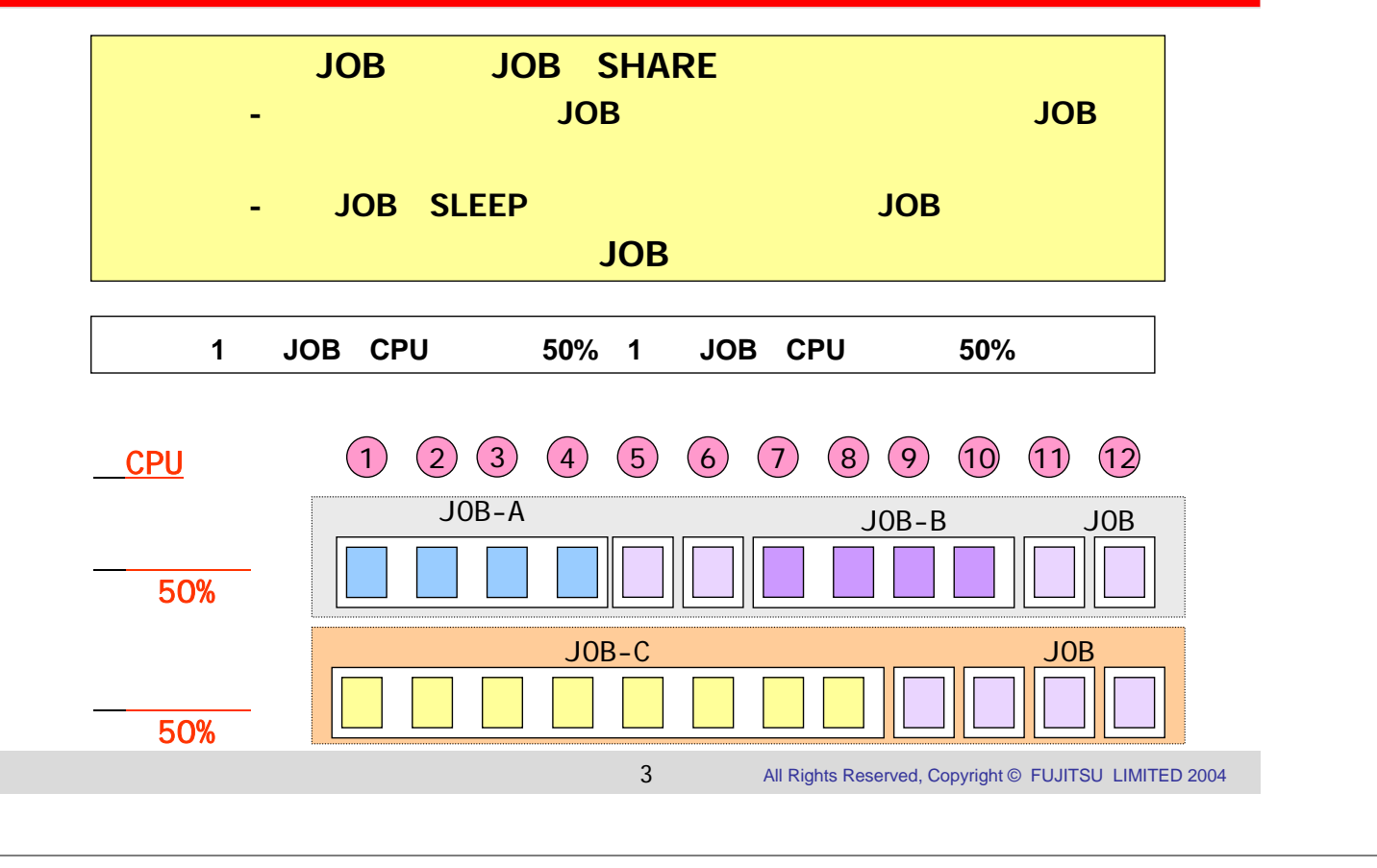

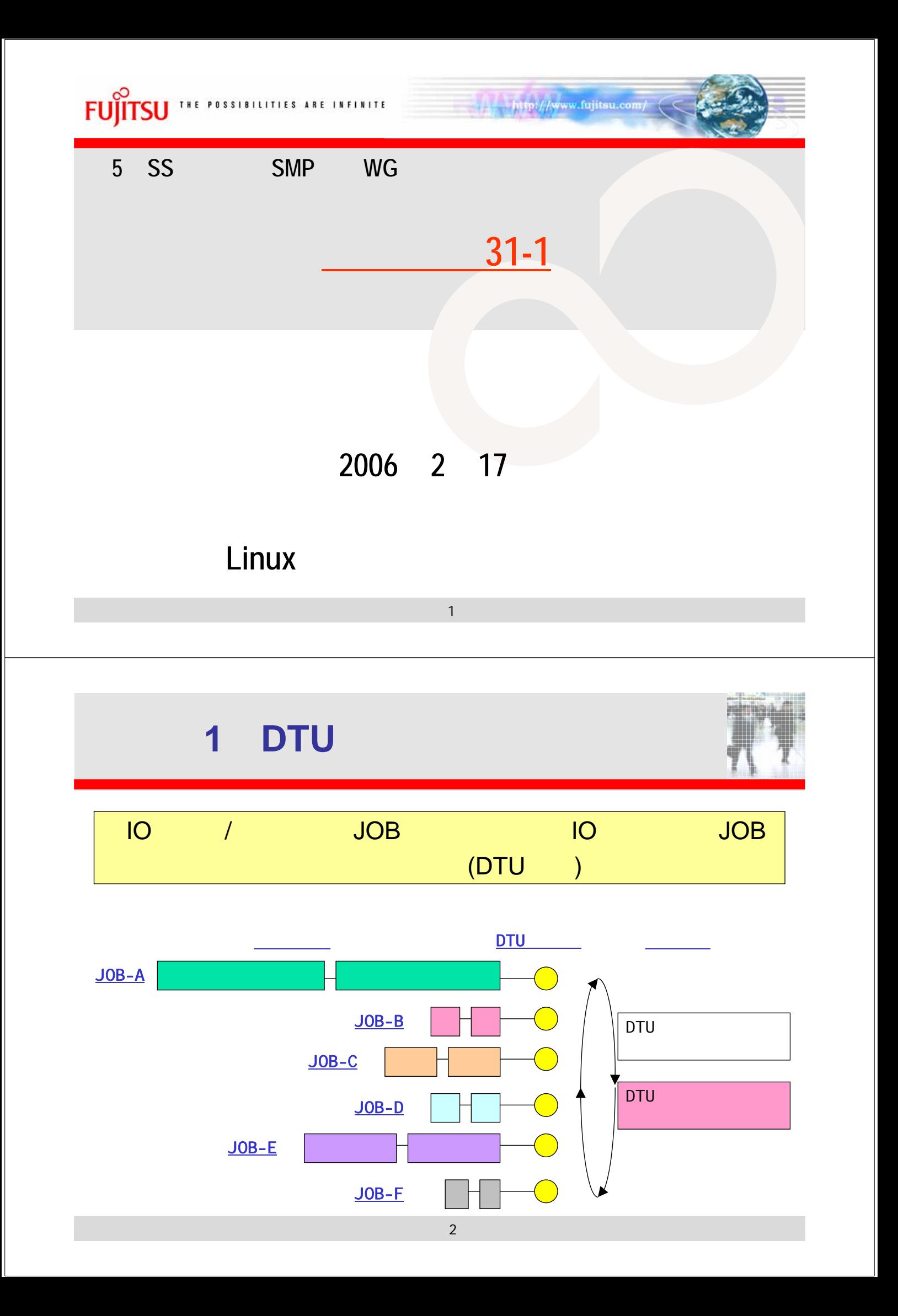

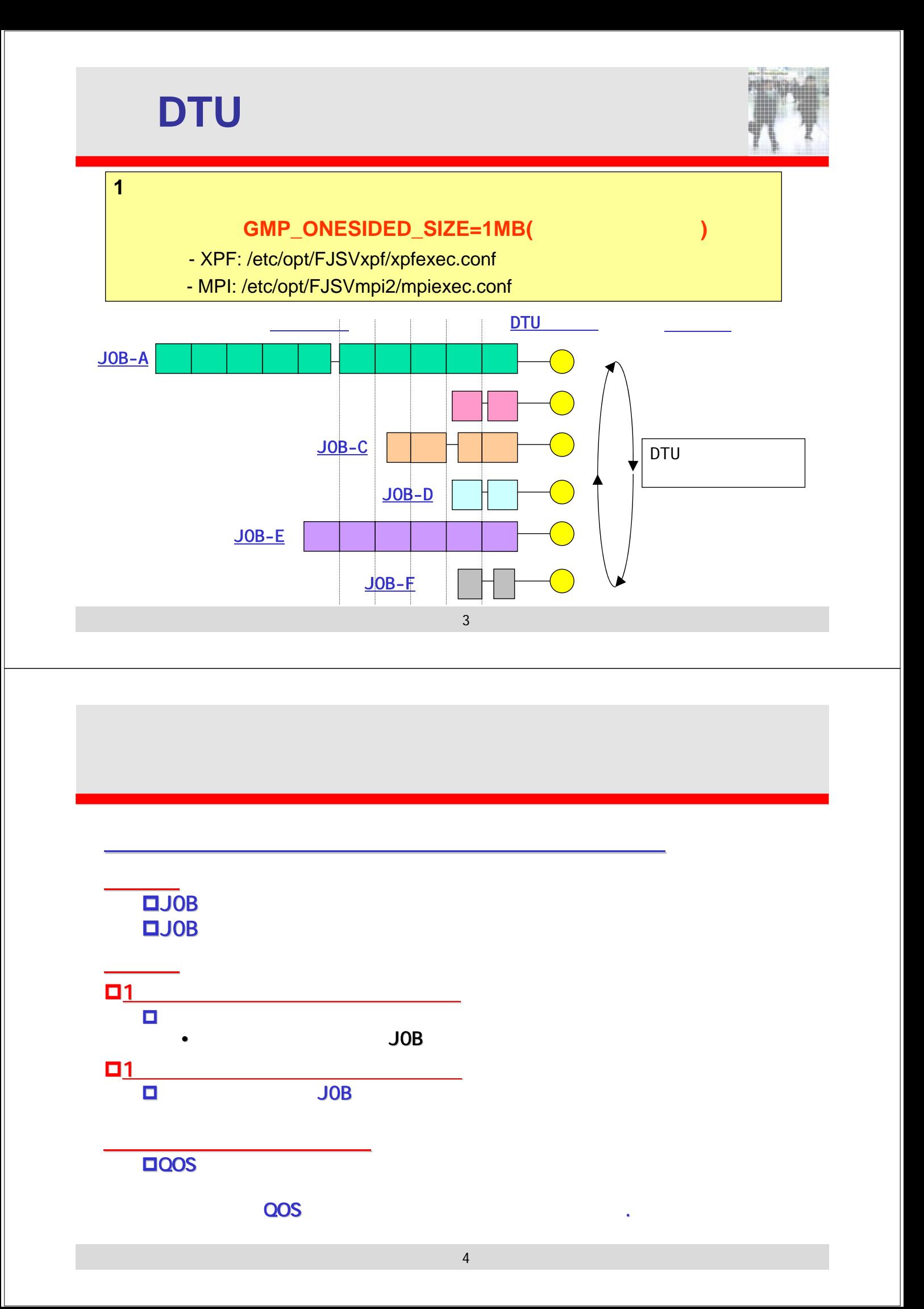

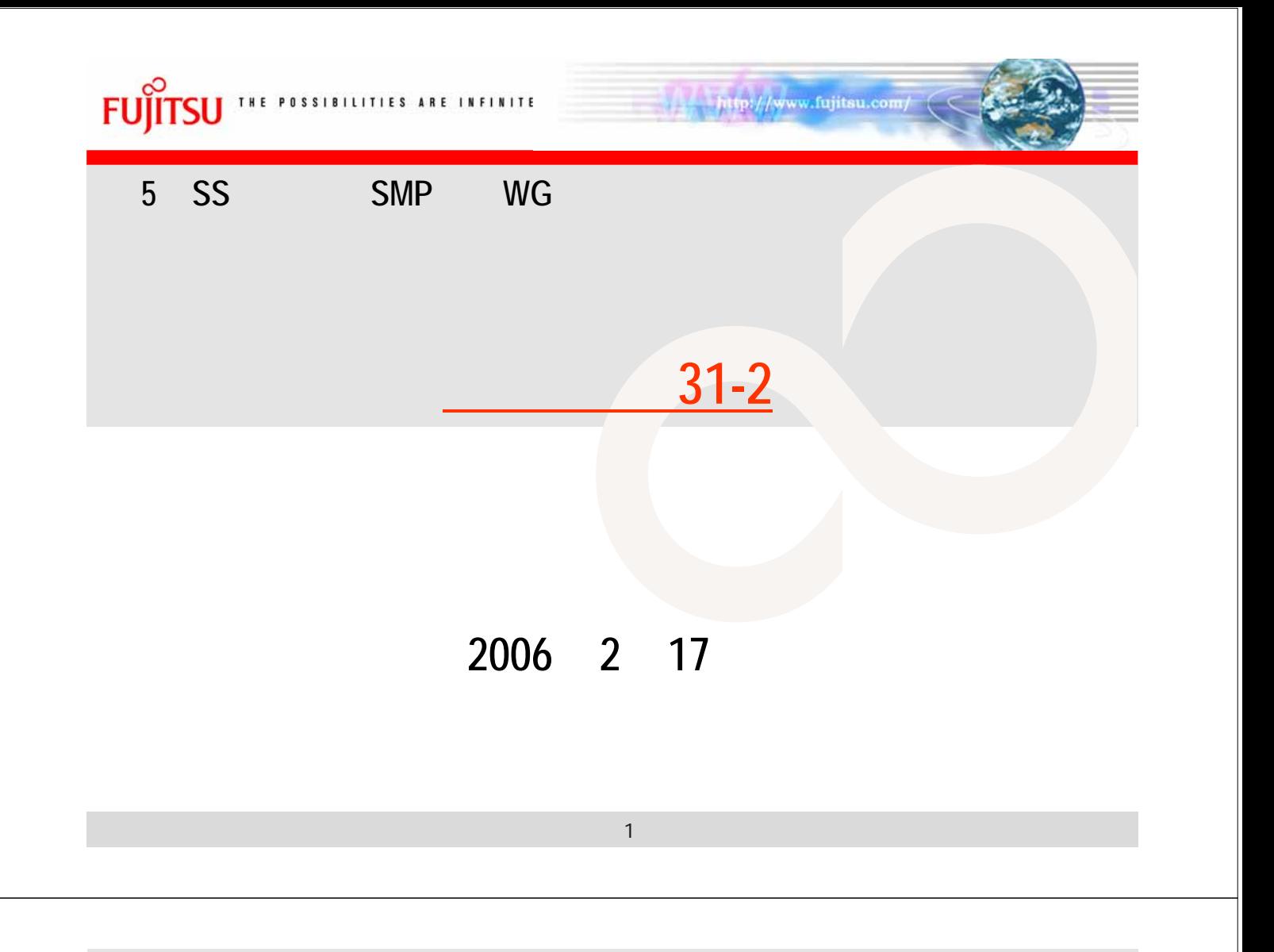

# **DTU**

検証モデル

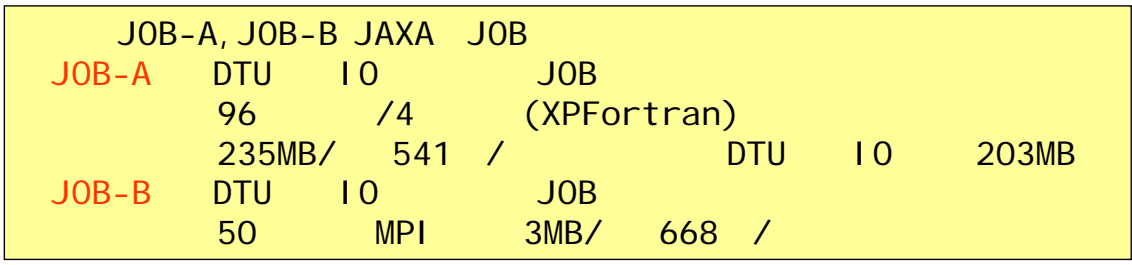

## DTU IO

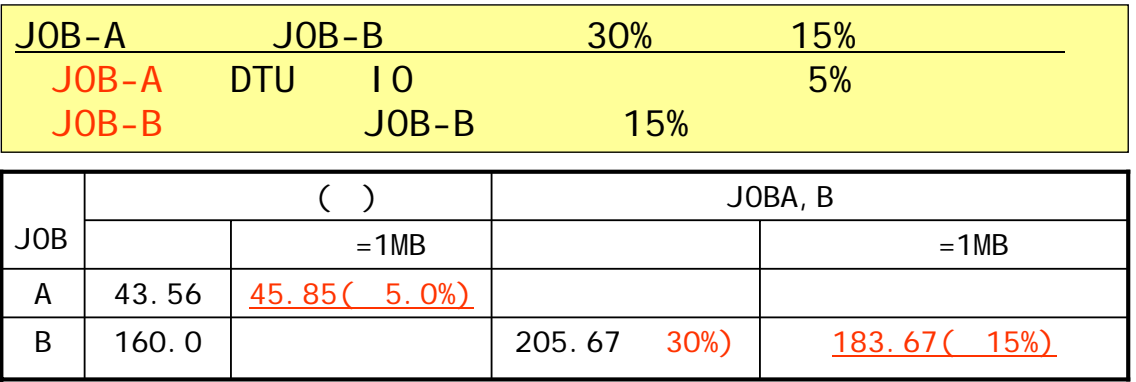

## <u>JOB-A</u><br>
JOB-A<br>
<sub>JOB-A</sub>

検証モデル

# DTU IO

DTU 10

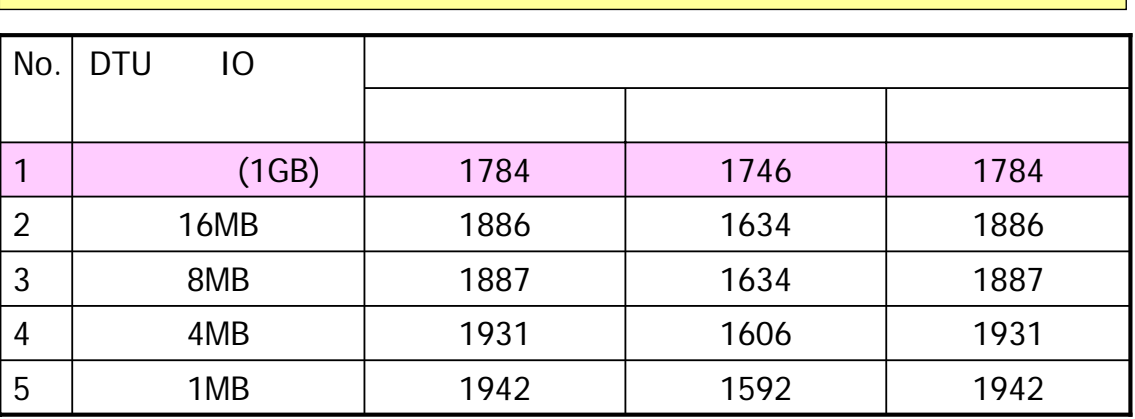

3

■ DTU

# ■ DTU

profchk(1)

profchk -

/opt/NS/bin/profchk [ -limit n ] [ -e ] inputfile

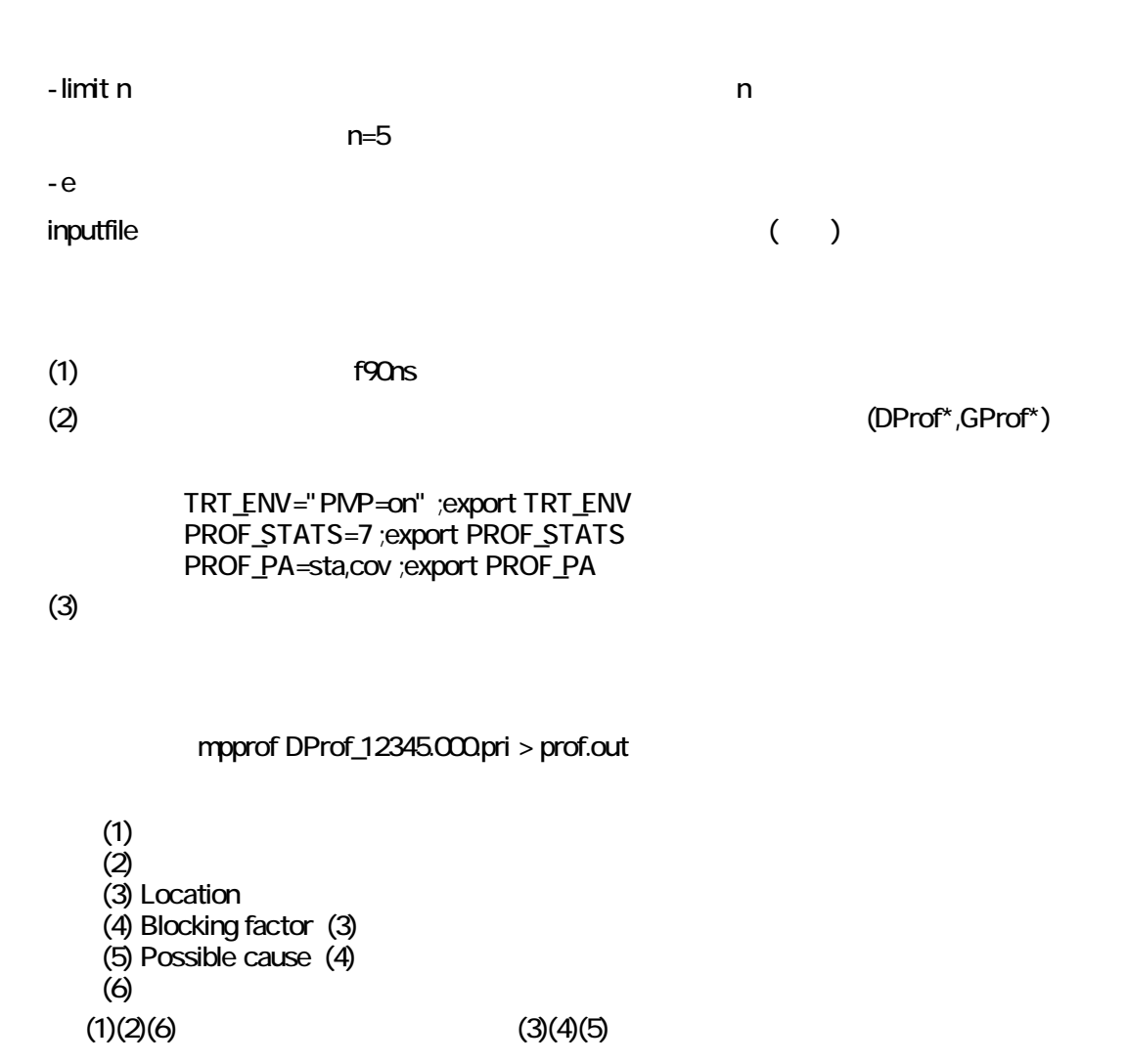

添付資料 33-1

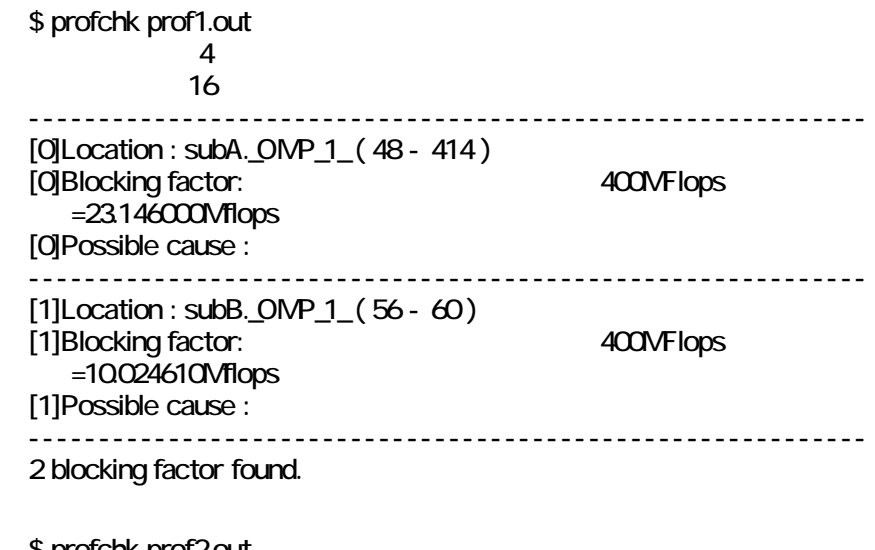

 \$ profchk prof2.out  $\frac{4}{16}$  $\sim$  16 0 blocking factor found.

> profchk:error: cannot read profiling data. profchk:error: Not found XXXXX block. profchk:error: profiling data is invalid. profchk:error: invalid argument. profchk:error: internal error.

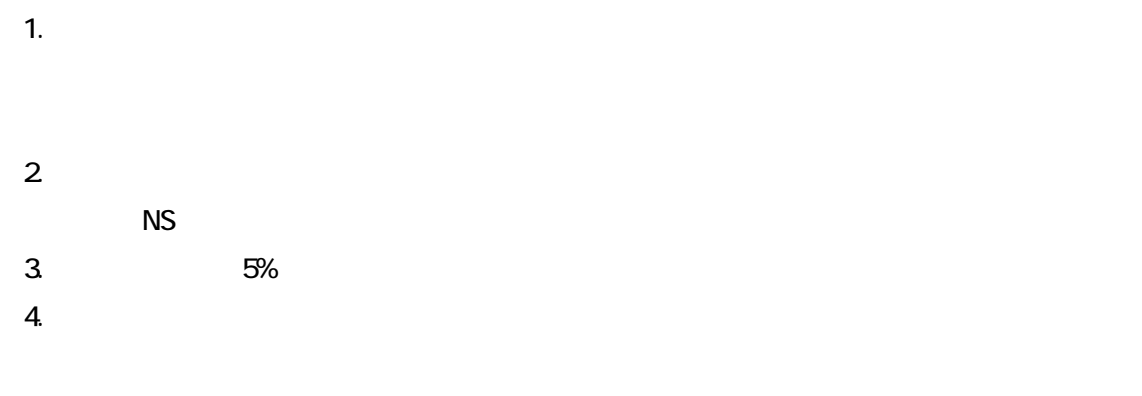

mpprof(1)

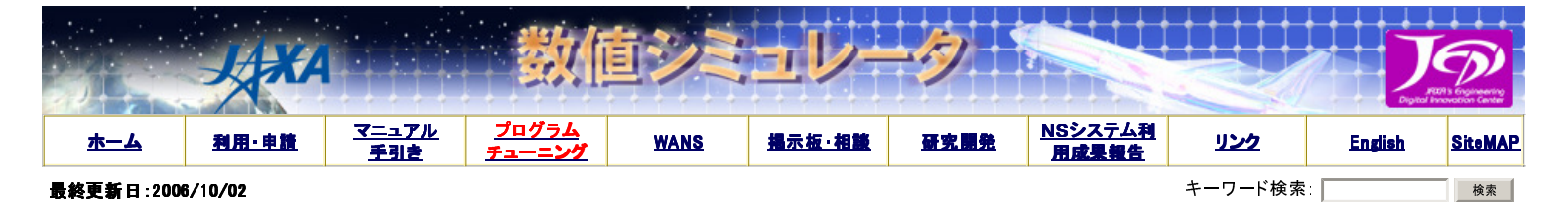

#### 性能問題チェックシート 性能問題チェックシート

```
ちゅーとろ
 概要
 ログイン
```
利用手引き

下記にアプリケーションの性能問題をチェックする項目を列挙します。 アプリケーションのプロファイラ情報を採取し、各項目をチェックすることで、 アプリ ケーションに性能改善の余地があるかどうかが分かります。 なお、プロファイラの採取方法はこちらを参照してください。

性能上の問題箇所が見つかれば、 CeNSSチューニングガイド を参照し、プログラムの改善を行ってください。

#### CeNSSチューニングガイド (1)Sampling Cost

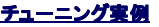

【チェック内容】 ・・・・・。<br>サブルーチンのSampling Costが10%を越えている。

#### 【説明】

基本的にチューニングは高コストルーチンから着手します。 高コストのルーチンほど、性能を改善することで得られる効果が大きいためです。 Sampling Costをチェックし、10%以上を占めているサブルーチンについてはチューニングを検討してください。

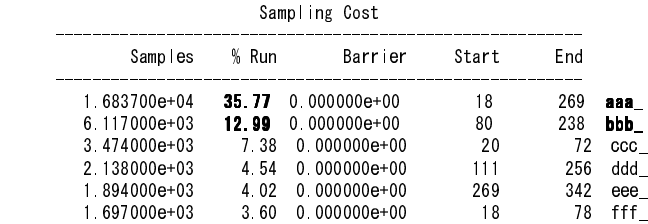

#### (2)L2-miss率

【チェック内容】 L2-miss率が1%を越えている。

#### 【説明】

L2-miss率が1%を越えているサブルーチンは、キャッシュが効果的に利用されていない可能性があります。 キャッシュミスに着目してチューニング内容を 検討します。

#### Statistics Performance CPU Commit MIPS MFLOPS L2-miss mTLB-ir mTLB-or Cover ------------------------------------------------------------------------------------------- 8.732334e+02 8.499728e+11 9.733626e+02 9.116430e+01 0.1302 0.0000 0.9809 51.8 aaa\_ 3.739155e+02 2.808601e+11 7.511325e+02 2.142955e+02 0.6746 0.0000 0.8679 61.1 bbb\_ 3.472051e+02 4.687254e+10 1.349996e+02 1.901587e+01 9.4103 0.0000 0.0009 98.5 ccc\_ 2.127186e+02 1.889833e+11 8.884192e+02 2.751608e+02 0.3547 0.0000 0.0000 99.5 ddd\_ 1.888756e+02 1.322634e+11 7.002672e+02 1.167205e+02 0.6511 0.0000 0.0000 99.5 eee\_

【改善方法】

具体的な改善方法については、CeNSSチューニングガイド のp.22「6.1.1.2次キャッシュミスの削減」を参照してください。

1.692195e+02 2.704895e+10 1.598454e+02 2.587049e+01 12.0801 0.0000 0.0001 99.5 fff\_

#### (3)TLB-miss率

#### 【チェック内容】

TLB-miss率が0.02%を越えている。

#### 【説明】 TLB-miss率が0.02%を越えているサブルーチンは、チューニングの余地があると思われます。 アドレス空間へのアクセスに着目してチューニング内容を検 討します。

Statistics Performance

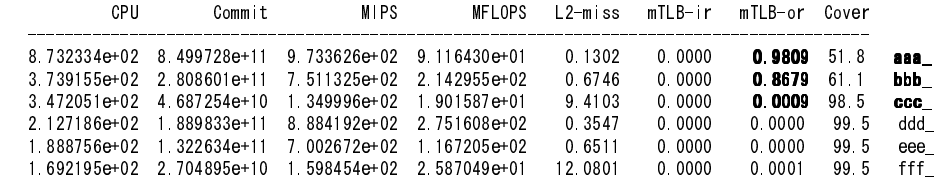

【改善方法】

具体的な改善方法については、 CeNSSチューニングガイド のp.27「6.1.2.TLBミスの削減」を参照してください。

#### (4)MFLOPS値

【チェック内容】 MFLOPS値が400以下である。

【説明】

- \*\*\* \*\*<br>MFLOPS値が400を下回っているサブルーチンは、改善の余地があると思われます。

Statistics Performance

 CPU Commit MIPS MFLOPS L2-miss mTLB-ir mTLB-or Cover -------------------------------------------------------------------------------------------

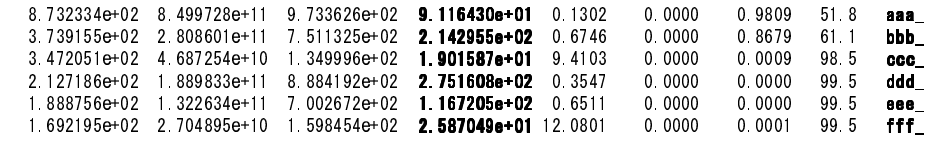

【改善方法】

具体的な改善方法については、CeNSSチューニングガイド のp.30「6.1.3.その他のスカラーチューニング」を参照してください。

#### (5)MIPS値

【チェック内容】 MIPS値が1000以下である。

【説明】

MIPS値が1000を下回っているサブルーチンは、改善の余地があると思われます。

Statistics Performance

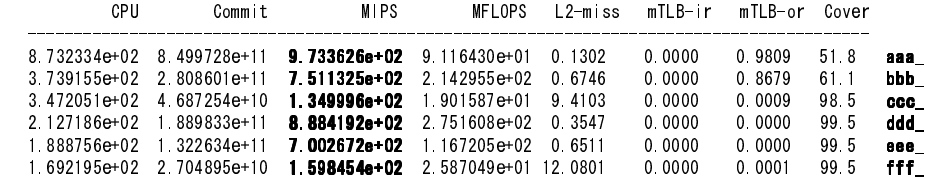

【改善方法】

具体的な改善方法については、 CeNSSチューニングガイド のp.30「6.1.3.その他のスカラーチューニング」を参照してください。

#### (6)網羅率(Cover)

【チェック内容】 網羅率が95%以下である。

#### 【説明】

網羅率が95%を下回っているサブルーチンは改善の余地があると思われます。

Statistics Performance

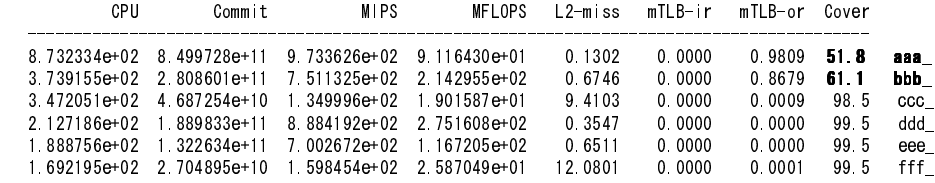

#### 【補足】

網羅率 = CPU時間/経過時間\*100

#### 【改善方法】

**、、。。。。**<br>網羅率が低下する原因には、次の項目が考えられます。

・データTLBミス率が高い。

・プログラムの実行時に入出力処理が多い。

- プログラムの実行時に領域の確保、解放処理が多い。

・スレッド並列プログラムの場合、並列化される範囲が少ない。または、スレッド間の同期待ち時間が長い。

これらを改善改善することで網羅率が改善する可能性があります。

#### (7)(プロセス/スレッド)バランス

#### 【チェック内容】

プロセス(もしくはスレッド)並列バランスが悪い。

【説明】

プロセス(もしくはスレッド)並列バランスが悪いサブルーチンは改善の余地があると思われます。

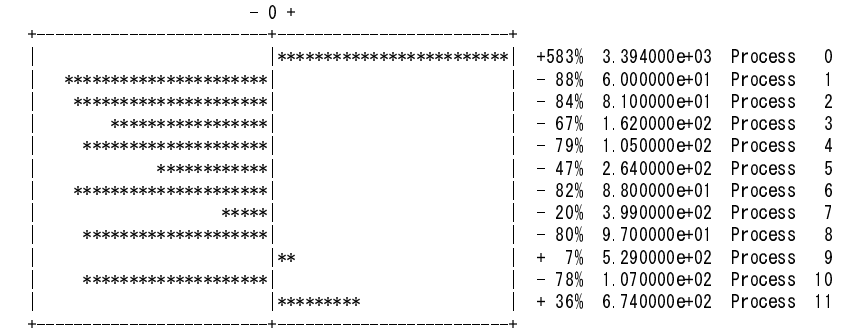

Balance against average time per Process

【改善方法】

ー、<br>具体的な改善方法については、<u>CeNSSチューニングガイド</u> の p.37「6.2.4.ロードバランスの改善」もしくは p.39「6.3.2.ロードバランスの改善」 を参照してく ださい。

#### (8)Invarid値

【チェック内容】 Invarid値が高い。 【説明】 Invarid値が高い場合、FALSE SHARINGが発生している可能性があります。

Cache Overlap

![](_page_54_Picture_280.jpeg)

【改善方法】

具体的な改善方法については、CeNSSチューニングガイド のp.18「5.3.並列性能の分析手法」を参照してください。

#### (9)WriteBack值

【チェック内容】 WriteBack値が高い。

#### 【説明】

この値が高い場合、キャッシュメモリーの使用が偏っている可能性があります。

Cache Overlap

![](_page_54_Picture_281.jpeg)

【改善方法】

具体的な改善方法については、CeNSSチューニングガイド のp.16「5.2.スカラー性能の分析手法」を参照してください。

#### (10)スレッド非並列化部分

【チェック内容】 非並列処理部分がある。

【説明】

スレッド並列プログラムにおいて、スレッド並列実行されていない場合、並列実行の阻害要因を 取り除くことで性能向上する可能性があります。

![](_page_54_Picture_282.jpeg)

【補足】

- .........<br>.<sub>.</sub>PRL\_X\_がついていないサブルーチンは逐次実行を表します。

#### 【改善方法】

コンパイルオプションに -Qp を指定してコンパイルします。すると、コンパイル時にプログラムリスト(.lst)が出力されるようになります。 プログラムリストに ーン・・・・・・・・・・・・・・・・。<br>は、最適化情報が出力されており、並列化が阻害されている要因がわかります。 他にもインライ<mark>ン展開の状況や、アンローリングの展開数がわかりま</mark> す。

#### プロファイラ情報の採取手順

```
①翻訳 
コンパイル時に、-Ktl_trtのオプションを追加します。 
    f90ns -Umpi -Ktl_trt sample.f90 -o sample.exe
```

```
②実行
```
以下の環境変数を設定してジョブを実行します。

```
TRT_ENV="PMP=on" ; export TRT_ENV
  PROF_STATS=7 : export PROF_STATS
  PROF_PA="sta,cov" ; export PROF_PA
  PROF_USERFUNC=1 ; export PROF_USERFUNC
```

```
③解析
```
①②の手順でジョブを実行すると、カレントディレクトリに以下の名前のファイルが作成されます。

```
プロセス並列数=nnnのジョブを実行した場合 
    GProf_XXXXX.prof.pri 
  DProf_XXXXX.000.prof.pri~DProf_XXXXX.nnn.prof.pri(各プロセスごとのプロファイラ情報)
これらのファイルを、mpprofコマンドにより解析します。 
以下にmpprofコマンドの実行例を示します。 
   mpprof GProf_12345.prof.pri > GProf_12345.txt 
※注意 
プロファイラ情報を取得するためにジョブを実行する場合、通常よりも実効時間が増大します。 
④スレッド並列ジョブに関して 
qsub時に、以下の点に注意する必要があります。 
■スレッド並列数指定の環境変数を設定する。
```
 ・自動並列:PARALLEL環境変数 ・OpenMP :PARALLELおよび、OMP\_NUM\_THREADS環境変数 ■qsubオプションlpには演算スレッド並列数+1を指定する。 ・プロファイラ採取のために、CPUを1つ使用する。 例1:自動並列の場合 #@\\$-q QJOB #@\\$-r Sample00.01-01 #@\\$-lP 4 #@\\$-lp 3 ←☆PARALLEL環境変数+1を指定 #@¥\$ : 15 m PARALLEL=2; export PARALLEL : 15 m mpiexec -n 4 Sample.out

例2:OpenMPの場合 #@\\$-q QJOB #@\\$-r Sample00.01-01 #@\\$-lP 4 #@\\$-lp 3 ←☆PARALLEL環境変数+1を指定 #@\\$ : 15 m PARALLEL=2; export PARALLEL

 OMP\_NUM\_THREADS=2; export OMP\_NUM\_THREADS : 15 m

mpiexec -n 4 Sample.out

お問い合わせ Copyright©2004 JAXA しかしても Copyright©2004 JAXA

## Parallelnavi The Theory Theory Theory Theory Theory Theory Theory Theory Theory Theory Theory Theory Theory Theory Theory Theory Theory Theory Theory Theory Theory Theory Theory Theory Theory Theory Theory Theory Theory Th

### Parallelnavi

![](_page_56_Picture_134.jpeg)

![](_page_57_Picture_111.jpeg)

|                     |      |                                                  | $\overline{\mathcal{L}}$<br>$\lambda$ |
|---------------------|------|--------------------------------------------------|---------------------------------------|
| 19                  | 24.2 |                                                  | 24.1                                  |
| $\pmb{\mathcal{Z}}$ | 24.2 | qmodify                                          | 14                                    |
| 21                  | 24.2 | $\big($                                          | $\mathsf{Q}_i$<br>35                  |
| $22\,$              | 24.2 | NQS<br>NQS<br>$\big)$<br>$\overline{C}$          |                                       |
| 23                  | 24.2 |                                                  |                                       |
| 24                  | 24.2 |                                                  |                                       |
| 25                  | 24.2 | $\overline{2}$<br>(CE)<br>$\mathbf{1}$<br>(<br>⟩ |                                       |
| $26\,$              |      |                                                  | 12                                    |

24.2 2006 12

JAXA SMP 添付資料 39-1

(as a set of  $\mathcal{C}$ 

 $\begin{tabular}{ll} \bf PRIMEPOWER\ HPC2500 \qquad \quad JAXA \qquad \quad SMP \end{tabular}$ 

![](_page_59_Picture_287.jpeg)

 $(2)$ 

 $(3)$ 

![](_page_60_Figure_0.jpeg)

![](_page_60_Figure_1.jpeg)

 $2.2$  CeNSS

![](_page_60_Picture_349.jpeg)

### CeNSS

 $14$  80  $80$ 

 $2006$  10 4

 $\rm CPU$ 

![](_page_61_Figure_3.jpeg)

![](_page_61_Figure_4.jpeg)

 $3.1$  /

 $3.2$  1

### $8,000$   $1,000,000$   $\text{CPU}$   $90\%$

![](_page_62_Picture_229.jpeg)

 $3.2$  CeNSS

 $(2)$ 

![](_page_63_Figure_0.jpeg)

![](_page_63_Figure_1.jpeg)

![](_page_64_Figure_0.jpeg)

![](_page_64_Figure_1.jpeg)

![](_page_65_Figure_0.jpeg)

![](_page_65_Figure_1.jpeg)

![](_page_65_Figure_2.jpeg)

 $5$ 

![](_page_65_Figure_4.jpeg)

![](_page_66_Figure_1.jpeg)

### $(4)$

3.7 1 XPFortran MPI  $\begin{array}{lll} \text{XPFortran} & \hspace{1.5cm} 4 & \hspace{1.5cm} \text{MPI} \end{array}$ 

![](_page_66_Figure_5.jpeg)

3.7 XPFortran MPI

 $3.8(a)$  (b)  $\qquad \qquad$ 

![](_page_67_Figure_1.jpeg)

 $3.8(a)$ 

 $3.8(b)$ 

![](_page_67_Figure_3.jpeg)

 $(5)$ 

![](_page_68_Figure_0.jpeg)

 $3.9$ 

![](_page_68_Figure_2.jpeg)

 $(6)$ 

 $3.10$  +

 $3$  HSM

 $100$ 

![](_page_69_Figure_0.jpeg)

![](_page_69_Figure_1.jpeg)

![](_page_69_Figure_2.jpeg)

 $\overline{4}$  $\overline{2}$ 

 $SS$  2004  $2$ 

![](_page_69_Figure_5.jpeg)

![](_page_69_Figure_9.jpeg)

 $JAXA$ 

である CFD では,プログラムは単純な多重ループ構造の組み合わせとして構成されていること

 $3.11$   $C$ 

![](_page_70_Picture_301.jpeg)

![](_page_70_Figure_1.jpeg)

 $3.6$ 

![](_page_70_Picture_302.jpeg)

![](_page_71_Picture_97.jpeg)

 $3.12 \quad \text{UNPACK}$ 

![](_page_71_Picture_98.jpeg)

 $5 \quad \, \text{WG} \qquad \, 31\text{-}1 \quad 31\text{-}2 \quad \, \text{SMP}$ 

 $(3)$ 

 $3.13$ 

PC extended a strategy state  $\overline{P}$ 

 $6$
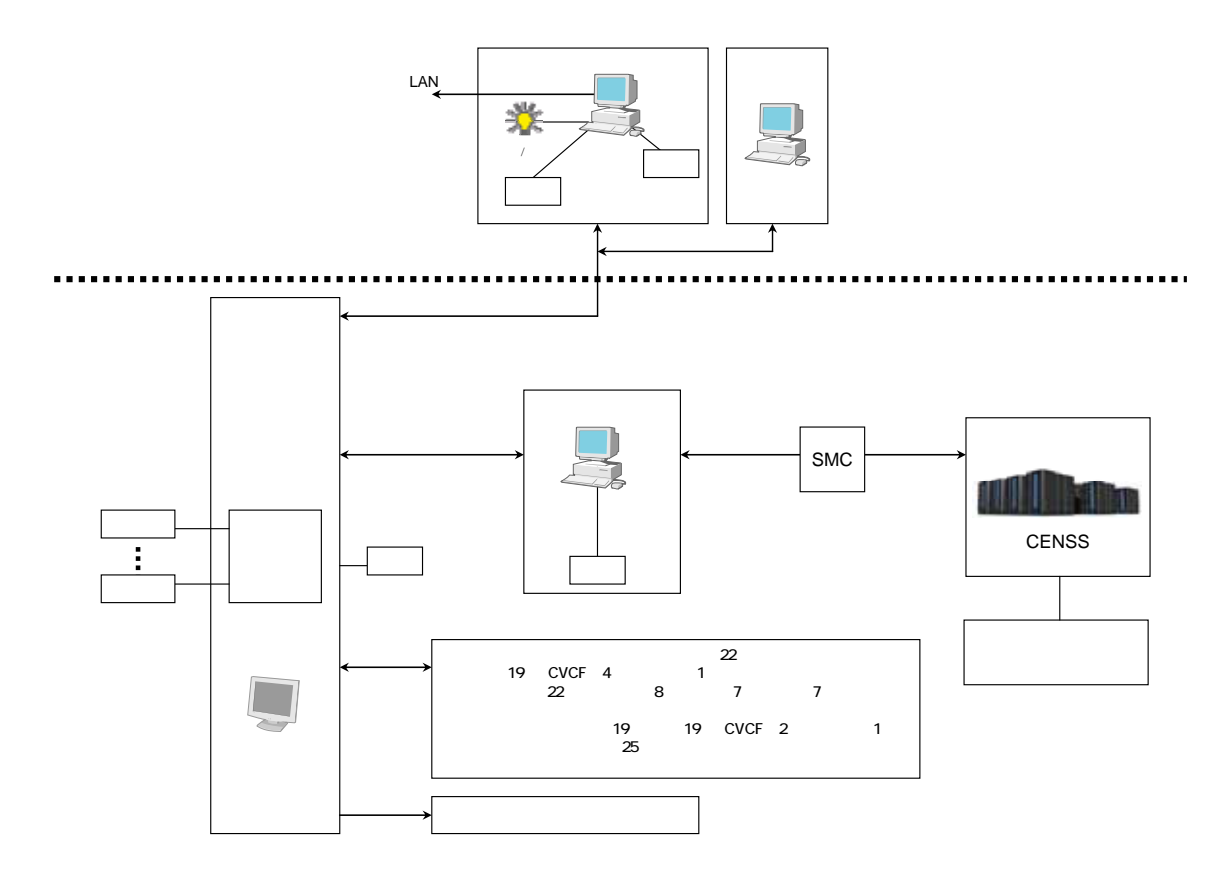

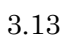

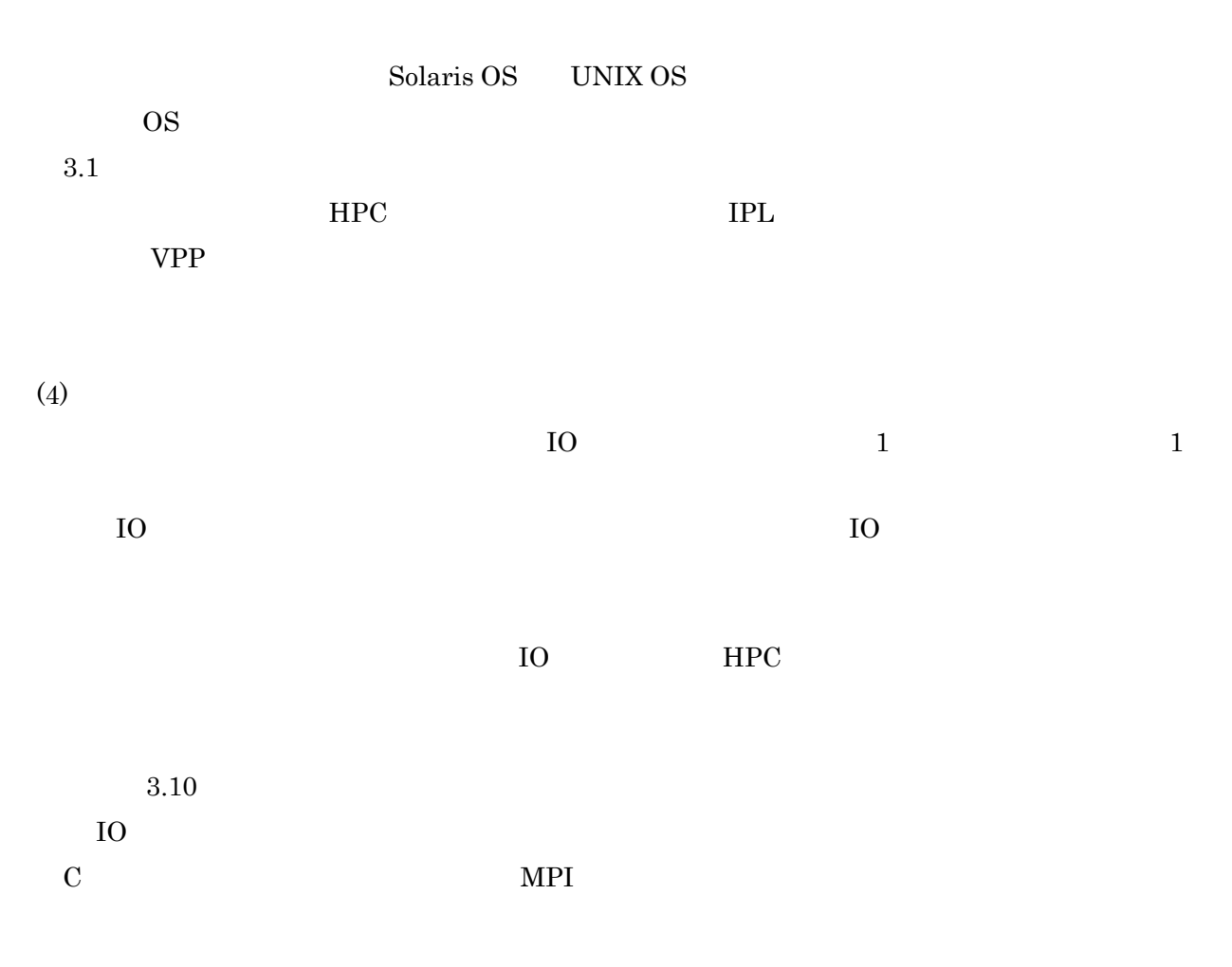

 $S\!RFS:$ Shared Rapid File System SRFS on Ether  $5\qquad \, \mathrm{WG} \qquad \ \ 1$  $(5)$  $15\%$  $1 \text{TFLOPS} \qquad \qquad 1 \text{TFLOPS} \qquad \qquad \text{CeNSS}$  $15\%$  $\rm CPU$  $\rm WG$  $(6)$ CeNSS NWT  $PC$  $PC$ た.そのために,構成的な配慮(2.で前述)もしたが,オープンソースの実装や ISV アプリ ISV Solaris OS  $ISV$  $ISV$ extending the contract of ISV results and  $\mathrm{HPC}$ 

 $(7)$ 

 $100$ 

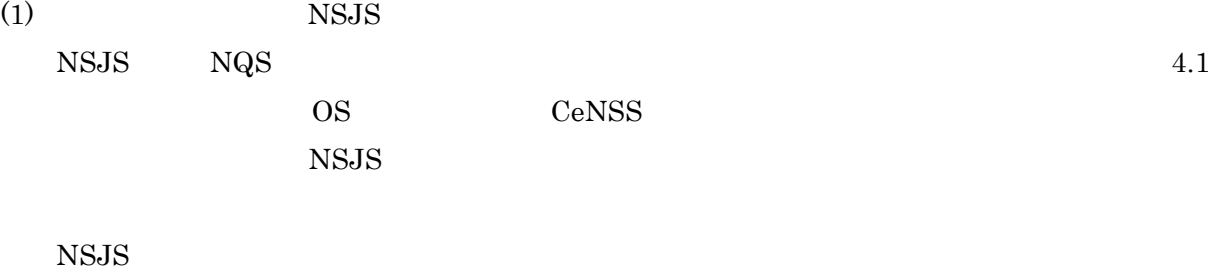

 $\text{CeNSS}$ 

NSJS

CeNSS

NSJS CeNSS

NSJS

 $\begin{array}{ccc} \text{NSJS} & \text{15} & 4 \\ \end{array}$ 

 $\mathrm{NSJS}$ 

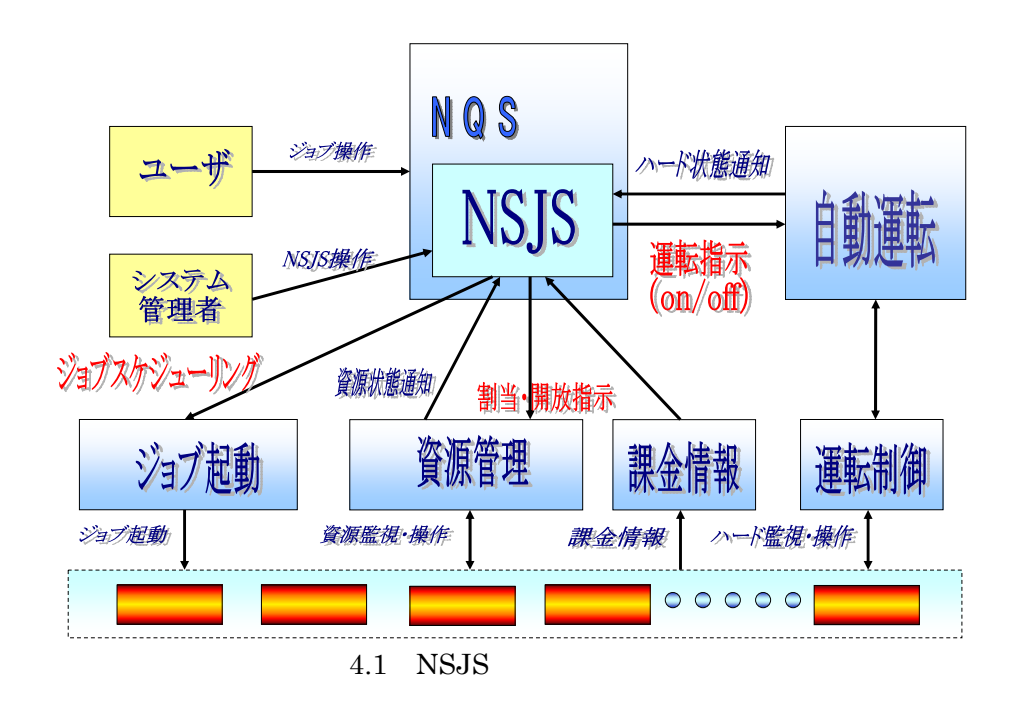

 $\ensuremath{\mathsf{NSJS}}$ 

 $\prec$ 

 $\geq 1$  365

- $\prec$
- $\prec$
- $\prec$
- NSJS

 $CPU$ 

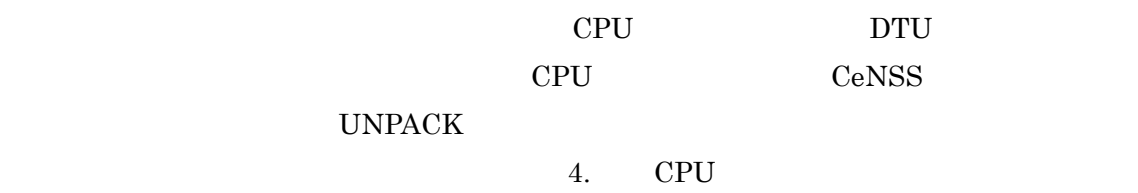

 $\rm CPU$ 

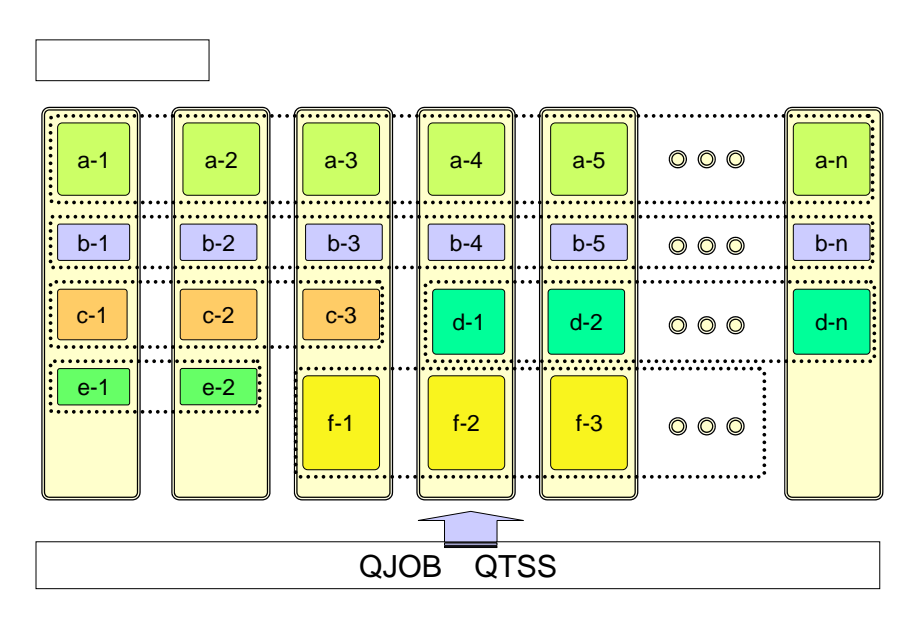

 $4.2$  CPU

(2)  $2005/2/16$ 

Thin  $(56 \t)$  32CPU DTU 64GB  $\text{Fat}$  4 64CPU DTU 128GB Thin Fat Fat Fat DTU Thin  $2$  Thin  $\rm{Fat}$ Thin Thin Fat  $CPU$ Absolutely PACK  $1$ PACK  $1$ Absolutely UNPACK 1 1  $\underline{\text{UNPACK}} \qquad \quad 1 \qquad \qquad 1$  $1$   $2$ CeNSS  $\blacksquare$  $\ensuremath{\text{UNPACK}}$ 

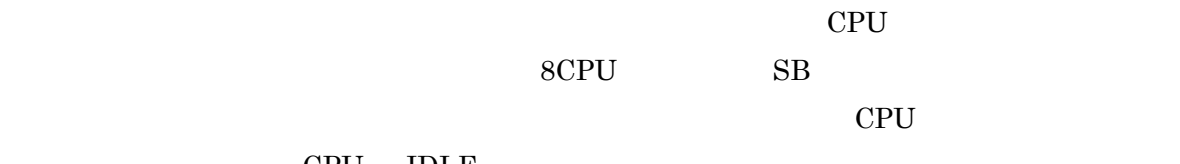

 $CPU$  IDLE

#### **DTU**

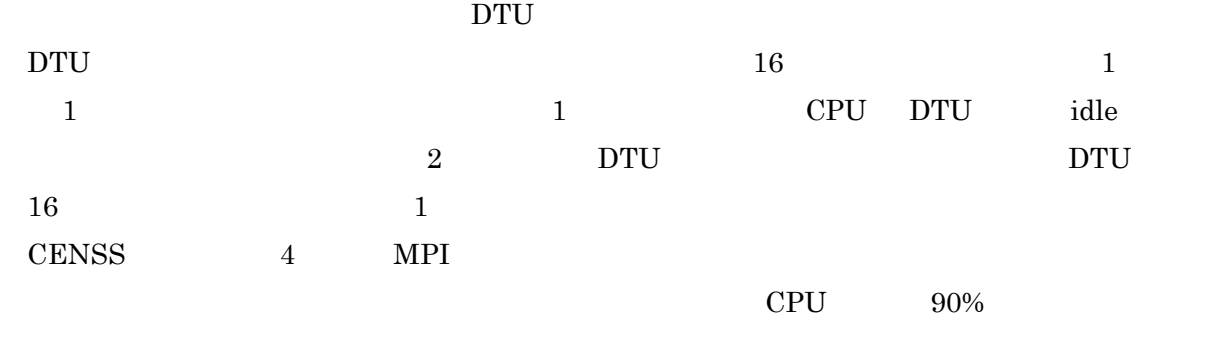

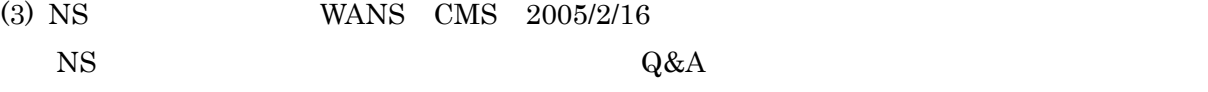

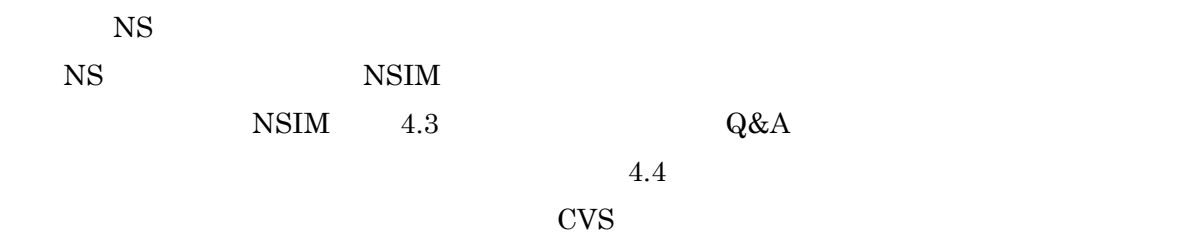

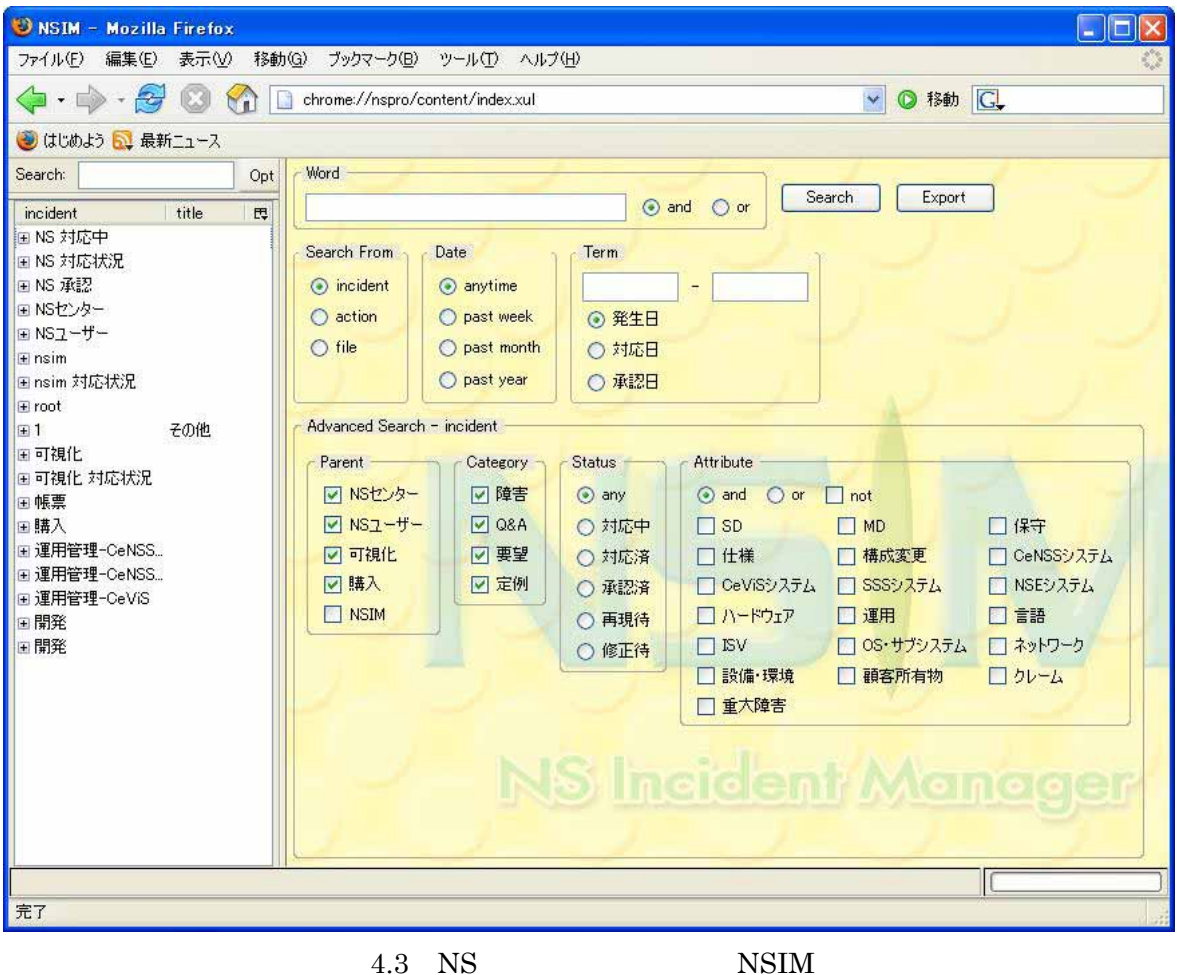

| 表示心<br>ウールの<br>ファイル(F)<br>編集(E)<br>\$54b(3)<br>プックマーク(日)<br>ヘルプロジ<br>- mille - Call Nati   chrome//napro/content/index.xul<br>◎ #動   CL<br>M.                    |   |
|----------------------------------------------------------------------------------------------------|---|
|                                                                                                    |   |
|                                                                                                    |   |
| ※はじめよう 日 最新ニュース                                                                                                    |   |
| Edit Reload<br>Export Options<br>Search<br>Opt                                                                                                    |   |
| 管理科<br>分類<br>状况<br>発生日<br>連絡<br>対応日<br>$T = 31$<br>刘素<br>概要<br>incid. /<br>11.<br><b>GASA</b><br>標<br>相当<br>OH                                                   | 腭 |
| N<br>2006-00-20 1.<br>周望<br>210749<br>2005-10-04 000<br>1970-01-01 000.<br>镇客所有物 陵害調査<br>$06 - 0$<br>37<br>02-0394<br>FJSE<br>ソース                                |   |
| 2006-08-24 1<br>$06 - 0$<br>Ŧ.<br>06-0186<br>素望<br>2006-05-26 160<br><b>JEDI</b><br>ステージ要求状況に関する情報<br>対応済<br>2006-06-12 131<br>生物质<br>SAM<br>生加票<br>mob          |   |
| м.<br>2006-08-21 1.<br>圆型<br>110741<br>2006-03-14 162<br>ユーザIDの整理<br>$06 - 0$<br>68<br>05-1686<br>x05<br>2005-06-14 13:3<br>講評<br>墙田                             |   |
| 東望<br>$06 - 0$<br>M<br>b67<br>2006-08-21 1.<br>06-0146<br>310748<br>2006-05-16 155.<br>137<br>2005-06-26 10:2<br>提本<br>3月の開行ジョブについて<br>講田<br>$2 - 1$             |   |
| Ce. b98<br>2006-08-17 1<br>$06 - 0247$<br>帯足<br>村応済<br>DTU負荷状況の通知<br>$06 - 0$<br>2006-06-16 160<br>JEDE<br>2006-06-27 121.<br>DTU<br>知識<br>矢田精                   |   |
| Ce.69<br>2006-00-11 1.<br>06-0134<br>217741<br>$06 - 0$<br>要望<br>FJSE<br>2006-05-10 174<br>FJSE<br>2006-07-11 122.<br>FJSE Ibnsl., firebolt400/SRFS/PT)/株HUL_    |   |
| TS_ 83<br>$06 - 0221$<br>東空<br>axfiditメモリ編記<br>$06 - 0.$<br>2006-09-11 1<br>212.48<br>講田<br>2006-06-09 163.<br>2006-07-11 192<br>横田<br>$-05$                     |   |
| $\overline{2}$<br>06-0347<br>案望<br>対応中<br>$06 - 0$<br>420<br>2005-08-08.1<br>2006-07-10 191 v03<br>2006-07-18 19:1<br>NSEシステムの情報採取<br><b>WEEF</b><br>横田<br>gatet |   |
| ts.<br>p252 2006-08-08 1<br>06-0346<br>東望<br>$06 - 0$<br>支配方程<br>2006-07-18 190 v03<br>2005-07-20 185<br>ミミミシステムの情報検索<br>通田<br>通田<br>waiti.                      |   |
| B.<br>2006-08-03 1<br>06-0534<br>帯望<br>封店中<br>$06 - 0$<br>k401<br>田崎<br>2006-07-24 101. 土屋<br>2006-07-24 102<br>精岡<br>ISAS/nast0FUR(guota)申請c.<br>771            |   |
| $N_{-}$<br>06-0546<br>O&A<br>[sss]WwSOPでエラーがでる<br>$06 - 0$<br>k60<br>2006-00-02 1.<br>材质中<br>構作<br>2006-07-25 102. 杉本賢.<br>2006-07-20 192<br>横田                  |   |
| 06-0 ca. 233<br>$06 - 0242$<br>2006-08-02 1<br>要望<br>路間<br>サガッ<br>調布-おAS間)モートファイルシス<br>封定中<br>2006-06-21 09:1. 十屋<br>2006-08-08 17:3.<br>建図                      |   |
| 05-1699<br><b>TO WE</b><br>地正值<br>F.ISE<br>2006-03-23 11 3 105<br>2006-08-08 180<br>FJSE prコマemu1のpsがいしがする                                                       |   |
| moident<br>title<br>四<br>06-0203<br>要望<br>2006-06-02 144. 土屋<br>14店中<br>田味<br>2006-00-09 14:3.<br>精度<br>JEDI.<br>JED販会サーバgalacyにJEDK                             |   |
| ■ NS 対応中<br>n<br>06-0323<br>専业<br>2006-06-21 11:3<br>MPT<br>2107301<br>購田<br>2005-08-10 09:4<br>廣田<br>masでJATSを実行する。<br>v <sub>0</sub> <sup>0</sup>              |   |
| + NS 封応状况<br>06-0657<br>O&A<br>共振者<br>矢野<br>NAS.<br>NASTRAND処理が違い件の調<br>2006-00-28 172<br>2006-08-29 10:4<br>学生子<br>137                                          |   |
| ia NS 承認<br>ユーザ 「センタ検法」の定期刊行<br>06-0339<br>要望<br>1000年<br>2006-07-15 12.0<br>十屋<br>痛用<br>2006-08-31 164<br>廣冊                                                    |   |
| HH N5センター<br>対応済<br>環本<br>土屋<br>提本<br>06-0672<br>定例<br>2006-09-01 100<br>2006-09-01 100<br>sx6n_ isas rootパスワード変更                                                |   |
| $HNS2-H-$<br>06-0673<br>亚伊<br>封花溪<br>探さ<br>2006-09-01 100<br>土屋<br>2006-09-01 10:0.<br>15.3.<br>rootパスワード変更                                                      |   |
| <b>W</b> regime<br>06-0674<br>封印语<br>2006-09-01 100<br>ファイル使用状況報告書作成<br>定例<br>採本<br>2006-09-01 100<br>$+ 10$<br>18.3%                                            |   |
| H ritim 时応状况<br>06-0671<br>共応演<br>2006-09-01 094 z05<br>特别<br>特別利用astの個人実行抑止の<br>潮望<br>精田<br>2006-09-01 13:1<br>精固                                               |   |
| a root<br>06-0676<br>定例<br>封尾溝<br>关野<br>2006-09-01 134   +屋<br>矢野 CeVIS CeVISシステムのrootパスワード.<br>2005-09-01 13:4                                                  |   |
| $\mp 1$<br>その他<br>06-0677<br>定例<br>対応済<br>矢野<br>2006-09-01 134. 土屋<br>2006-09-01 135<br>矢野<br>CeVISシステムの月次アカウント                                                  |   |
| <b>图可镜化</b><br>NSシステムの月次SV利用状況<br>06-0670<br>定例<br>対応漢<br>矢野<br>2006-09-01 14:1<br>2006-09-01 14:1<br>矢野<br>土屋<br><b>EV</b>                                      |   |
| 国 可魏化 刘応状况<br>探本<br>探求<br>06-0683<br>定例<br>封店清<br>2006-09-01 17:1<br>quota定更(f36)<br>136<br>2006-09-01 17:1<br>quota                                             |   |
| (4) 特眾<br>ユーザのquota実更処理(a35)<br>定例<br>対応演<br>2006-09-04 09:3<br>06-0684<br>通田<br>-635<br>2006-09-04 09:3.<br>購田<br>quota                                         |   |
| 国務入<br>06-0685<br>定例<br>封応済 講田<br>2006-09-04 09:3. b46<br>2005-09-04 09:3<br>満田 quota ユーザのquota実更処理046)                                                          |   |
| 85 Objects                                                                                                    |   |
| 完了                                                                                                    |   |

 $4.4$  NSIM

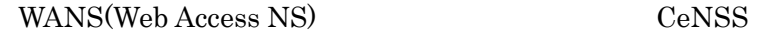

wans the centre of  $\alpha$ 

#### WANS 2000 WANS 2000 WANS 2000 WANS 2000 WANS

4.5 WANS File Tool  $4.6$  $4.7$ 

wans iwans in the interval of  $\sim$ 

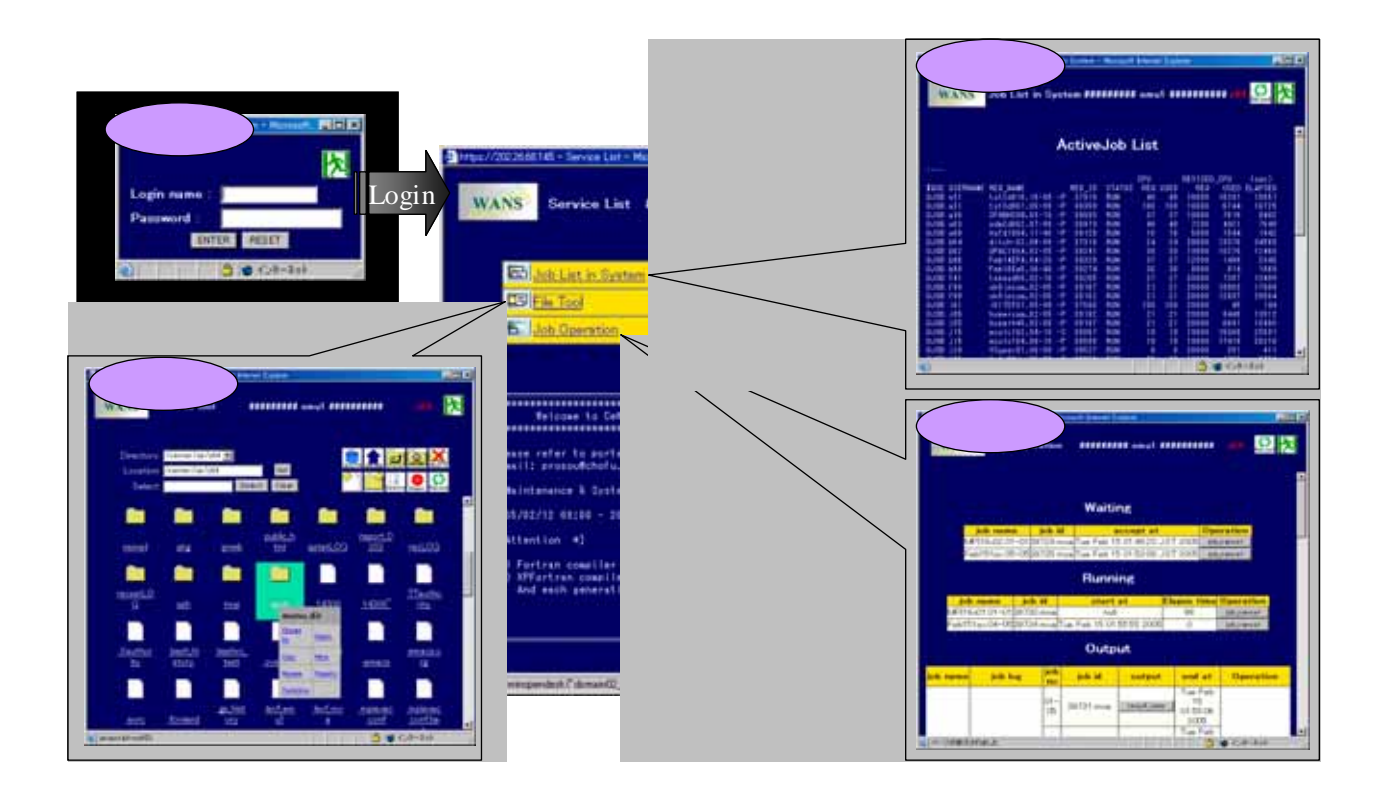

 $4.5$  WANS

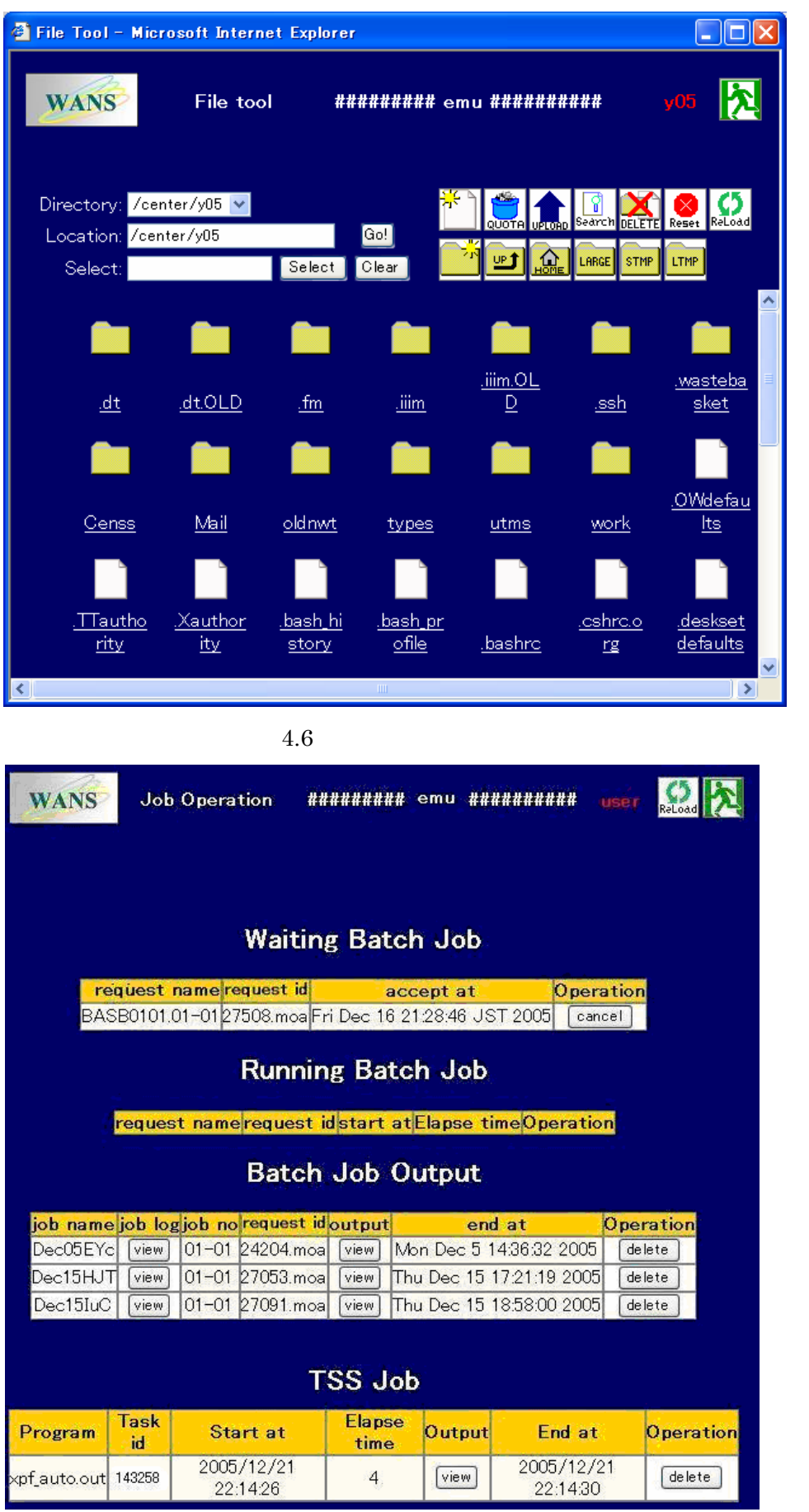

WANS **NAMS** 

4.8 CeNSS System Usage(CPU ) CeNSS Resource Information ( $C$ eNSS Job Map( $C$ PU ) CeNSS System Monitor(Chinago Books Access Log Analysys CeNSS CPU Information(CPU  $\qquad$  ) 4.9 CeNSS System Monitor 1 1 1 1 1

 $CPU$  DTU  $4.10$ 

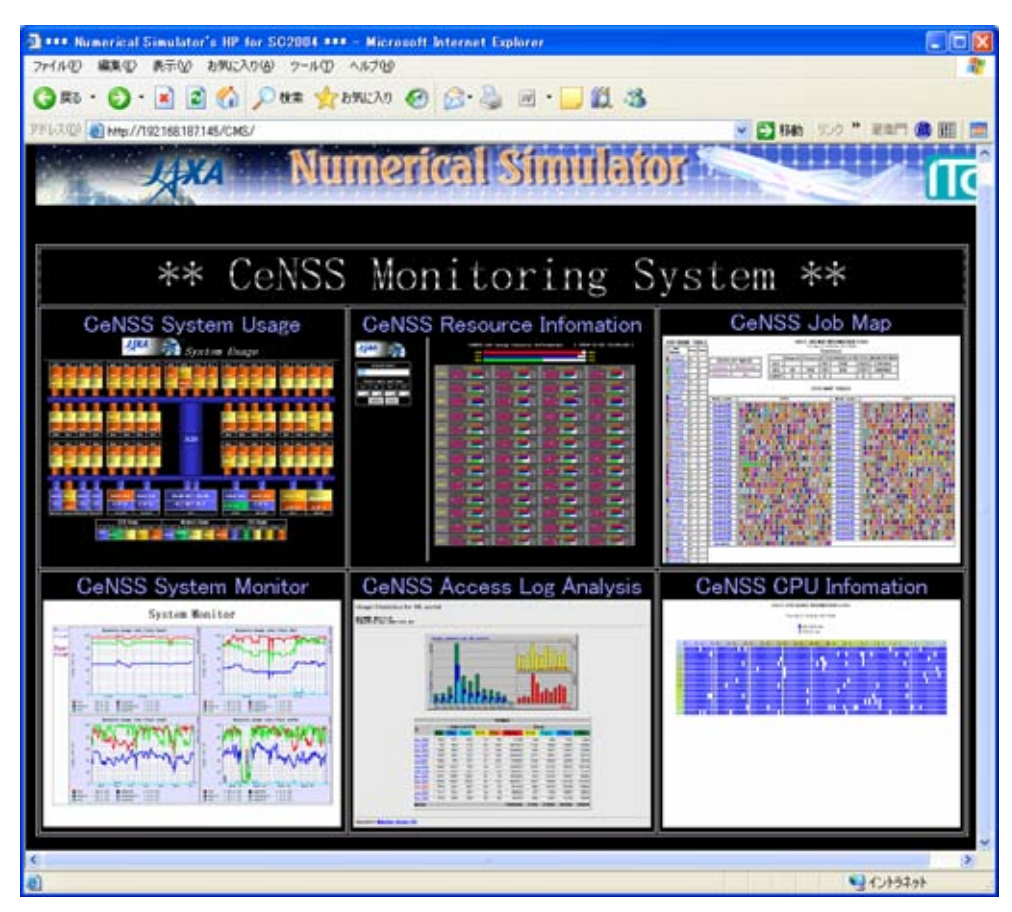

4.8 CeNSS Monitoring System

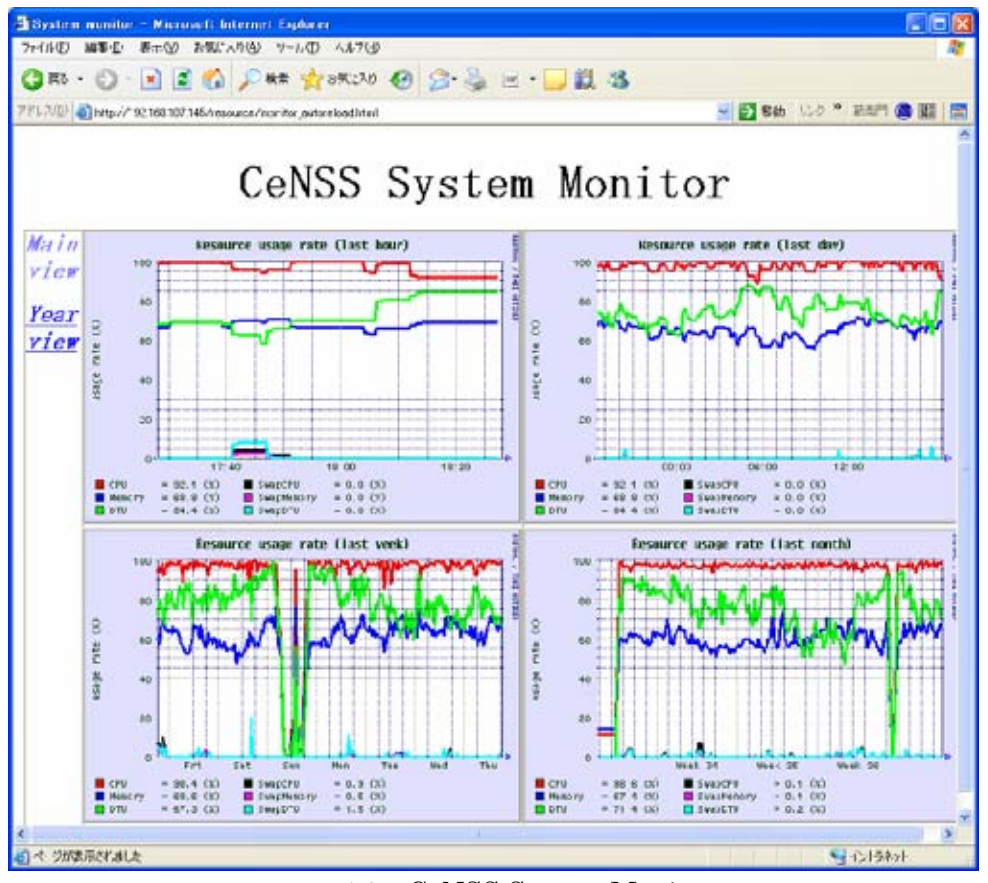

4.9 CeNSS System Monitor

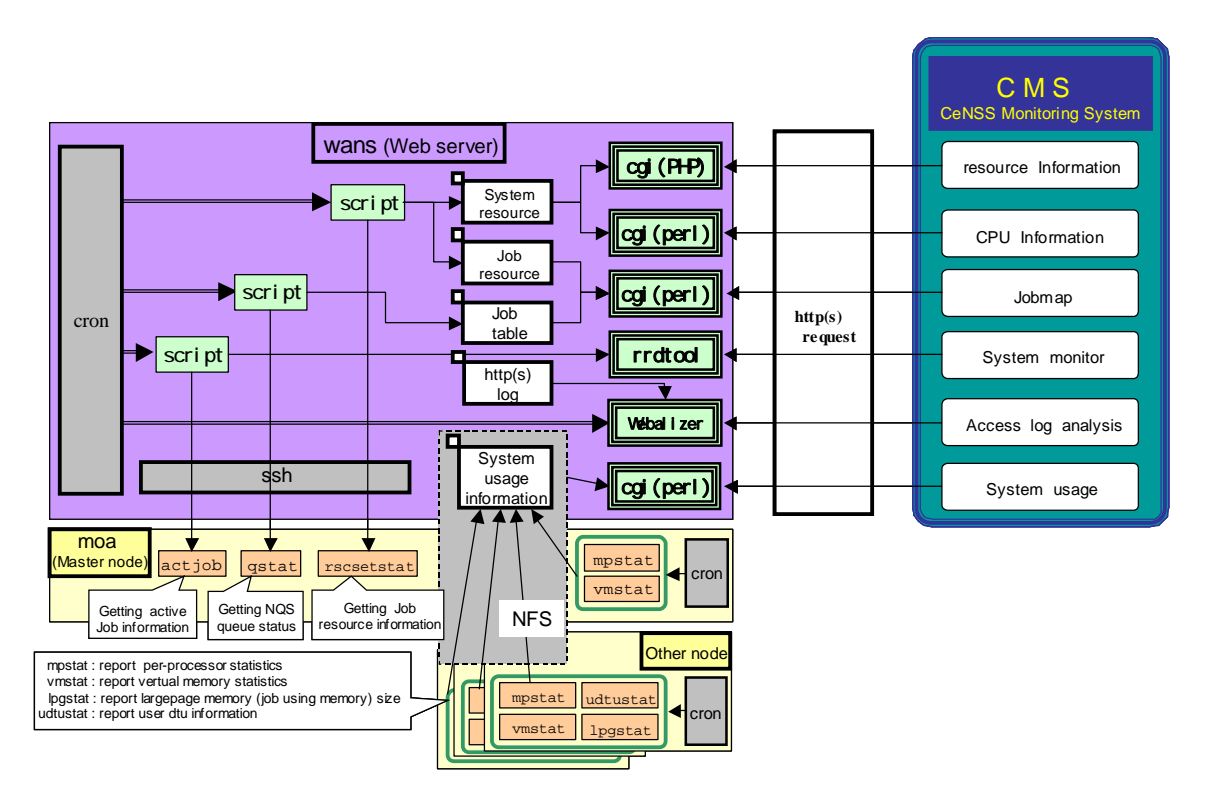

4.10 CeNSS System Monitor

 $($   $)$  $($  )  $($   $)$ ( )  $\Box$ OS Solaris  $\sim$ 

ったメリットは大きい.NWT のプロプライエタリ OS の時に味わった苦労を考えると隔世の感

acrobatreader a2ps canna gcc ghostscript ghostview gmake gnuplot gv gzip g++ g77 ImageMagick Java kinput2 kterm openGL ruby ssh scp screen sftp tcl/tk tex wnn xemacs xv

OpenLDAP RRDtools swatch を活用した大規模運用管理ソリューションの実現など,CeNSS

 $4.11$ 

LDAP OpenLDAP RAS

 $□$  Linux Open Solaris…  $\Box$ <br/> $\label{eq:AFS-DFS} \begin{minipage}{0.9\linewidth} \begin{tabular}{lcccc} \hline \textbf{AFS} & GFS & Lustre & XFS...\\ \end{tabular} \end{minipage}$  $\Box \hskip 1.6cm {\rm PostgreSQL~}\hskip 1.6cm {\rm MySQL} \ldots$  認証 OpenLDAP GSI  $\square$ 

 $(4)$ 

 $(5)$ 

 $4.11$ 

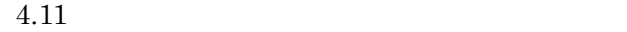

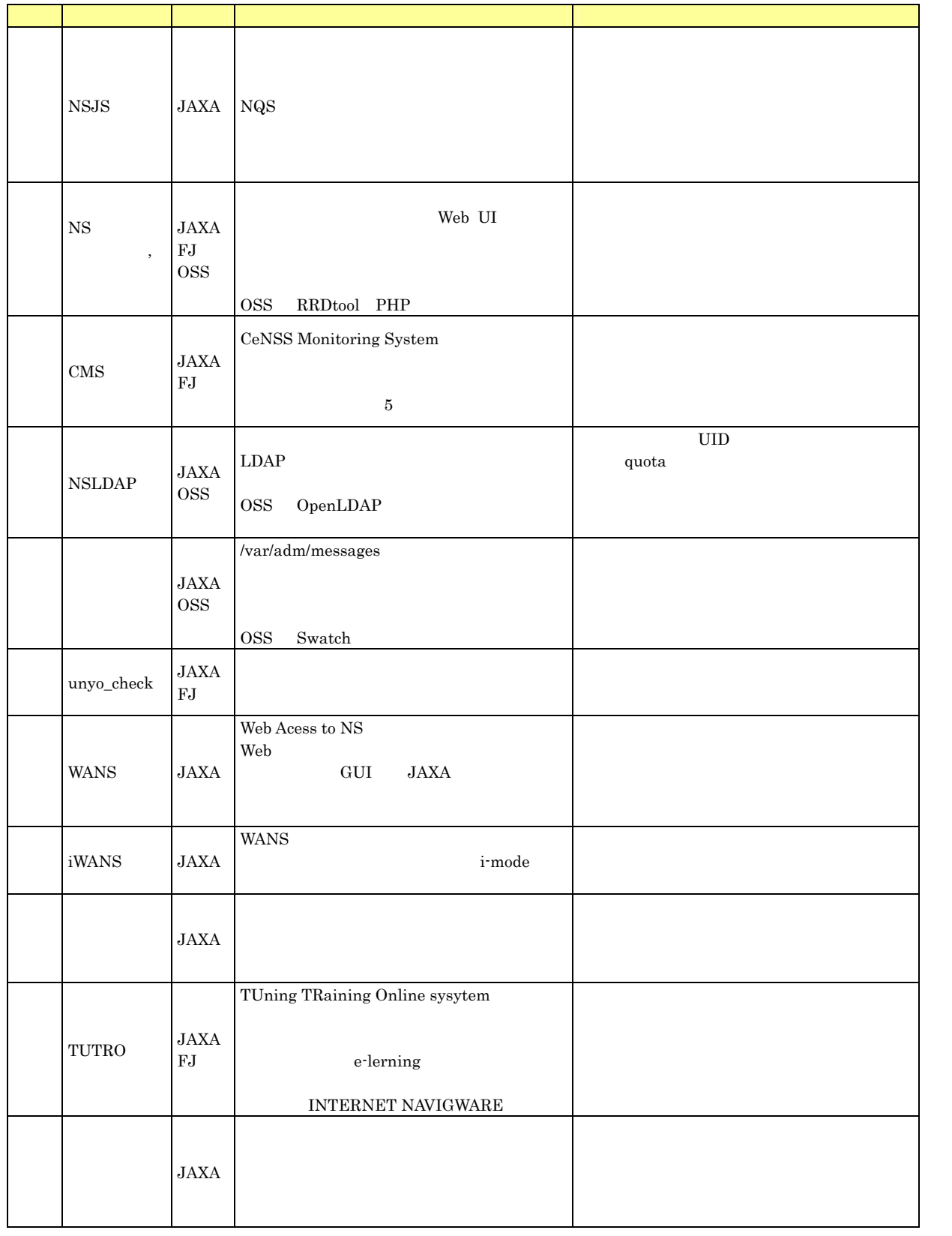

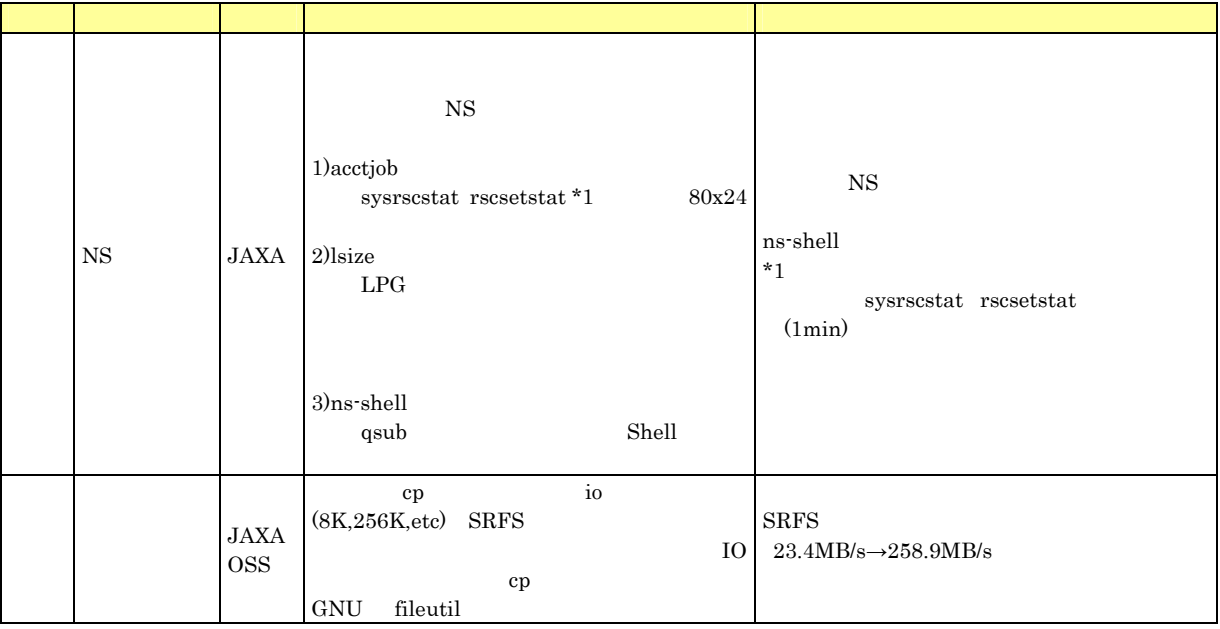

## $PRIMEPOWER HPC2500 \qquad JAXA \qquad SMP$

験は 20 年近くある JAXA だが,スカラーシステムについては,まだまだ駆け出しである.ま

#### $\rm WG$

#### $HPC$

 $HPC$ 

 $HPC$ 

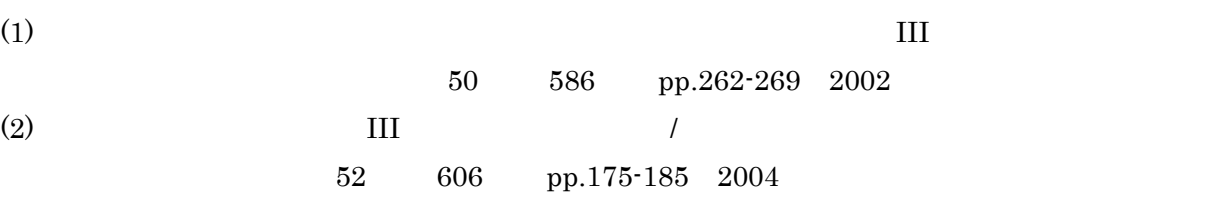

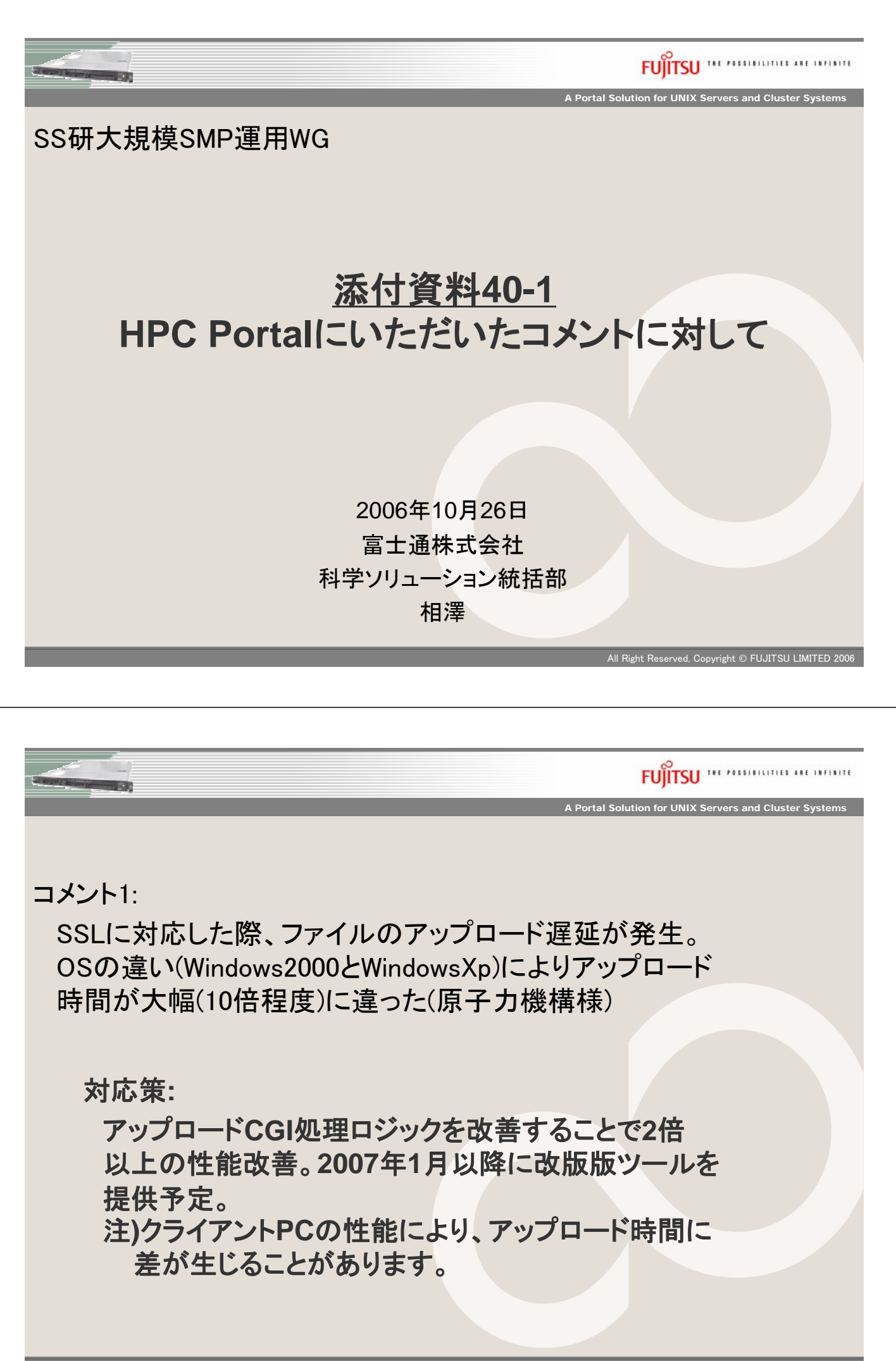

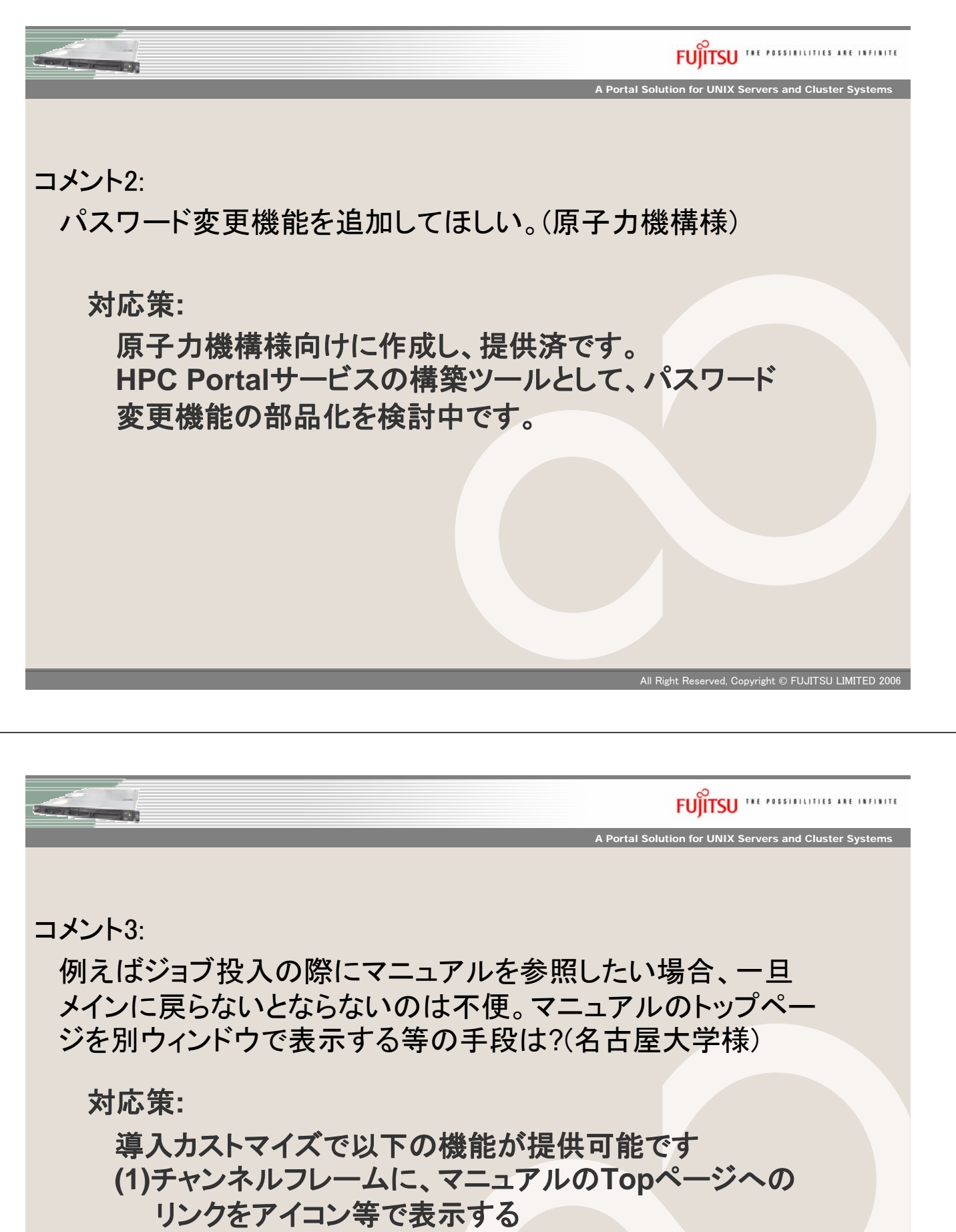

- **(2)**上記アイコンをクリックすると、マニュアルの**Top**ページ を別ウィンドウで表示する
- ポータルの画面例を次頁に示します。

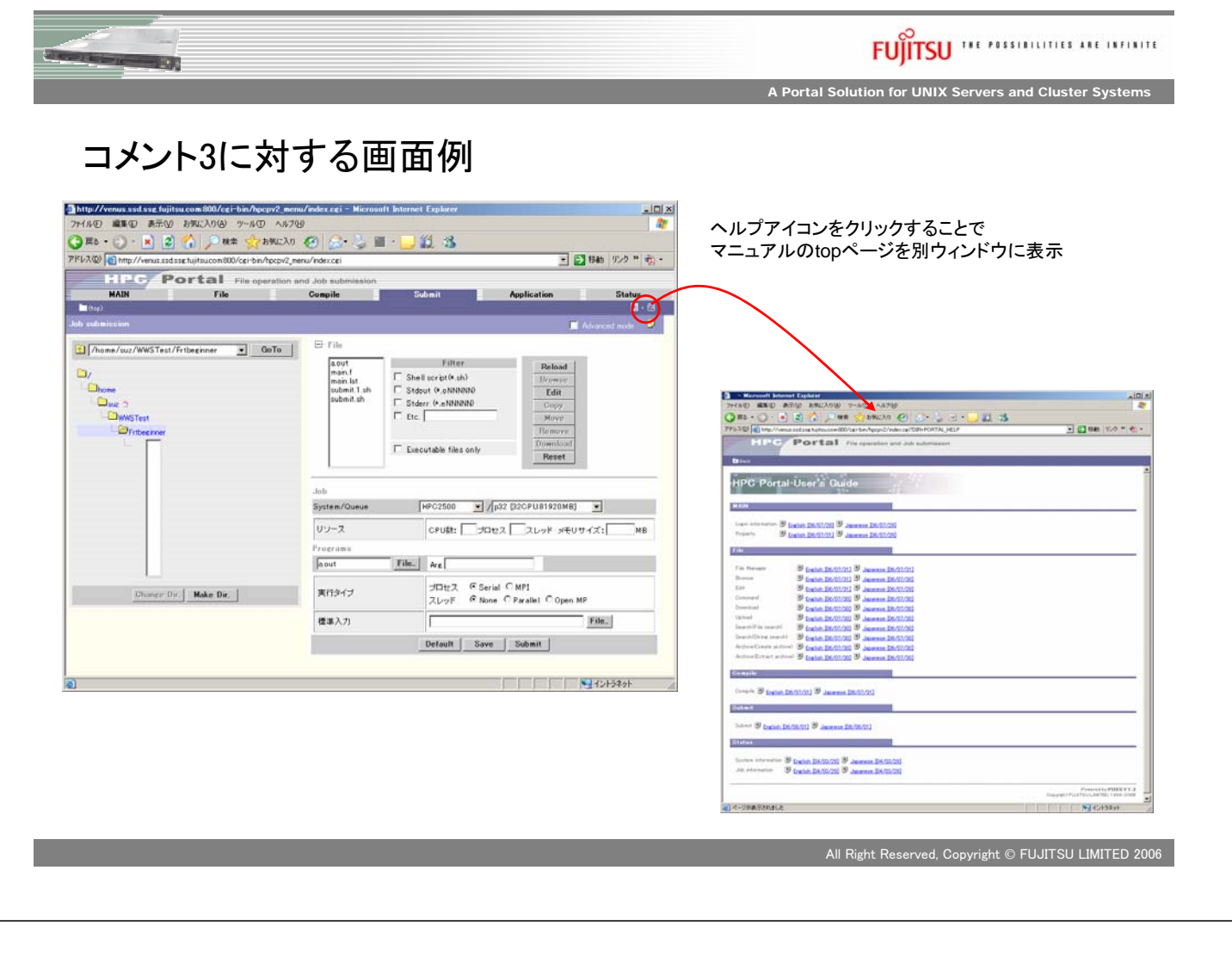

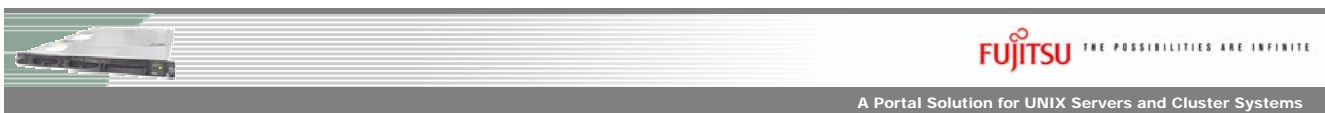

コメント4:

「ファイル操作」で日本語のディレクトリ名が作成できてしま うのは、よろしくない。(名古屋大学様)

対応策**:**

標準提供機能では、日本語のディレクトリ、ならびに、 日本語のファイルも扱えるようになっており、日本語を 抑止するような制限はしていません。 導入カストマイズで日本語を抑止する機能を提供して いきます。

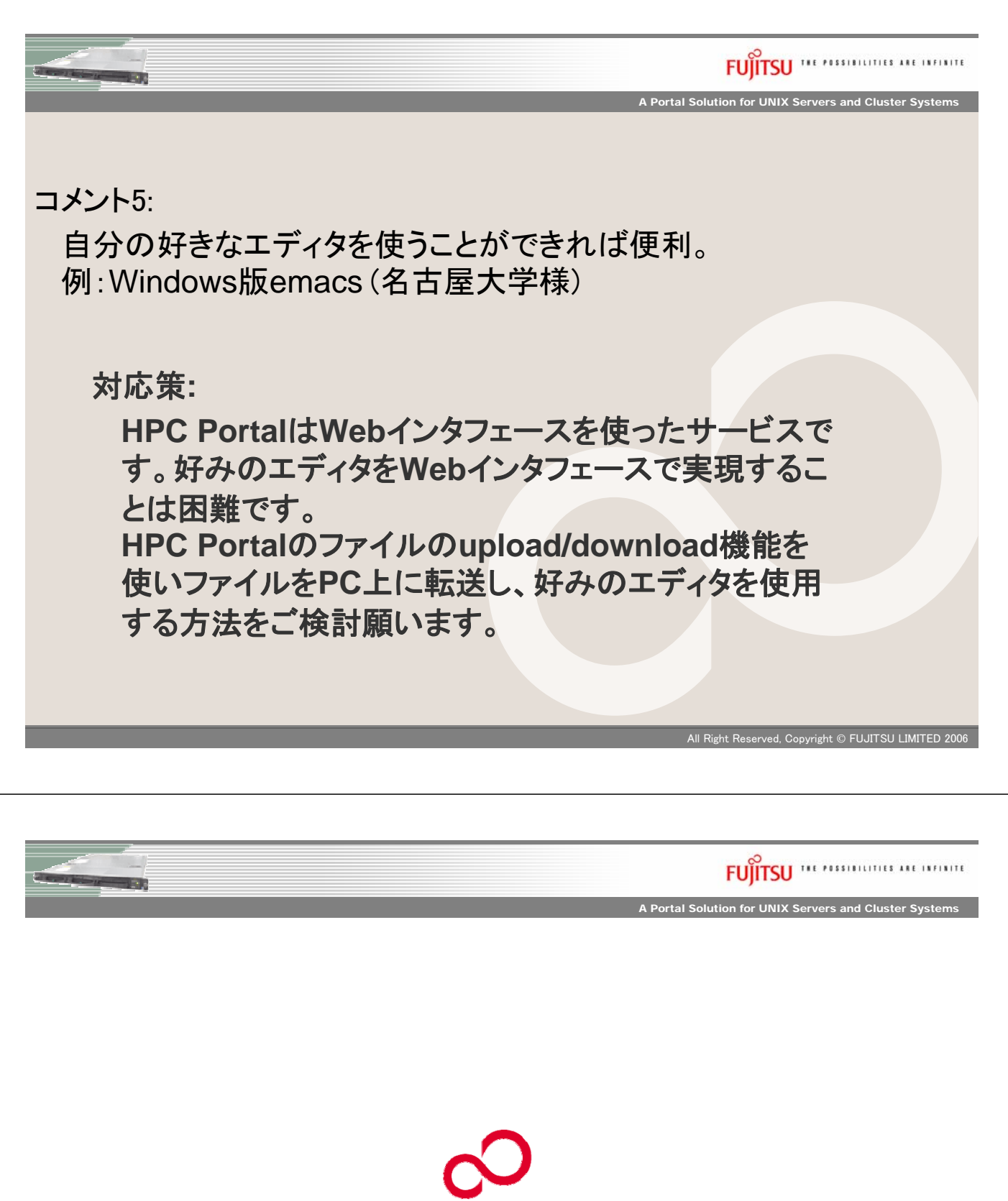

FUJITSU

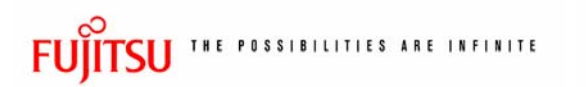

# 添付資料41-1 R&DサーバWWSite構築サービス 商品体系

http://www.fujitsu.com/

## 富士通株式会社

## Portalを構築するサービス及び部品

**■ R&DサーバWWSite構築サービス (PROPOSE)** 

- 前提ソフトウェア(PDS)のインストール整備
- 運用環境への適用カストマイズ
- アプリケーション固有インターフェースのカストマイズ構築
- 可視化インターフェースのカストマイズ構築
- Portalのカストマイズ構築
- Globus連携も可能

## ■ 構築支援ツール

- 計算サーバ連携システム(HPC Portal)
- AVS/Express連携システム(WebExp)
- 認証・セッション管理システム(CHASEM)
- Portal構築ツール (POESY)

## ■ R&DサーバWWSite構築サービスの構成

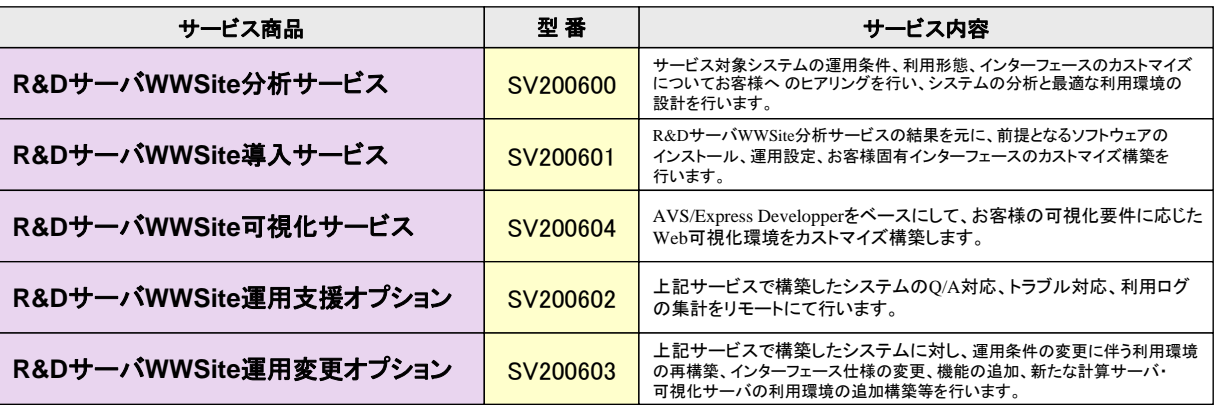

・価格はいずれも個別見積りとなります。お気軽にお問い合わせください。 ・本商品は、構築、カストマイズ作業を実施するサービス商品です。Portalの部品はこれらのサービス商品の構築支援ツールとして添付されています。

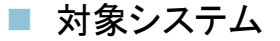

- 計算サーバ<br>VPP5000, PRIMEPOWER, Sun及びSun互換機, Linux クラスタ<br>PRIMEQUEST
- 可視化サーバ<br>PRIMEPOWER, Sun及びSun互換機, SGI(IRIX) (AVS/Express Developperを有するシステム)

■ お問い合わせ先 富士通株式会社 科学ソリューション統括部 担当: 万谷, 鈴木 poesy@ssd.ssg.fujitsu.com

## 4. 推進委員の所感 ~WG 活動を振り返って~

## 5. まとめ ~大規模 SMP 運用 WG の活動について~

 大規模 SMP 運用 WG は、PRIMEPOWER HPC2500 を導入している会員間で、利用者へ のサービスを提供する際の問題点を挙げ、ベンダーとともに解決策を考えることを 2 年間(2004 年10月~2006年10月)行なってきた。

いずれの会員でも、ベクトル並列機(VPP)から SMP クラスタ(HPC)のスパコンに置き換 えられ、計算能力(処理能力)が飛躍的に大きくなった。このため、ジョブ実行待ち時間が劇的 に短縮され、即ち、殆ど待たされることなく実行され、ジョブスケジューリングに関連する問題 がいくつか顕在化していないという面も否めないと思われる。また、利用者が分かり易い利用環 境を、特に、初心者に優しいインターフェイスを検討する必要があるが、ここでは、十分に検討 する時間がなく、今後の問題となるであろう。

次に、この WG で検討された問題点を大きく分類して、検討した内容の要旨および今後の検 討に委ねられた事項について要約する。

(1)リソース使用量の指定とアカウントデータ

センターの運用者(OS も含めて)は、利用者が使用しようとする数多くのリソース(特に、 CPU、メモリ)の量を把握し、最適のジョブスケジューリングを行なう必要がある。利用 者はどのように必要なリソース量を理解し、指定するかが問題である。

- ・CPU 使用時間
- ・CPU の割当てとジョブスケジューリング
- ・アカウントとしての CPU 時間
- ・主記憶の割当てとページサイズ
- ・実行中ジョブの制限変更

【留意点】センター運用ポリシーの多様化への対応 → 機能の on/off switch

(2) OS およびツールの改善

ジョブの依頼に関して、VPP までは、MSP からのジョブ入出力の機能などを活用して初心 者向きの機能が提供されていたが、HPC では、ジョブ依頼のスクリプトを利用者自ら作成 するという計算機の初期の段階に戻っている。これに対しては、ポータルを作成している会 員もあるが、標準的なポータルが望まれる。

また、OS に求められる機能を、ポータルによって実現するほうが、融通性が大きくなる傾 向がある。

・NQS ジョブ依頼

・チューニング支援

- (3)ファイルシステム SRFS と UFS(万能ファイルシステム?)
- (4)総合可用性

・故障を前提とした可用性

(文責:金澤 正憲(WG まとめ役))